UNIVERSIDAD NACIONAL AUTÓNOMA DE MÉXICO

FACULTAD DE INGENIERÍA

# "ANÁLISIS DINÁMICO DE UNA ESTRUCTURA EMPLEANDO DOS PROGRAMAS DE COMPUTADORA DIFERENTES"

**TESIS** 

# QUE PARA OPTAR POR EL GRADO DE: MAESTRÍA EN INGENIERÍA (ESTRUCTURAS)

PRESENTA:

BRUNO MARTÍNEZ L

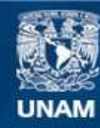

Universidad Nacional Autónoma de México

**UNAM – Dirección General de Bibliotecas Tesis Digitales Restricciones de uso**

# **DERECHOS RESERVADOS © PROHIBIDA SU REPRODUCCIÓN TOTAL O PARCIAL**

Todo el material contenido en esta tesis esta protegido por la Ley Federal del Derecho de Autor (LFDA) de los Estados Unidos Mexicanos (México).

**Biblioteca Central** 

Dirección General de Bibliotecas de la UNAM

El uso de imágenes, fragmentos de videos, y demás material que sea objeto de protección de los derechos de autor, será exclusivamente para fines educativos e informativos y deberá citar la fuente donde la obtuvo mencionando el autor o autores. Cualquier uso distinto como el lucro, reproducción, edición o modificación, será perseguido y sancionado por el respectivo titular de los Derechos de Autor.

## DIVISION DE ESTUDIOS DE POSGRADO fACULTAD DE fl'JGENIER! A

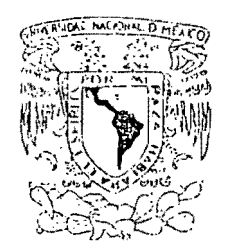

VAN *VE*GEAD NACIONAL .l::.\71'Ó:'¿c~~ r.A

ING. JUAN JOSE HANELL CAMBELL SUBJEFE DEL AREA DE INGENIERIA CIVIL. DEPFI - UNAM P r e s e n te.

En relación con el trabajo escrito que debe desarrollar el alum no BRUNO MARTINEZ, como parte de los requisitos para obtener la Maes tría en Ingeniería (Estructuras), me permito proponer el siguiente tema:

"Análisis dinámico de una estructura empleando dos

programas de computadora diferentes"

El Sr. Martínez analizará, empleando los programas TABS Y DRAIN la celosía metálica del edificio ubicado en las calles de Durango 49 sometido al sismo del 19 de septiembre de 1985, componente E.W. del acelerograma obtenido en SCT, tomando en cuenta en su modelo matemático la interacción suelo estructura de acuerdo con los lineamientos de la propuesta del nuevo reglamento de construcciones para el D.F.

El plazo máximo para desarrollar este trabajo será de 30 días. Proporcionaré al Sr. Martínez la información necesaria para el estudio.

A ten t a m e n te, "POR MI RAZA HABLARA EL ESPIRITU" Cd. Universitaria a 19 de Marzo de 1987

M en C ENRIQUE DEL VALLE CALDERON PROFESOR TITULAR

Entregio trabijo el

EDVC/rmz

MEXICO 20, D. F.

APDO. POSTAL 70-256

TEL. 548-88-77 550-52-15 EXT. 4155

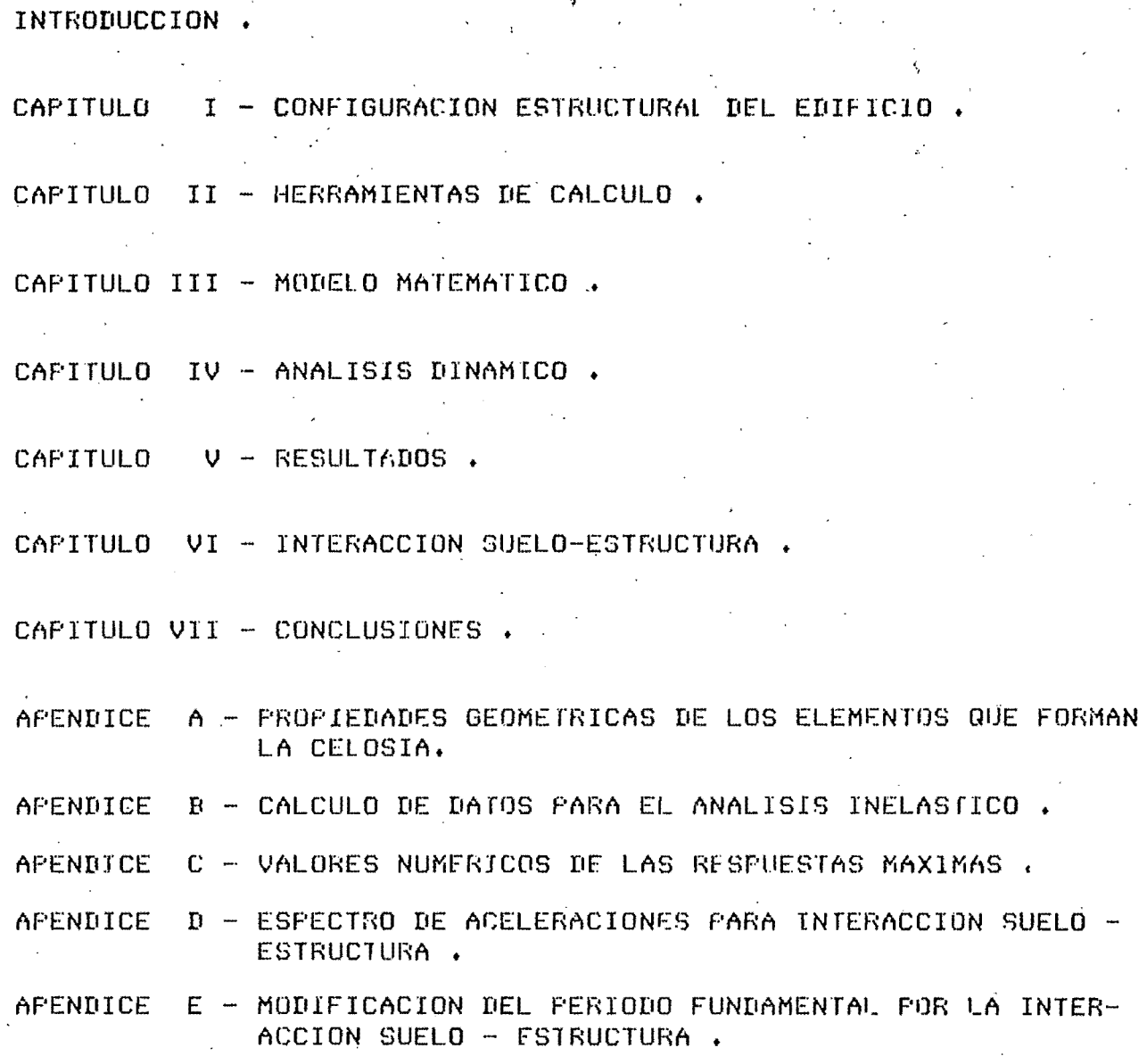

REFERENCIAS BIBLIOGRAFICAS .

 $G(2)$ .

 $\mathbf{1}$ 

#### INTRODUCCION .

En 1979 el edificio de la clínica Londres ubicado en la calle de Durango No. 49 , Col. Roma, sufrió daños severos a causa del sismo de Marzo del mencionado ofic, por la que tuva que ser reforzada y reparado.

Seis años mas tarde, en el terremato del 19 de Septiembre de 1985, el mismo edificio pasaba una de sus mejores pruebas, teniendo un comportamiento sumamente satisfactorio, en una zona de la Cd; de -Mexico donde la densidad de destrucción fue muy elevada . En el presente trabajo se estudia el comportamiento de la estructura reforzada bajo carga-lateral, tratando de establecer  $e1$ porque tuvo una respuesta tan adecuada .

Tomando en cuenta que la mayoría de las estructuras incursionan en el intervolo inelástico duronte movimientos telúricos fuertes, se considero que un Analisis Dinamico Inelastico (Paso a Paso), daría resultados mas próximos o lo reolidad.

Además, como base de comparación, se efectuaron análisis dinámicos el $\mathtt{d}$ sticos con los criterios usuales de c $\mathtt{d}$ lculo: Poso a Paso y  $\mathtt{d}$ Modal Espectral.

Las herramientas utilizadas fueron dos programs de computadora, a saber: el DRAIN (Dynamic Response Analysis of Inelastic Plane -Structures) y el TABS (Three Dimensional Analysis of Buildings -Systems) .El primero sirve para analizar inelasticamente, estructuras planos, por lo que el modelo matemático tuvo que asociorse a una estructura plana .Con el segundo se pueden analizar elásticamente estructuros en 2 ó 3 dimensiones .

Para el análisis paso a paso se utilizo la componente E-W del-

 $\mathbf{2}$ 

la Secretaria de acelerograma registrado en Comunicaciones Transportes .

Por *ultimo* se incluye un modelo para el estudio de la interacción del suelo con la estructura, tomando como criterio base, la propuesta al Reglamento de Construcciones del Departamento del Distrito Federal .

En el capitulo I se muestra la configuración original  $1\alpha$  $de$ estructura en estudio y el tipo de reforzamiento que tuvo .. En el capitulo II se presenta una breve descripción del programa TAES , que es bastante conocido, y una descripción mas o menos detallada del DRAIN, que es de manejo poco común.

En el capitulo IlI se establece el modelo matemático, en base a lo tratado en los capitulos anteriores.

En el capitulo IV se presentan los considerociones que se tomaron para el Análisis Dinámico.

En el capitulo V se presentan y comentan los resultados obtenidos del estudio del modelo establecido en el capitulo III .

En el capitulo VI se estudia lo correspondiente a la interacción suelo estructura,y en el último capitulo se establecen  $\log$ conclusiones pertinentes .

## CAPITULO I - CONFIGURACION ESTRUCTURAL DEL EDIFICIO.

La estructuración del edificio sin reforzar es a bose de. columnas-trabes-losa encasetonada de concreto **MUTOS** perimetrales en la dirección lorga, siendo los marcos de fachada la dirección corta, mucho más robustos que los interiores, con de trabes muy peraltadas.

La cimentación es a base de cajones y pilotes de fricción. En las figuros 1.1 a 1.4 se muestran las principoles características del edificio.

En el temblor de 1979 las columnos de los ejes 1 y 5 ,sufrieron asentamientos importantes, produciendo los daños mas severos en las fachadas.

Para reforzar el edificio se colocaron 2 celosías de acero de  $1<sub>0</sub>$ misma geometrío adheridas a los morcos de fochado de la dirección X, como muestra la Figura 1.5, y reforzando la cimentación en esa. zona con pilotes de acero, como muestro la figura 1.6. secciones de la celosía son del tipo cajón y Todas  $1a5$  $30.5$ propiedodes geométricas se muestran en el Apéndice A . Las masas de cada nivel se muestran en la Tabla 1.1 .

TABLA 1.1 - MASAS DE CADA NIVEL DE LA ESTRUCTURA .

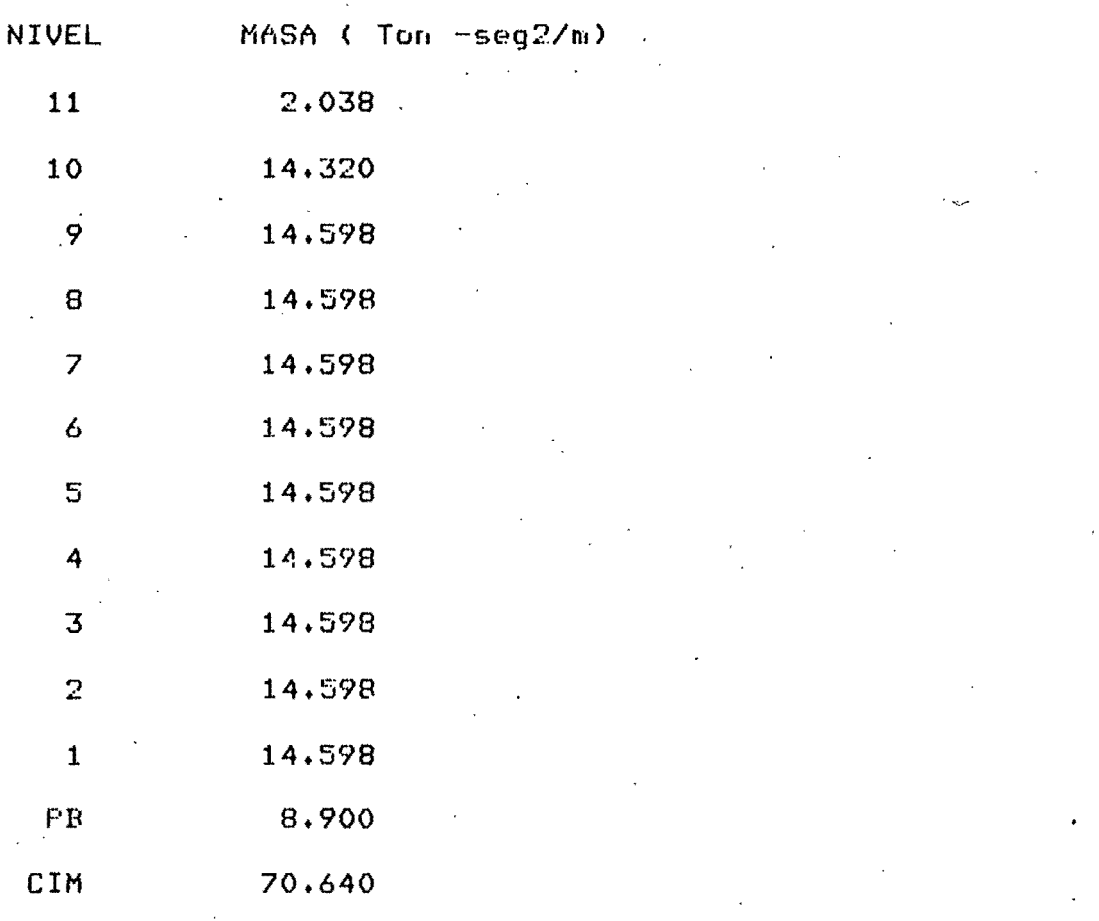

 $\overline{\Omega}$ 

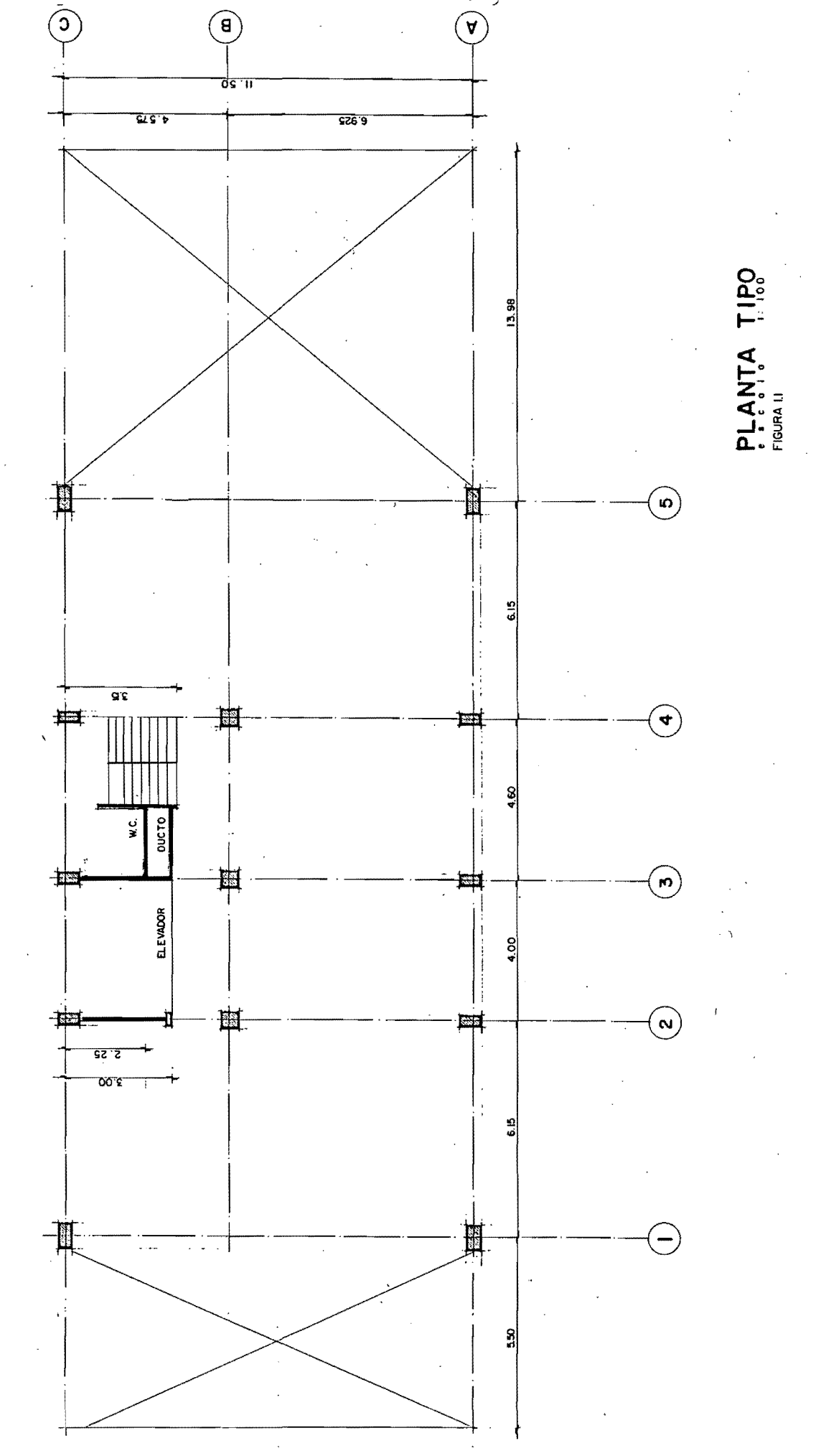

 $\ddot{\mathbf{c}}$ 

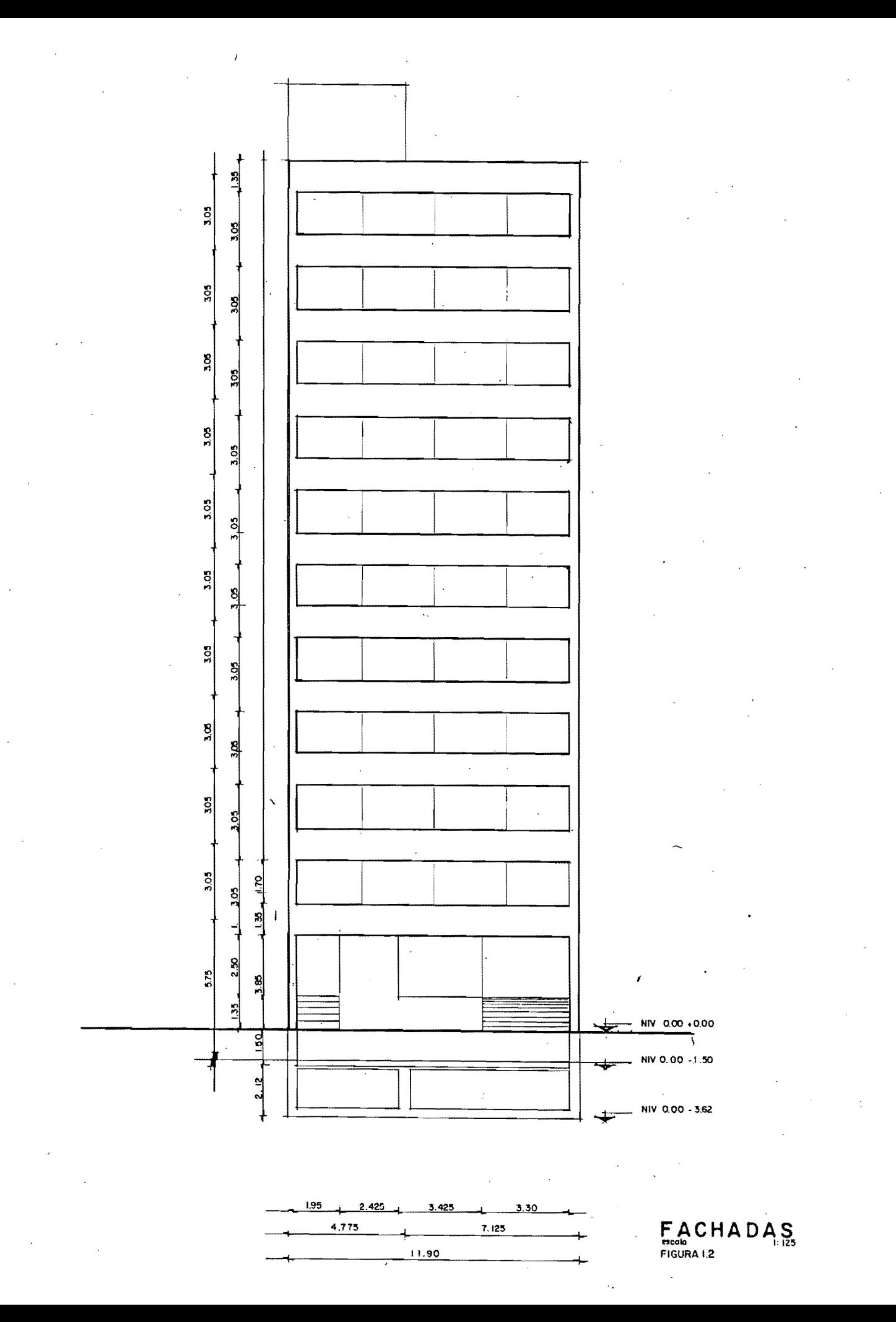

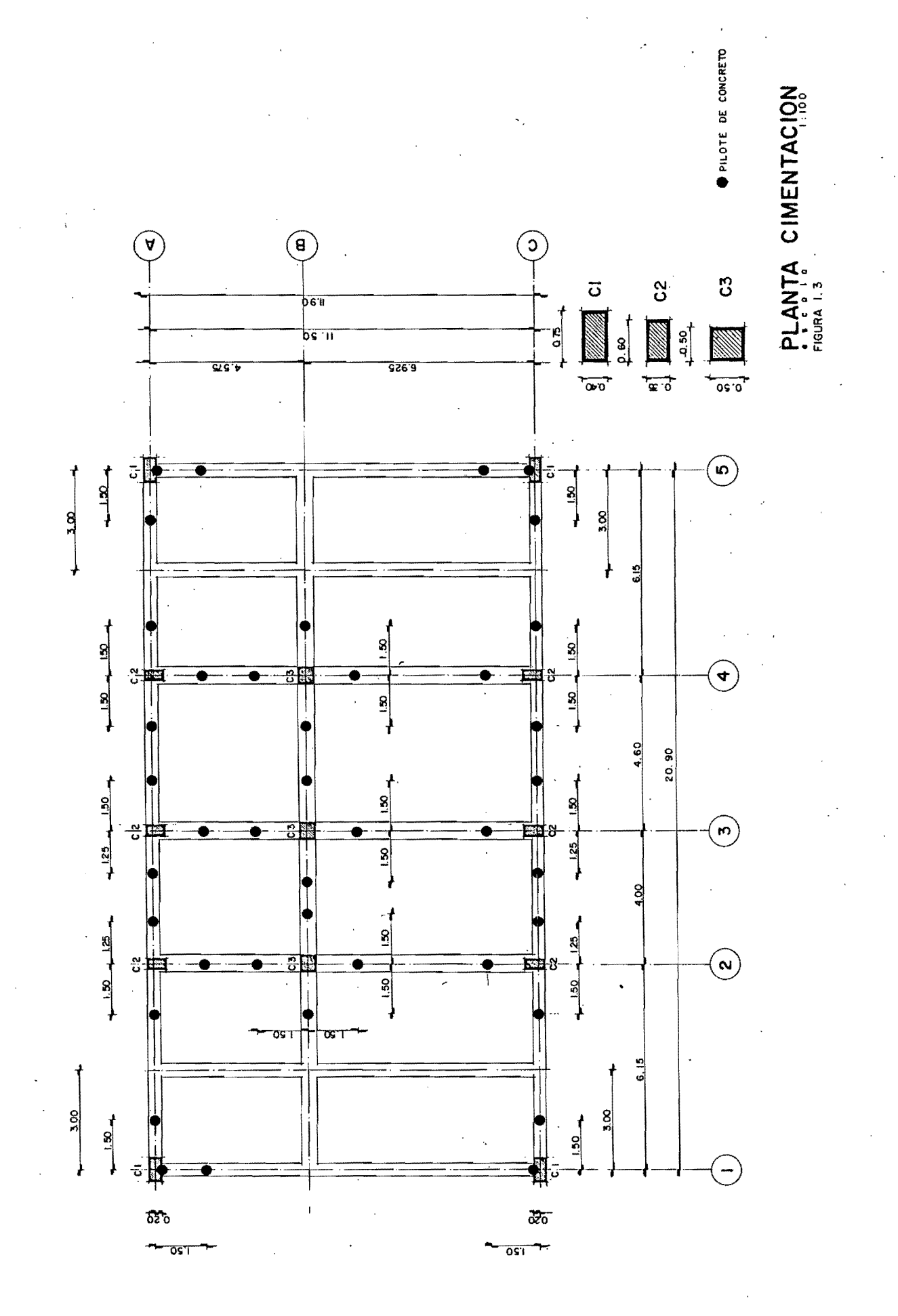

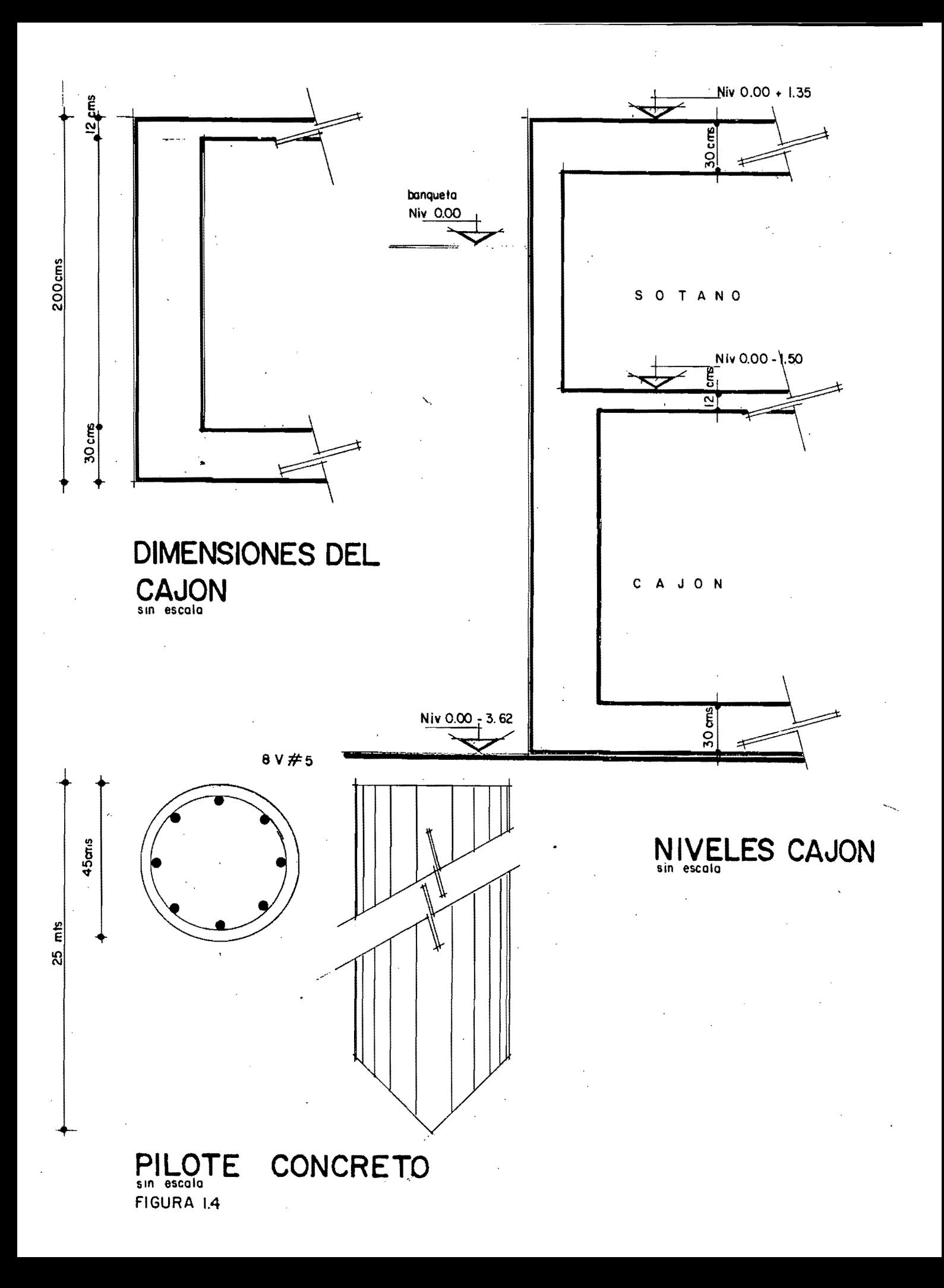

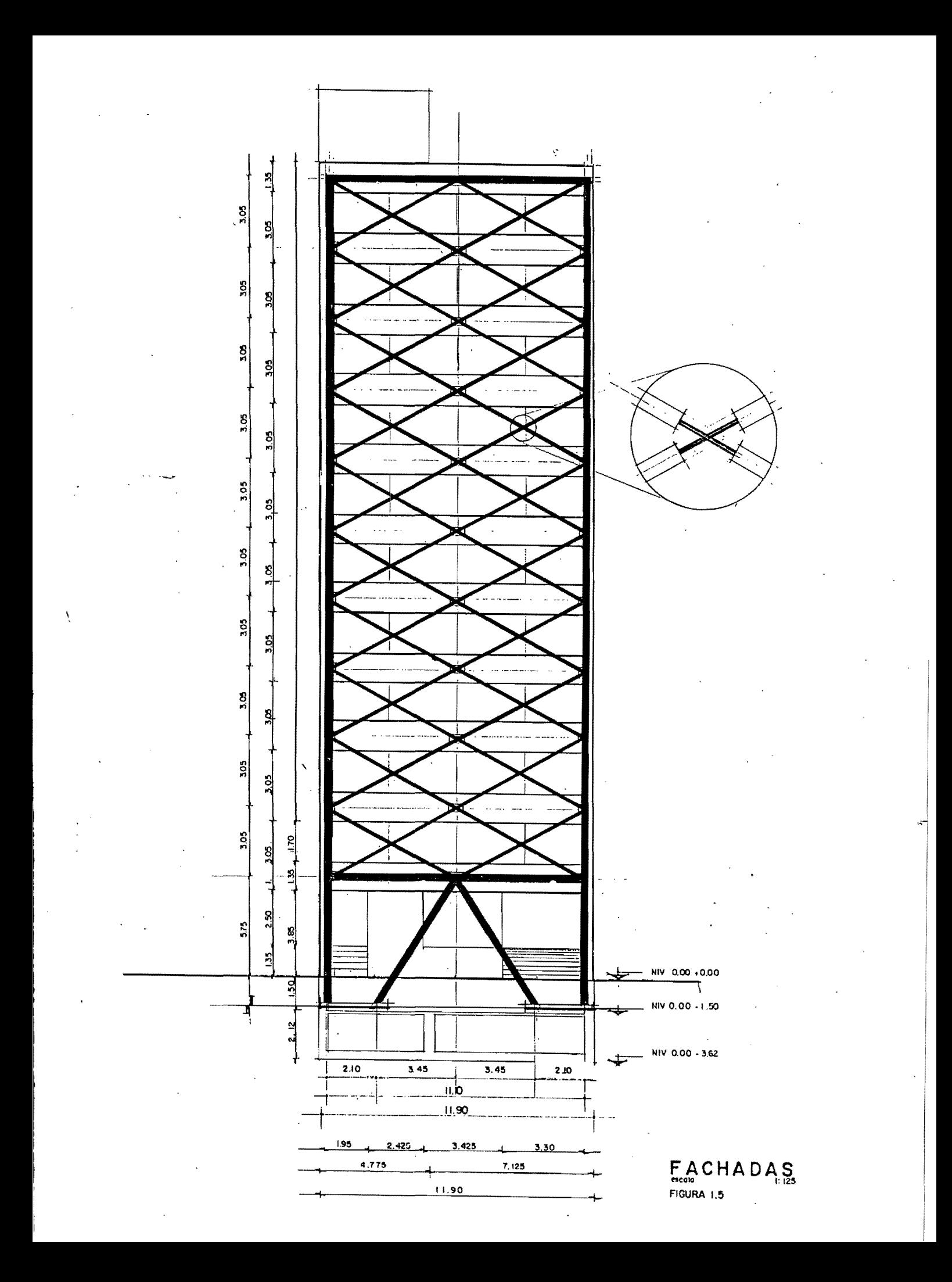

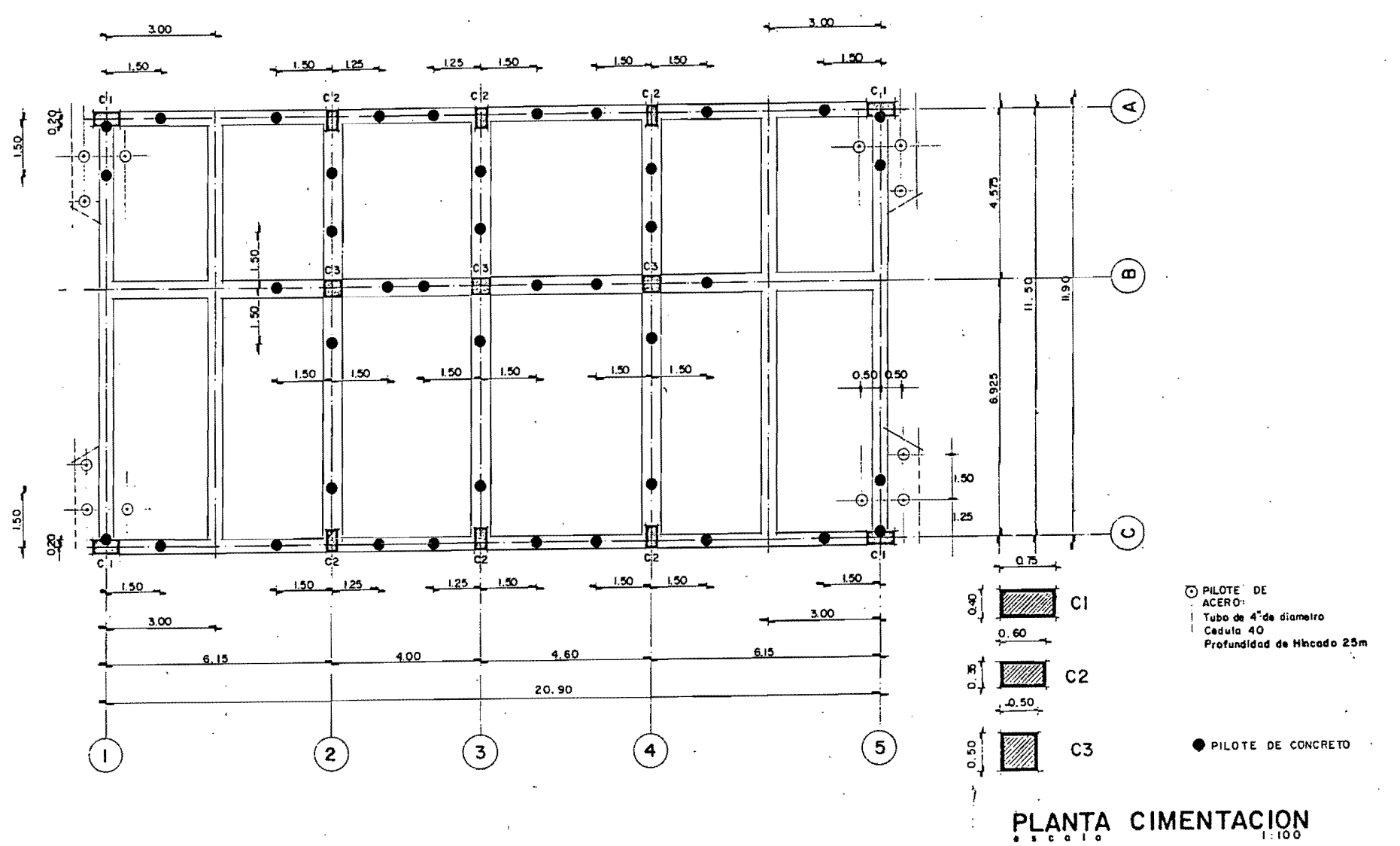

FIGURA 1.6

#### CAPITULO II - HERRAMIENTAS DE CALCULO.

PROGRAMA "DRAIN" .

A) Descripcion General .

DRAIN es un programa que sirve para el analisis dinámico E1. inelástico de estructuros bidimensionales sujetos a movimiento de sus bases .

Para ello supone una configuración de barras unidas por nudos,los cuales pueden tener de 0 a 3 grados de libertad,y aquellas pueden ir dispuestos en cuolquier formo.

Las barras pueden ser de tres tipos:

- a) Elementos Armadura: Fatos solo son copaces de tomar corgo oxiol y de sufrir deformaciones a lo largo del eje de la barra .
- b) Elementos Columna: Estos pueden estar sujetos a momentos flexionantes, fuerza cortante y fuerza axial y sufrir  $515$ correspondientes deformaciones .
- c) Elementos Viga:Este es un caso especial de elemento columna, donde la fuerza cortante y axial son nulas o muy pequenos Para el análisis dinámico se considera que a cada mudo se  $1e$ asocia una mosa especifica.

B) Metodo de Analisis.

análisis se efectua medionte el  $F1$  $m<sub>e</sub>$ todo Directo de  $305$ Rigideces, donde los desplazamientos de los audos son  $\ln s$ incognitas.

Fara un elemnto cualquiera :

 $\{d\vee\} = \begin{bmatrix} a & 3 & \text{for } 3 \end{bmatrix}$  $(2,1)$ 

donde:

 $\{dv\}$  - vector de incremento de deformaciones referido  $\pmb{\Omega}$ un sistema local de coordenadas.

{dr} - vector de incremento de desplazamientos de los nudos que delimitan al elemento, referido o un sistema globol de coordend

L a J - matriz que toma en cuenta la orientación de la barra.

De este modo la rígidez tongencial en términos de la deformación esta dada por:

 $\text{C}$  ds  $\text{3} = \text{C}$  kt  $\text{1}$   $\text{C}$  dv  $\text{3}$  ----- (2.2.)

siendo E Kt J la matriz de rígidez local de la barra.

Así que la rígidez tangencial en términos de los desplazamientos. nodales será:

 $E$  Kt  $J = E$  a  $J = E$  Kt  $J = A$   $J = 1$  .  $\cdots$  (2.3)

Fara un elemento armadura se tiene:

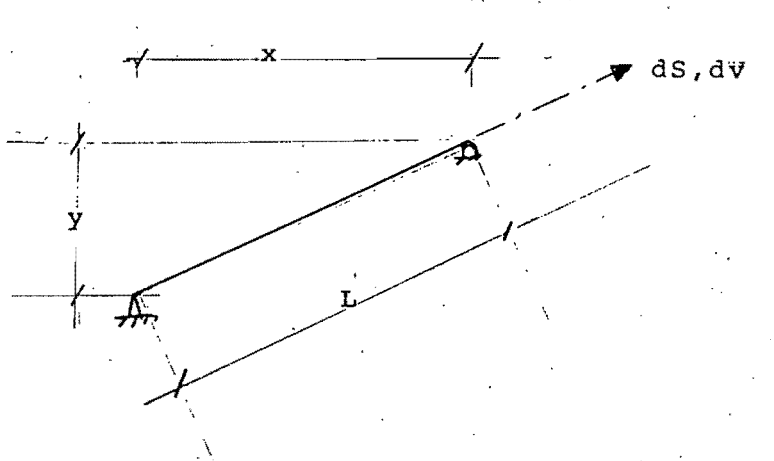

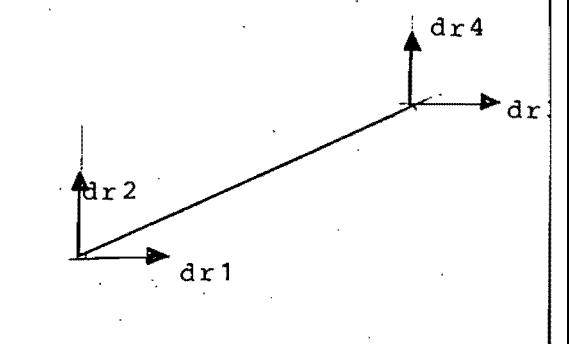

 $FIGURA'$  2.1

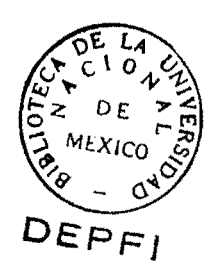

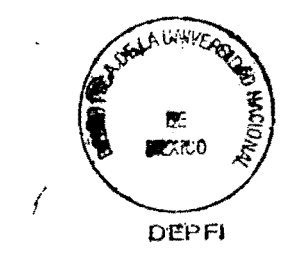

UNAM  $8<sup>1</sup>$ 9 イ MAR

> $\frac{1}{3}$  ,  $\frac{1}{3}$  $\frac{1}{2}$

 $\ddot{\mathbf{r}}$ 

FIGURA 2.2

$$
\begin{cases}\n\text{d}v1 \\
\text{d}v2 \\
\text{d}v3\n\end{cases} = \begin{bmatrix}\n0 & \text{d}r1 \\
\text{d}r3 \\
\text{d}r4 \\
\text{d}r5\n\end{bmatrix}
$$
\n
$$
\begin{bmatrix}\n-x/L & -Y/L & 0 & X/L & Y/L & 0 \\
0 & r5 \\
-r7/L & 2 & X/L & 1 & Y/L & -X/L & 0 \\
-Y/L & 2 & X/L & 0 & Y/L & -X/L & 0 \\
-Y/L & 2 & X/L & 0 & Y/L & -X/L & 1\n\end{bmatrix}
$$
\n
$$
\begin{bmatrix}\nE_{\text{A}} \\
\text{d}S1 \\
E_{\text{B}} \\
\text{d}S2 \\
\text{d}S3\n\end{bmatrix} = \frac{E_{\text{A}}}{L} \begin{bmatrix}\n\text{K}i & \text{K}i \\
\text{K}i & \text{K}i\n\end{bmatrix} \begin{bmatrix}\n\text{d}v2 \\
\text{d}v3 \\
\text{d}v3\n\end{bmatrix} = \frac{(-2.11)}{1000} \begin{bmatrix}\n0 & \text{K}i \\
\text{K}i & \text{K}j\n\end{bmatrix}
$$

I - Momento de inercio de la sección.

kii,Kij y kjj son coeficientes que dependen de la variación de la sección a lo largo de su longitud, (kii=kjj=4 y kij=2 **DOPO** elementos de sección constante), los cuales toman en cuenta  $\log$ deformaciones par cortante.

C ) Comportamiento Inelastico .

La curva histerética es del tipo-bilineal, lo cual se forma mediante 2 componentes: una componente elastoplastica y una componente clostica,en donde la suma de la dos do como resultado la curva bilineal, como lo muestra la figura 2.3.

elemento armadura puede tener 2 tipos de follos, por fluencio E1 tensión o en compresión, o por fluencia en tensión o en pandeo elástico en compresión.

barra alcanza la carga de fluencia, la componente Cuondo  $10$ elastoplostico deja de tomor carga, su rígidez se anulo y solo  $1<sub>o</sub>$ componente elástica contribuye a la rígidez tangencial.

usuario debe de proporcionar E,Ed,los esfuerzos de fluencia a F1 tension, y el esfuerzo de fluencia o de pandeo elastico compresion .

Para el elemento columna se permite se formen orticulaciones plosticos en uno o en los dos extremos.Lo follo del elemento se tiene cuando se formen orticulaciones plosticas en ombos extremos y las deformaciones del mismo sean muy grandes,

Se forma una articuloción plastico-cuondo en un extremo s.e alcance el momento de plastificación (Mp ), o si se toma en cuento. la interacción corgo axial-momento, cuondo se olconce uno combinación de ambos que la sección no puede resistir.  $A<sub>1</sub>$ alcanzorse el volor de Mp o la combinación Py-Mp, la componente elastoplástica no contribuye a la rígidez y la sección fluye bajo constante o cargo axial-momento constantes, pero la momento componente elástica acepta-que-se sigan incrementando dichos valores, con lo que se tomo en cuenta el endurecimiento por deformación.

cuento lo occión conjunta de corgo axiol y Pora tomar en momento,el usuario debe proveer curvas de interacción F-M de las  $secciones$ donde se. pueden formar las articulaciones: en plásticas, como la de la figura 2.4.

la combinación cae dentro de la curva se forma  $Si$ UTIO. articulación plastica. Para el segundo caso se tiene uл. desequilibrio momentáneo que es compensado en el siquiente intervalo de tiempo, aplicando cargas correctivas. De acuerdo o la fig. 2.4 la carga oxial puede ser muy grondé;y aunque en realidad nunca-excedera el valor de fluencia para momento nulo, se pueden presentar cargas mayores, debido o J

procedimiento de cómputo usodofes-cloro-que si **SE** presenton cargas axiales mayores a Py,implicard grave daño en la estructura Además , para tomar en cuenta la perdida de rígidez par flexión, al formarse una articulación plastica, los coeficientes kii, kjj y kij  $de$  la ecupción 2.11 se cambion por los coeficientes  $Rii',Rjj,'$  y Kij', que estan definidos por:

 $Kii' = Kii(1-A)-Kij(C)$  $--- (2.12)$  $\text{Ki}, \text{i'} = \text{Ki}, \text{j}(1-D) - \text{Ki}(B)$  $--- (2.13)$  $k_{i,j}$ ;  $^{\prime}$  =  $k_{i,j}$ ;  $(1-D)-k_{i,j}$ ;  $(B)$  $--- (2.14)$ en donde A,B,C, y D se consignan en la tabla 2.1.

TABLA 2.1 - COEFICIENTES DE ROTACION DE ARTICULACIONES PLASIICAS Condicion Fluencia A.  $\mathbf{B}$  $\mathbf C$  $\mathbf{D}$ Extremos elásticos  $\circ$  $\mathbf 0$ Ō  $\mathbf{o}$ Articulación plástica extremo "i"  $\mathbf{1}$ kij/kii o  $\mathbf{O}$ Articulación plástica extremo "j"  $\circ$  $\mathbf O$ Kij/Kjj 1 Articulación plástica en ambos extremos .  $\mathbf{1}$ Ō  $\mathbf O$  $\mathbf{1}$ 

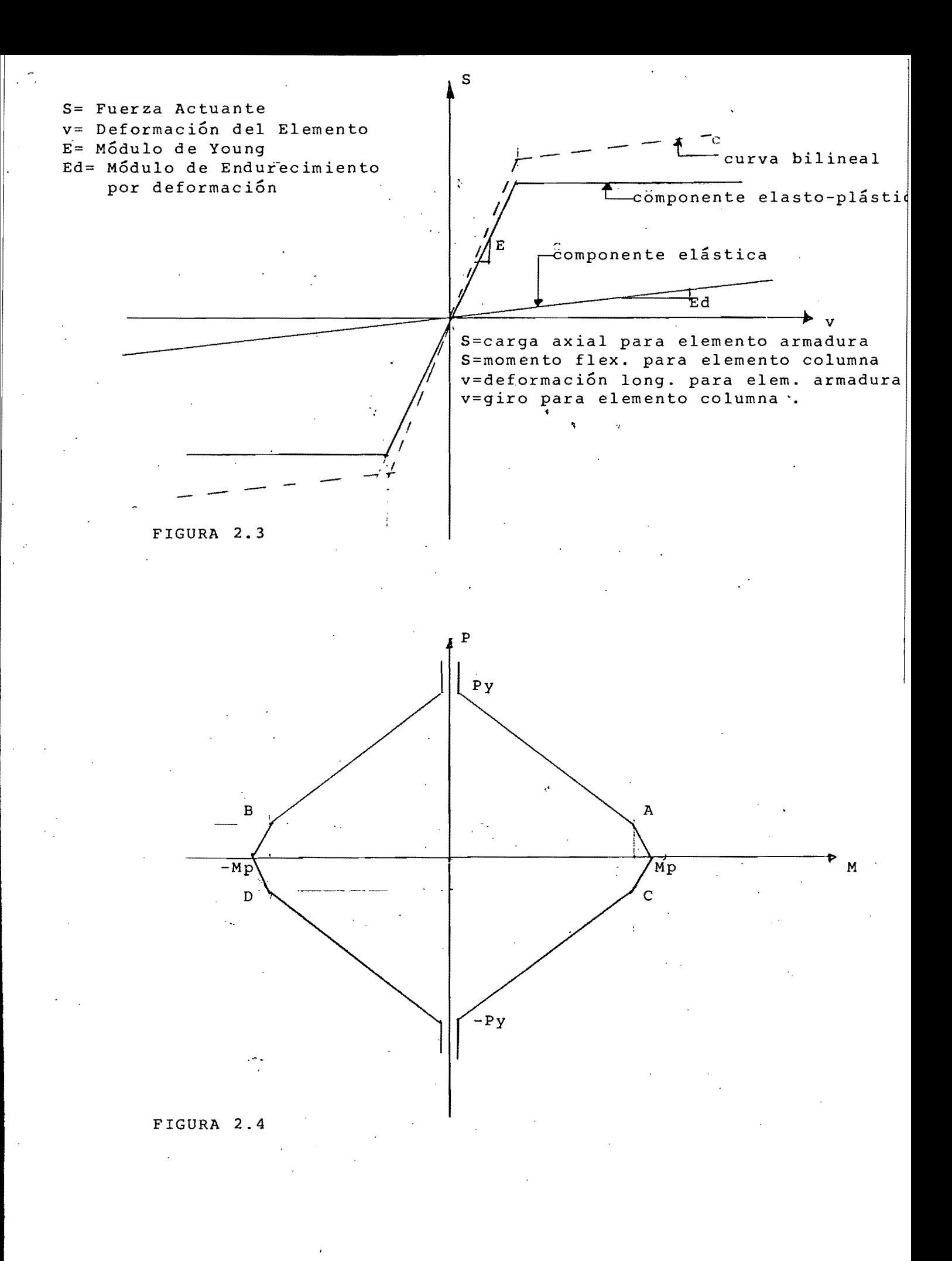

D) Analisis Paso a Paso,

un instante cualquiero, lo ecuoción de equilibrio dinomico En puede ser escrita como :

 $E \cap H \supseteq C$  dr  $F \supseteq F$   $E$  ct  $E \supseteq C$  dr  $F$   $F$   $E$  Kt  $E \supseteq C$  dr  $F$  =  $C$  dP  $F$  =  $\cdots$  (2.15)  $\overline{dr}$  $3.5$  dr  $3.7$  y  $6$  dr  $3.5$  son los incrementos.  $\mathcal{F}^{\mathcal{F}}$ de oceleroción, velocidad y desplazamiento respectivos de los nudos y { dP } es el incremento de carga aplicada . [ M ] es la matriz de . masas y f Ct 3 y f Kt 3 son valores tongenciales de la motriz de amortiquamiento y rígideces respectivamente.

Para un intervolo finito de tiempo,  $\Delta \texttt{t, la}$  siquiente ecuoción es aproximadamente satisfecha :

E M IKAFEE CEIKAFEEKE IKAPEKAPE  $--- - (-2.16)$ donde  $\{\Delta \vec{r}\}$ ,  $\{\Delta \vec{r}\}$ ,  $\{\Delta \vec{r}\}$  y  $\{\Delta \vec{r}\}$  son incrementos finitos de en aceleroción, velocidad, desplazamiento y corgas, respectivomente y matrices de amortiquamiento y rígideces corresponden  $\log$  $\Omega$ estado de la estructura al comienzo del intervalo de tiempo a a que puede haber cambios en la estructura durante Debido el. intervolo de tiempo, el nuevo estado de la misma al finol de dicho intervalo, puede no satisfacer el equilibrio al  $1150r$  $1<sub>Q</sub>$ ecuoción  $2.16$ , por  $1<sub>o</sub>$ que  $\log$ errores son compensados introduciendo cargas correctivas en el siguiente paso,

método de integración paso o paso esta bosodo en E1. que  $1<sub>0</sub>$ aceleración es constante entre el inicio y el final del intervalo de tiempo «

La matriz de amortiguamiento se define como:  $E$  Ct  $I =$  alfo  $E$  M  $I +$  beta  $E$  Kt  $I$  $--- (2.17)$ Si solo se considera amortiquamiento dependiente de la masa;

4 TT $\lambda$ i nifa =  $--- (2.18 )$  , beta = 0 > Ti

Si solo se considera amortiguamiento dependiento de lo rigidez:

 $\lambda$ i Ti  $---(2.19)$ ,  $\langle$  alfa = 0  $\rangle$  $beta =$ 

donde Ti es el período del modo i $\sqrt{\lambda}$ i es el porcentaje de amortiguamiento crítico del modo i .

E) Otras caracteristicas del programo.

El programa permite eliminar los grados de libertad que se consideren innecesarios, pudiendo asignar valores idénticos a los desplazamientos de 2 o mas nudos, lo que aumenta la eficiencia en el modelo de calculo.

Además permite introducir un elemento placa,que no se describe anteriormente puesto que no se presento en la estructura estudiada.

**PROGRAMA TAES.** 

A) Descripción General .

TABS es un programa que sirve para el anolisis elastica  $E1$  $\mathbf{d} \mathbf{e}$ en 2 ó 3 dimensiones, sujetos o corgos estaticas estructuras  $\overline{a}$ dinamicas.

El edificio se idenliza como un conjunto de marcos independientes entre si,unidos en cada-nivel-por-un diafragma infinitamente rígido en su plano Los marcos estan formados en general por columnas verticales, vigas horizontoles y pueden tener muros interactuando con el sistema columnas-vigas (paneles),o en lugar marcos se pueden tener muros de cortonte Además es posible de tener arriostramientos diagonales dispuestos en varias formas .

Las columnas, los paneles y las diagonales incluyen los efectos de por flexion, corgo axially cortante, Parallas vigas deformociones incluyen  $log$ mismos efectos pero se desprecian  $1a3$ se deformaciones axiales.Los efectos de torsión son tomodos en cuenta para el análisis tridimensional.

Los grodos de libertad considerados son uno vertical y uno de rotación por cada columna en un nivel y un grado de libertad horizontal por cada nivel de un morco a

diafragma horizontal conecta todos los marcos E1  $en$  $e<sub>1</sub>$ nivel correspondiente.Esto conexión es solo loteral, yo que de otro marcos son independientes uno de los otros, lo forma  $log<sub>1</sub>$ que implica cierta incompatibilidad de deformacionés en las columnas comúnes a 2 marcos diferentes. Las cargas verticales se aplican a coda morco en base a ciertas areos tributarios, por lo que el diafragma rígido no transmite ningún tipo de carga gravitacional o los marcos.

Las cargas laterales se aplican a todo el edificio en un nivel dado y se distribuyen a coda marco conforme a sus rigideces. Para el análisis se considera a cada marco o muro de cortante subestructura que forma parte de la estructura como **uno** tridimensional.De este modo, se obtiene la matriz de rigide< del subestructuro referida a un sistemo global de coordenodas y cada ellas se ensambla la matriz de rígideces de la estructura con .El ensamble de la motriz de rígidez de tridimensional cada subestructuro se hace por medio del metodo directo de rígidez.  $1$ inees el modeloje de codo marco,se supone formodo por "n" Para de columnas y "n-1" crujias, ver figura 2.5.

Los contravientos o arriostromientos diagonales pueden ir de uno.

linea de columna a otra, pero solo o traves de un entrepiso considerado.

Las vigas solo pueden existir en los niveles que existan  $105$ diafragmas.

Para el analisis dinamico se consideron o las mosas concentrodos en los entrepisos.

análisis poso o paso es mediante el desacoplomiento de  $l$  os. E1 modos normales,por lo que debe proporcionarse el porcentaje de amortiquamiento crítico de codo modo.

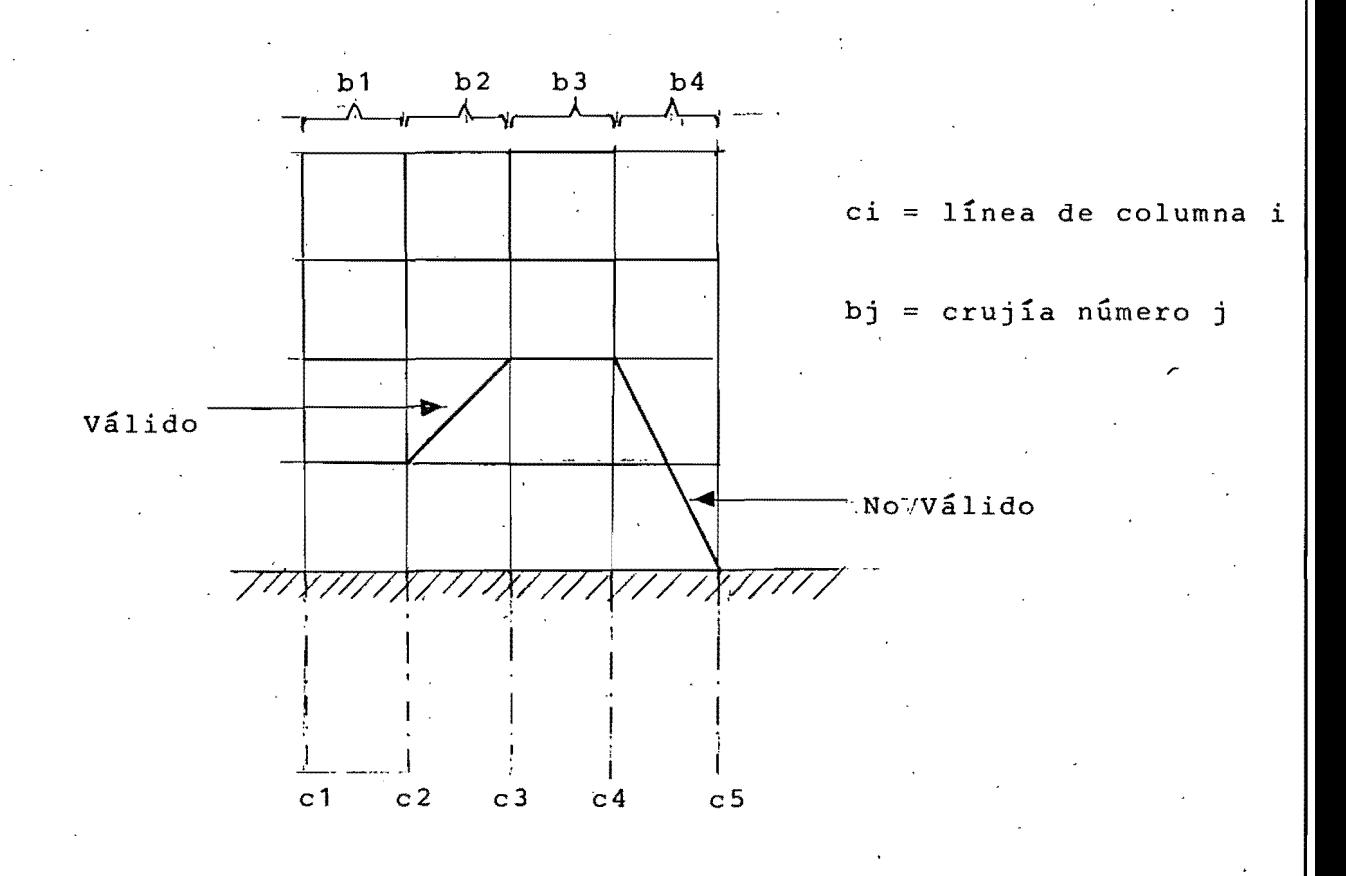

FIGURA 2.5 : Modelaje con el TABS .

CAPITULO III - MODELO MATEMATICO .

modelo matematico es la estructura a la cual se le va a E1. efectuor el analisis y tiene que ser la mos congruente pasible con la estructura real.

Ahora bien, al utilizar 2 tipos de programas de anolisis con diferentes métodos de idealización, el establecimiento de ี่นก modelo motemático perfectomente competible con ambos progremas es imposible, pero haciendo un cierto número orácticamente  $de$ simplificaciones válidos se puede llegar a un modelo que sen. tanto compatible con los 2 programás como con la estructura real y que los resultados obtenidos se puedan comperer y cotelogor como aceptables.

La primera simplificación importante, es que poro usor el IRAIN ,la estructura tiene que ser plana;en base a otros estudios de este edificio y principolmente a la sugerencia del Ingeniero que diseño el reforzamiento,la celosía metálica de una fachada absorbe el 40 % de la masa del edificio en coda entrepiso, en lo que se refiere a rígidez lateral, sin embargo, esto no es lo mismo cuanto a cargos grovitacionoles, ya que lo estructuro de en concreto ayuda en buena parte a asimilar dichas cargas.Por tanto, el onolisis efectuodo fue puramente de corócter dinamico, y tomando en cuenta que esto simplifica el proceso de cálculo y que  $\log$ deformaciones laterales por cargas verticales **SCITI** pequeñas,se puede considerar que esto último es perfectamente válido, de donde, el modelo de anólisis será exclusivamente  $1<sub>0</sub>$ armadura de fachada del edificio reforzado.

segunda simplificación se refiere ol hecho de que el La l **16BS** 

considero. la existencia de un diafrogma infinitomente ríoido. en cada entrepiso, por lo que todos los nudos 54 plano en de  $1<sub>0</sub>$  $c$ elosío  $deberan$ nivel dada en **un** moverse  $1<sub>0</sub>$ nij smri este modo en el modelo del URAIN, a todos los horizontolmente,de nudos de cada entrepiso se le asigna el mismo arodo de'lihertod. La tercera simplificación se refiere al semi-nudo que forman el cruce de las diagonales en los niveles del 2 al 11. Con el **LEALN**  $\mathfrak{p}\textup{odrfa}$  modelarse como un nudo r $\mathbf{fgido}, \mathbf{p}$ ero  $\mathfrak{a}\textup{sta}$  consideración llevo a un resultado que sobrestimo la resistencia de  $log$ nos bien, el no considerar ese cruce, se traduce diagonales.Ahora en longitud de pondeo de la pieza, llevando a oumenta  $1\alpha$ que un. resultado un poco conservador,es decir,el modelo del semi-nudo se ombos planteamientos, sin emborgo el encuentra entre **TABS** no permite ese seminudo, por tanto, se opta por despreciar  $1<sub>a</sub>$ mismo, aceptondo que los resultados estarón influencia del  $\det 1$ lado de la seguridad.

La cuarta es en cuanto a los tipos de elementos, se considera  $1<sub>0</sub>$ siguiente:

a) Para el DRAIN.

Los elementos verticales de la celosía y las diagonales del primer nivel se toman como elementos columna, las trobes.  $de<sub>1</sub>$ primer y el último nivel como elementos viga y los demas COIDO elementos armadura.

b) Para el TABS.

Se considera al morco como formado por 5 líneos de columnos y 4 crujías.Las líneas de columna interiores se toman como ficticias, es decir, las columnos tienen propiedodes nulosatos

trabes del 20 al 100 nivel tombien se consideron ficticias.Los demns elementos se consideran como arriostramientos.

Por ultimo, las medidas a considerar son a ejes de los elementos : de la celosía.

Los modeles matemáticos del DRAJN y el TABS se muestron en las figuras 3.1 y 3.2 respectivamente.

Los dotos necesarios poro el estudio del comportamiento inelastico del modelo del DRAIN se presentan en el Apendice B.

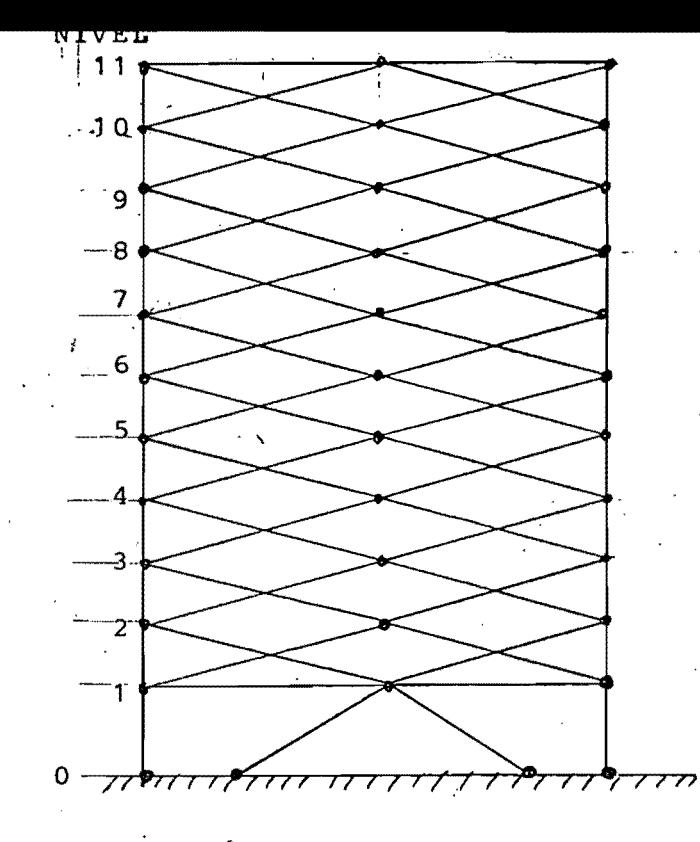

 $\bullet$  Nudo

+Diagonales entre los niveles 1 y 11: Elementos Armadura.

+Diagonales entre los niveles 0 y 1 y los demás elementos: Elementos Columna.

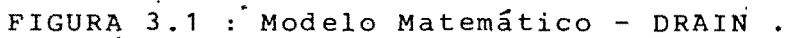

NIVEL

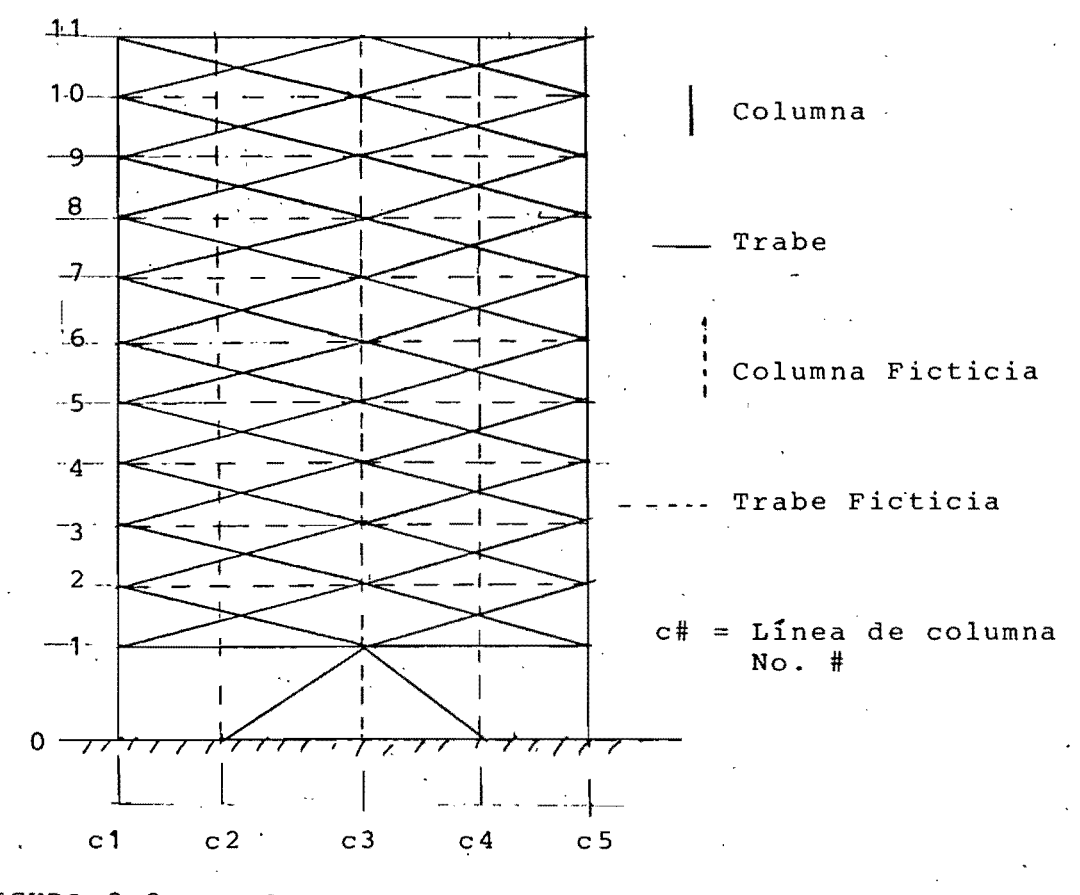

FIGURA 3.2 : Modelo Matemático - TABS

#### CAPITULO IV - ANALISIS DINAMICO .

este capitulo se exponen las principales variables que  $En$ is a tomaron en cuenta para llevor a cabo los siguientes analisis :

1) Análisis Inelastico Paso a Paso.

2) Análisis Elastico Paso a Paso.

- 3) Anglisis Modal Espectral de acuerdo al Reglamento  $d \odot$ Construcciones del D.F. de 1976 ( Normos'76).
- 4) Análisis Modal Espectral de acuerdo a las Normas de Emergencia de 1985.
- 5) Análisis Modal Espectral de acuerdo a la nueva propuesta al reglamento de construcciones del D.F. .
- 6) Calculo de todos los modos y frecuencias utilizando el modelo TARS .

Los analisis 2 al 6 se llevaron a cabo con el programa TAES, y el no. 1 con el programa MSAIN.

análisis no. 6 fue el primero que se ejecuto, para poder E1 establecer las variables importantes de los otros seis,Los resultados se muestran en las tablas 4.1 y 4.2 y el dibujo de los 3 primeros modos en la figura 4.1.

AMORTIGUAMIENTO .

porcentaje de amortiquamiento crítico recomendado E1 po ra estructuras de concreto y estructuras de acero, es de 5 y 2 - % respectivamente.Ahora bien, la estructura de concreto, al sufrir yo temblor del '79, perdio capacidad deterioro en  $\circ 1$ de amortiguamiento,por tanto dicho porcentaje ya no seró del 5 %, sino que un poco menos, digamos un 4 %.

Como la estructura del edificio es uno combinacion de acera y concreto, sería razonable suponer que el valor del porcentaje anduviera entre el  $2^{3}$ y 4 %, es $^{2}$  decir, la estructura compuesto tendria un porcentaje de amortiquamiento crítico del 3%.

efectuadas al edificio, se determina que En mediciones  $E_{\rm}$ porcentaje de amortiguamiento crítico era de 2,8 %, que ya incluye poco de la interacción con el suelo, lo que concuerda con lo un i planteado anteriormente.

emborgo pora efectos de congruencia con el modelo motemático Sin (que es una estructura solo de acero) y que la mayoría de  $10.5$ espectros de respuesto incluyen ciertos valores tipicos del  $t$ al porcentaje (0,2,5,10 y 20%), se determino que para los analisis se usara un porcentaje de amortiquomiento del 2 %. programa DRAIN se consideró Para  $e1$  $un$ amortiquamiento dependiente de la rígidez, con $\lambda_i$ =0.02, paro el primer modo, de donde:

 $0.02 \times 0.866$  $- = 5.513 E-03$  $beta =$  $TT$ 

y [ Ct ] = 5,513 E-03 [ Kt ]

DETERMINACION DEL INTERVALO DE TIEMPO A USAR EN EL ANALISIS PASO A PASO . La selección de un intervolo de tiempo ( $\Delta t$ ) adecuado es muy importante en un análisis paso a paso,y esta en función de diversos factores, entre los cuales la mayoría de los autores coinciden en que el valor de dicho intervalo depende de 3 cosas: 1- El período fundamental de la estructura, 2- La variación de la carga excitadora aplicada.

28.

3- La complejidad de las propiedades de rígidez y amortiquamiento Para el primer punto se recomiendà que  $\Delta t \Leftarrow 71/10$ , donde T1 **ES** el período fundamental de la estructura.

El segundo punto se refiere a que $\Delta t$  debe ser lo suficientemente pequeño para poder representar la variación de la carga respecto al tiempo,y el tercer punto al tipo de curva histeretico,cargodeformación,que se considere en el análisis,la cual toma  $en$ los combios de rígider y en cierta formo cuenta  $\log$ .  $d \in I$ amortiquamiento.

Un  $\Delta t$  muy pequeno serío lo mas conveniente, pero significaria mayor tiempo de cálculo y de computadora, implicando mayor costo y quiza exceso de precisión innecesoria .

Algunos autores recomiendan que Tm  $\leq$   $\Delta$ t  $\leq$  T1/10,donde Tm es el periodo mas pequeña(del último mado);atros exigen que $\Delta t$  <=Tm/10. En la referencia  $E$  13 J se establece que el valor mínimo de  $\Delta t$ puede determinarse con la ecuorión 4.1, la cual es vólida si lo senal decae exponencialmente.

$$
\Delta t = \frac{1}{2f} \qquad \qquad = -\frac{1}{2} (4.1)
$$

Donde f es la frecuenció en Hz,del último modo que se toma en cuento en el onolisis.

Lo referencia E 23 J establece que un criterio pora determinor el último modo a considerar en el análisis, es que la suma de los. porcentajes de participación de los masas-madales sea cuando menos de 0.90.

los 2 conceptos anteriores , tenemos Utilizando give the e j solo cuenta 2 modos, la suma de tomamos  $en$ los porcentajes de porticipación de las mosas modales sería de:

 $0.732 + 0.194 = 0.926 > 0.90$ .

Por lo que  $\Delta t = \frac{1}{1}$  = 0.12

embargo, ya que la mayoría de las normas recomiendan-Sin que usen cuando menos 3 modos de vibrar, tenemos que:

$$
\Delta t = \frac{1}{2 \times 7.845} = 0.0637 = 0.06
$$

Por otro lodo si se toma al período fundamental T1 y se divide entre  $\Delta t$ :

$$
(T1/\Delta t) = (0.866/0.06) = 14.43 > 10.
$$

Ahora comparando las figuras  $4.2 \times 4.3$ , se puede apreciar que los acelerogramas mostrados son practicomente iquales, con lo que se que para  $\Delta t$  = 0.06 la carga aplicada se puede infiere representar adecuadamente (La figuro 4.2 corresponde  $\Omega$ acelerograma utilizado en el análisis paso a paso con  $\Delta t$  = 0.06, y la figura 4.3 ,al mismo acelerograma pero con  $\Delta t = -0.02$ ,valor para el cual fue digitizado el sismo del 19 de Sept, de 1985, Por otro lado, de acuerdo a lo visto en el capitulo II, lo curvo histerética utilizada para-el-análisis inelastico, es bastante sencilla y que el amortiguamiento esta considerado en una forma tambien bastante simple.

Ya que los 3 factores primordiales para la selección de un. adecuado  $\Delta t$  se cumplen y que los criterios de las referencias E 13 J y E 23 J proporcionan un valor conveniente, se decidio tomor  $a \Delta t = 0.06$ .

#### ACELEROGRAMA DE ANALISIS.

Para los anolisis poso a paso se utilizaro la componete E-W  $de)$ sismo del 19 de Septiembre de 1985 registrado en la Secretaria de  $\cdot$ Comunicaciones y Transportes.

Para ello se ha tomado como acelerograma de analisis la parte del donde se liberó mas energía y se registraron los temblor en aceleraciones mas fuertes, que es aproximadamente del segundo 35 al segundo 70 del acelerograma que se presenta en la referencia E 15 J, con el objeto de optimizar el proceso de cálculo (sobretodo para el anglisis inelastico) la computadora.cue  $en$  $\mathbf{d} \mathbf{e}$  $1<sub>0</sub>$ lleva a problemas de memoria dinamica, tiempos contrario nos  $de$ sobretodo procesamiento largos **MUY**  $\mathbf{y}$  $\mathbf{a}$ elevado un costo, pudiendose considerar que con el tramo seleccionado se obtendran resultados razonables.

for otro lado, para el programa DRAIN, se necesita que se comience en el tiempo cero, por lo que el acelerograma de análisis empleado fue tomado como  $de1$ segundo cero al segundo 35, con  $51.5$ aceleraciones correspondientes.En la figura 4.2 se presenta dicho acelerograma para un valor del intervalo de tiempo de 0.06 segs.

#### ESPECTROS DE RESPUESTA.

'76 proponían el espectro de aceleraciones Normas  $de1$ Las mostrado en la figura 4.4, para una estructura del grupo B ubicada en la zona III.

Las Normas de Emergencio solo modificaron el volor del coeficiente sísmico, ver figuro 4.5.

propuesta al reglamento de construcciones, modifico La los. períodos característicos, como se observa en la figura 4.6.

# NUMERO DE FRECUENCIAS A CONSIDERAR .

ŧ

De acuerdo a lo visto en la determinación del intervalo de tiempo para el análisis, tomar solo las frecuencias correspondientes a los 3 primeros modos es suficiente para obtener buenos resultados.  $\sim$  $\sim 100$
## TABLA 4.1 - PERIODOS, FRECUENCIAS Y PORCENTAJES DE PARTICIPACION DE LAS MASAS MODALES.

 $\mathbb{R}^2$  $\bar{z}$ 

 $\ddot{\cdot}$ 

Ŷ,

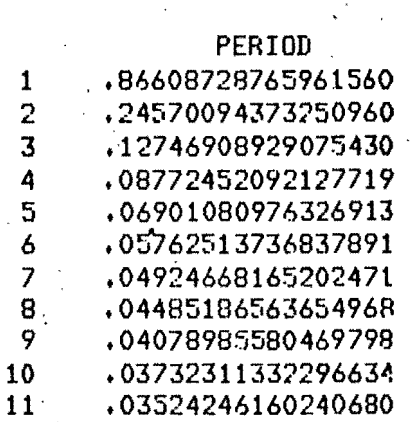

 $\frac{1}{2}$ 

N

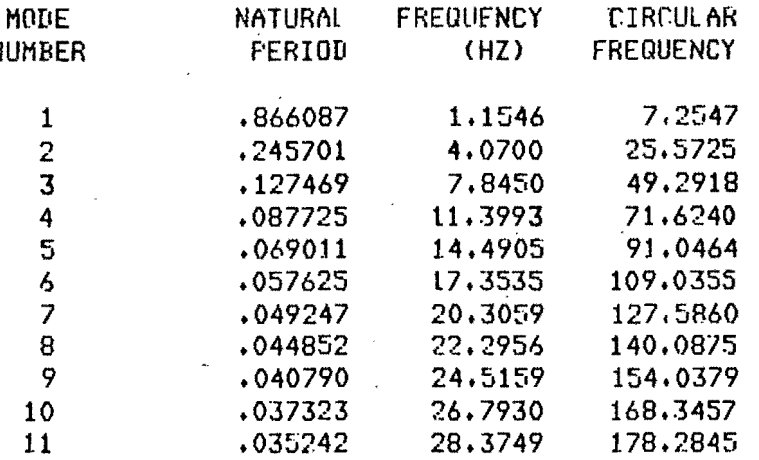

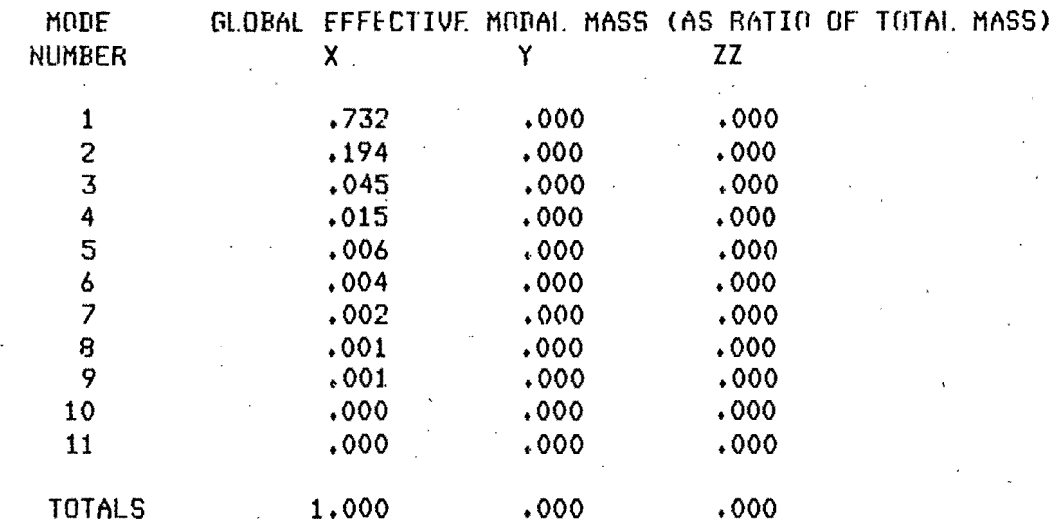

 $\mathbf{1}$ 

TABLA 4.2 - MODOS DE VIBRAR DE LA ESTRUCIURA.

MODE SHAPES

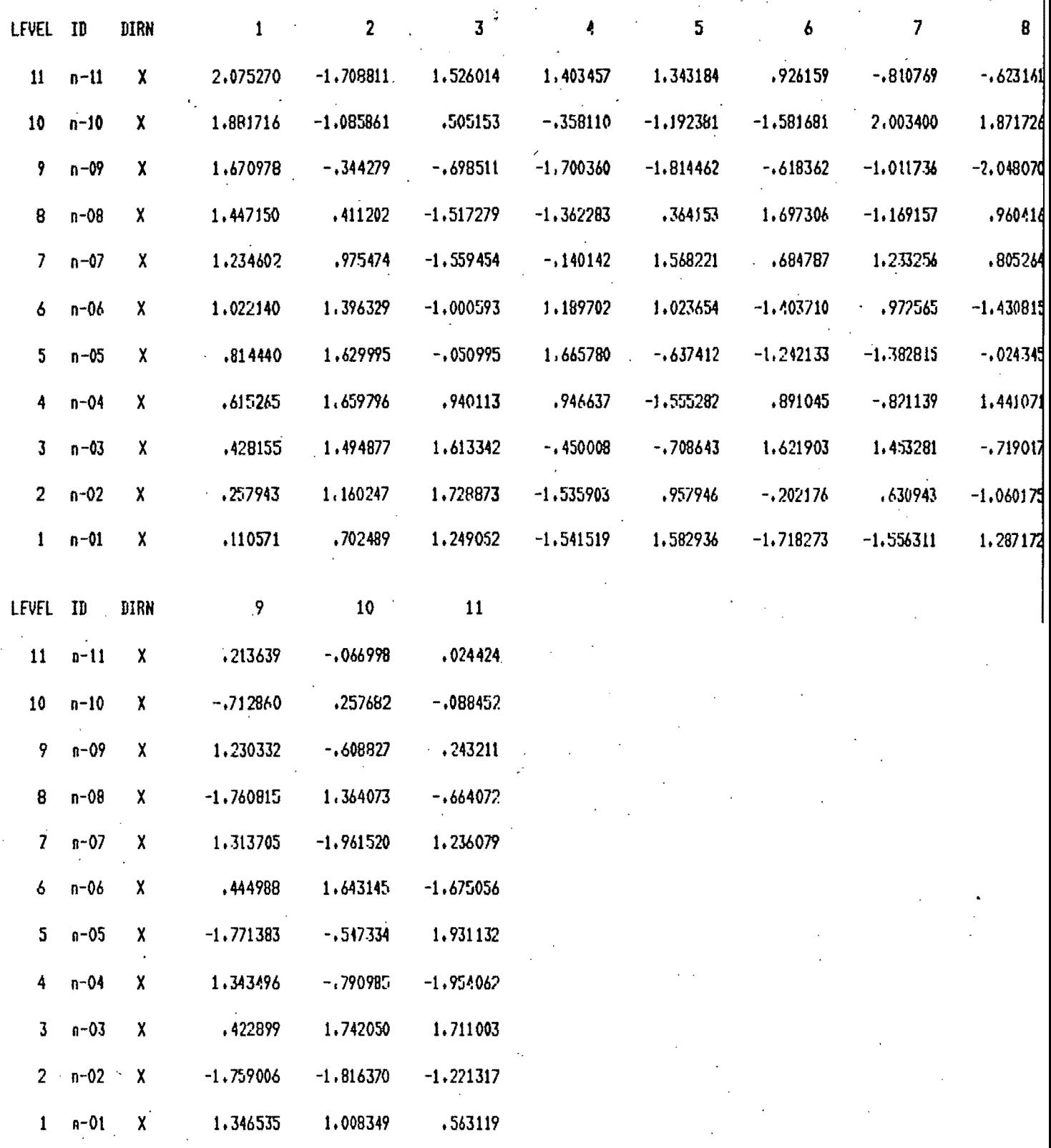

 $\mathbf{1}$ 

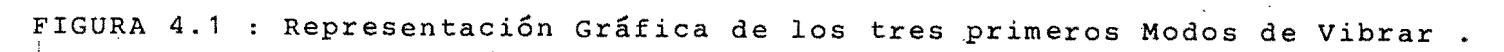

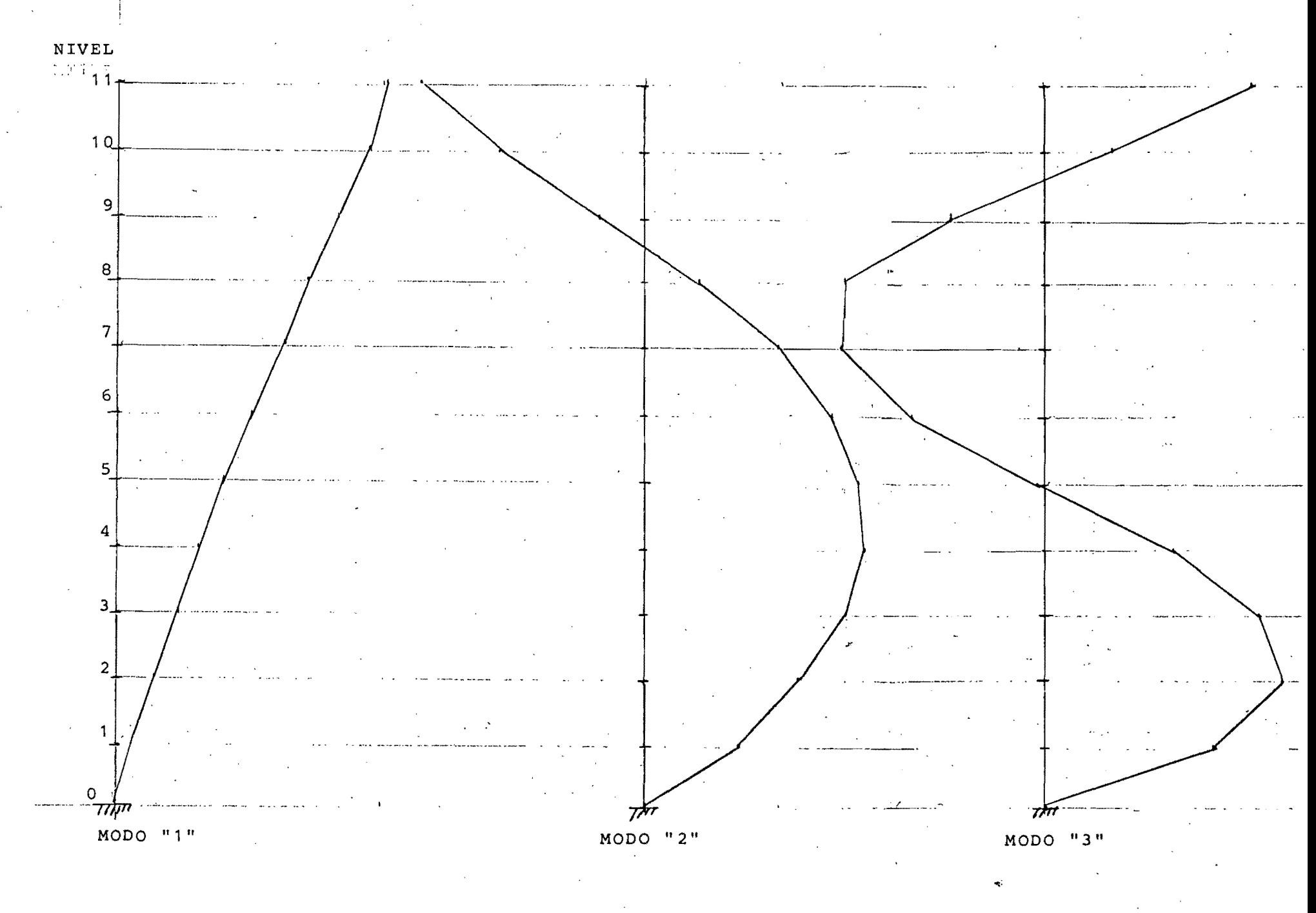

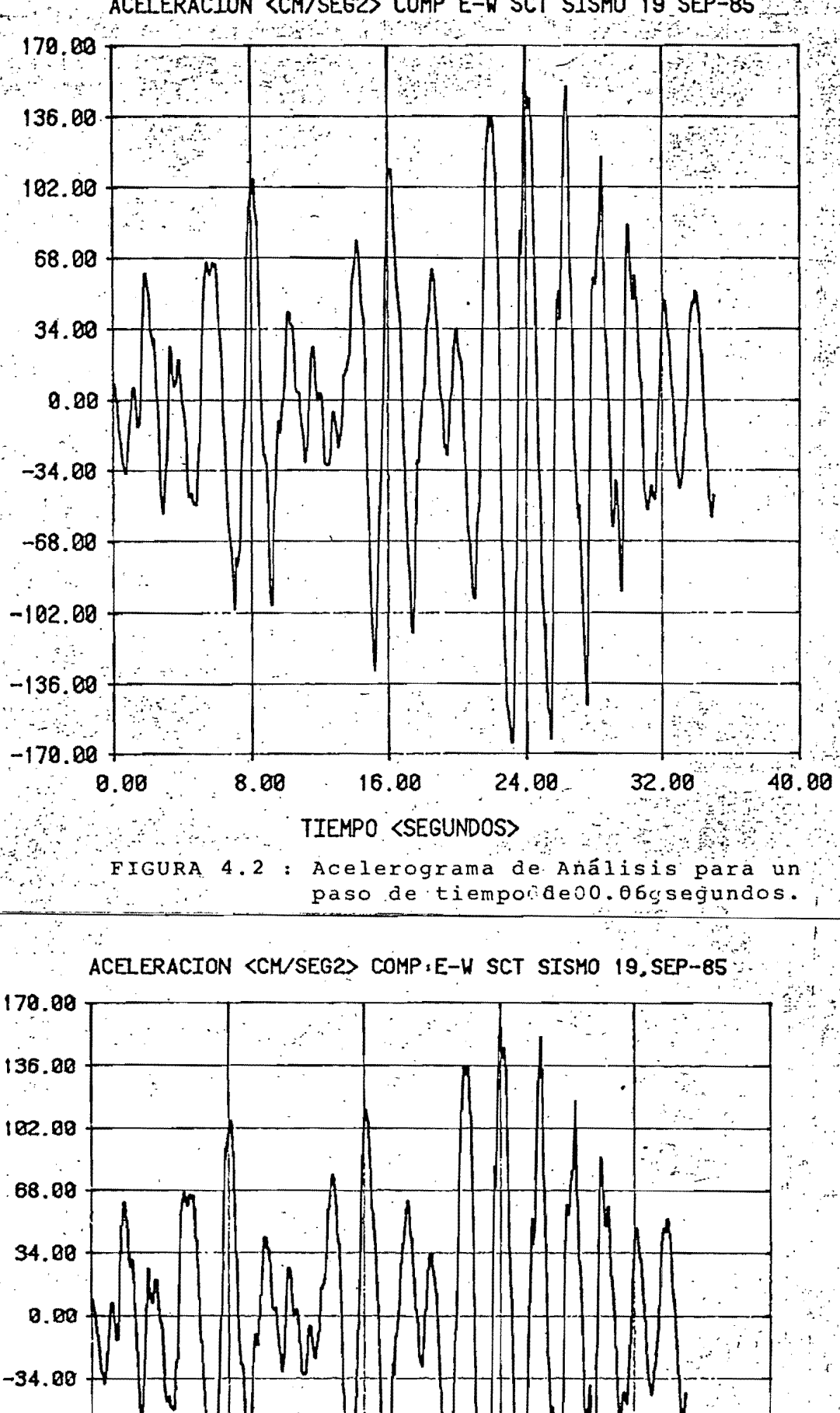

ACELERACION <CM/SEG2> COMP E-W SCT SISMO 19 SEP-85

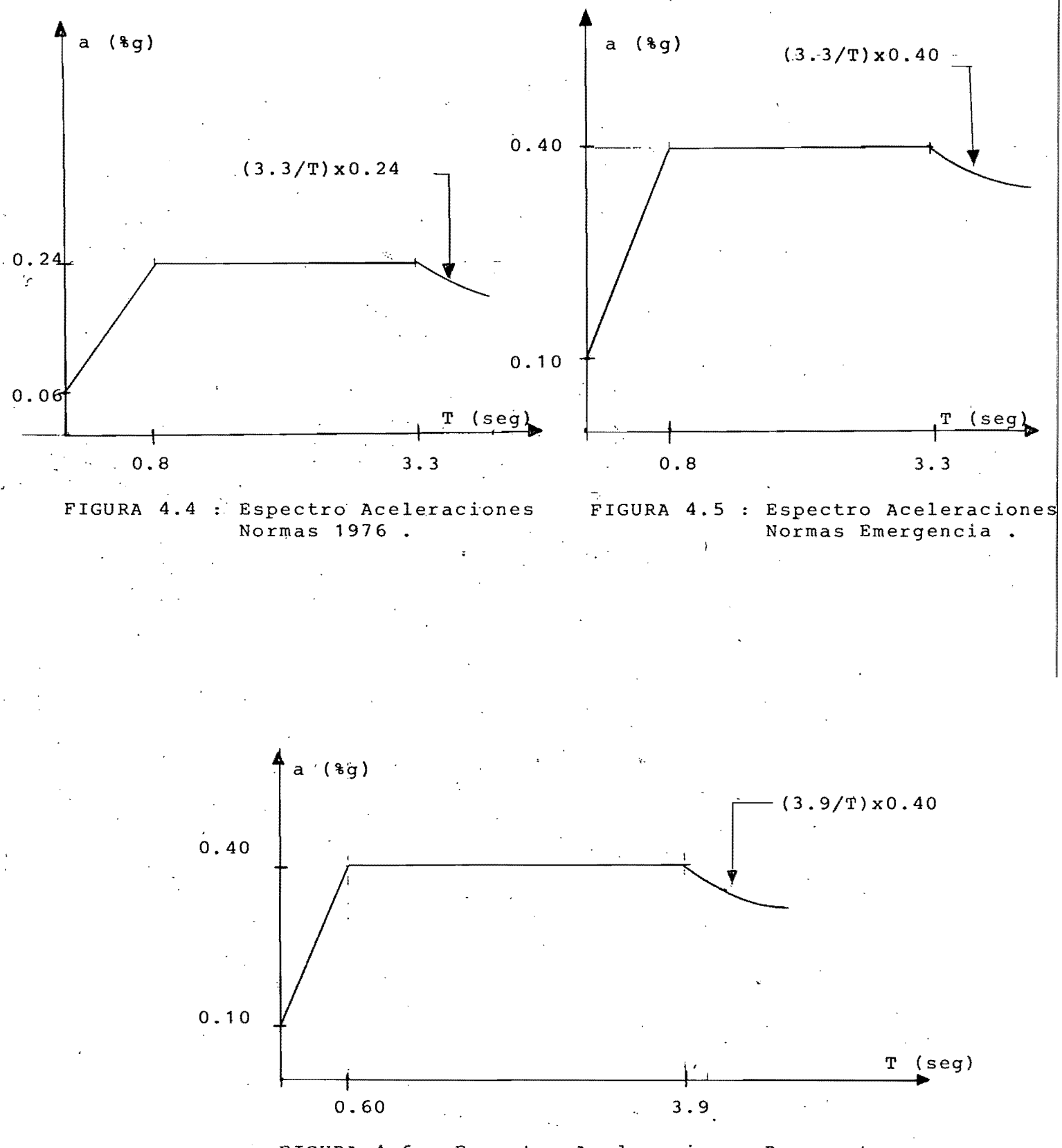

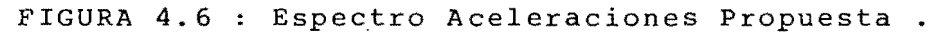

CAPITULO V - RESULTADOS .

DESCRIPCION DE LAS FIGURAS

las figuras 5.1,5.2 y 5.3 se muestron los volores moximos de En desplazamientos, cortantes y desplazamientos relativos, respectivamente, obtenidos con el análisis modal espectral, para las Normas del '76, las Normas de Emergencia y la Nueva Propuesta, Los resultados de la propuesto se confunden con los de los normos de emergencia.

las figuras 5.4,5.5 y 5.6 se muestron los valores moximos En de desplazamientos, cortantes y desplazamientos relativos, respectivaanalisis poso a poscyutilizanda los mente, obtenidos con el programas DRAIN y TABS.

figuras 5.7 a 5.17 y 5.18 a 5.28; musstron lo historio de los Las desplazamientos para los niveles 1 al 11 de los programas DRAIN y TABS respectivamente .

COMENTARIOS .

A) Desplozamientos.

la figura 5.4, vemos que los desplazamientos maximos Observando análisis pase o pase son obtenidos  $e1$  $con$ relativamente pequeños,ya que el desplazamiento relativo promedio entre dos entrepisos consecutivos onda en 0.60 cms (figuro)  $5.6$ ) y  $e<sub>1</sub>$  $2.4$  cms, lo que permisible de muestra la elevada ríoidez es de la estructura, cuestión que se infiere al observar que laterol  $\log$ resultados del DRAIN son sensiblemente mayores a los del que implica que lo estructuro no abandono el TABS.lo intervalo elástico o que si acaso,permanece muy poco en el inelastico .

Comparando los resultados del analisis paso a paso con el modal espectral, vemos que las Normas"76 proporcionan volores (porecidos los obtenidos con el DRAIN y el TABS para el primer tipo de analisis, de donde se visualiza una explicación del sotisfoctorio comportamiento del edificio durante el sismo del '85,ya que tales normas regían cuando fue reforzada lo estructura . Sin embargo,las normas de emergencia proporcionan resultados 65% mayores a las del '76, por lo que uno estructuro de este tipo, diseñada con las primeras, estaría en un rango de seguridad algo conservador .

figuras 5.3 y 5.6 nos indican la variación de Las  $log$ desplozamientos relativos máximos, y son notorios 2 combios bruscos en la curva.El primer cambio, es del ler al 20 nivel, puesto que de una altura de entrepiso de 5.75 m se combia a 3 m, y el segundo cambio brusco es a partir del nivel 8, que es donde las diagonales cambian de sección .El combio de sección en  $\log$ columnas no afecta mucho, ya que prácticamente la estructura. las fuerzas como <sup>-</sup> una armadura y trabaja – cortontes son procticamente tomadas por las diagonales .

figuras 5.7 a 5.28,se aprecio que Observando las  $l$ os desplazamientos máximos se presentan-casi-al-mismo tiempo en todos los niveles y que prácticamente coinciden con el valor de la ordenada máxima del acelerograma mostrado en la figura 4.2. lado, la historia de desplazamientos de todos los otro Por: niveles, tanto como para el DRAIN como para el TABS, son de forma muy semejonte, lo que implica una formo muy regulor de moverse de la estructura (predominantemente en el primer modo) y que 5e refleja en las figuras 5.3 y 5.6,que muestran uno voriación dе

desplazamientos relativas mas o menos reqular a

B) CORTANTES .

Una vez mas puede apreciorse que los cortantes proporcionados por los análisis paso a paso son parecidos al modal efectuado con las normas del '76 (figs. 5.2 y 5.5 ),lo que corrataro lo comentado anteriormente para los desplazamientos.

Por otro lado, los esfuerzos generados por las fuerzas cartantes máximas son perfectamente soportados por los elementos que forman celosia, por ejemplo, para las diagonales del  $20$   $ni$   $ve1$  $1<sub>a</sub>$  $e<sub>1</sub>$ esfuerzo de pandeo elnstico del modelo es de cerca de 1.0 Ton/cm2 (sin tomar en cuento la presencia del seminuda, la que aumentario su esfuerzo resistente de pandeo) y el esfuerzo máximo actuante es de alrededor de 0.90 Ton/cm2, ruestion reflejado en la robustez de los elementos.

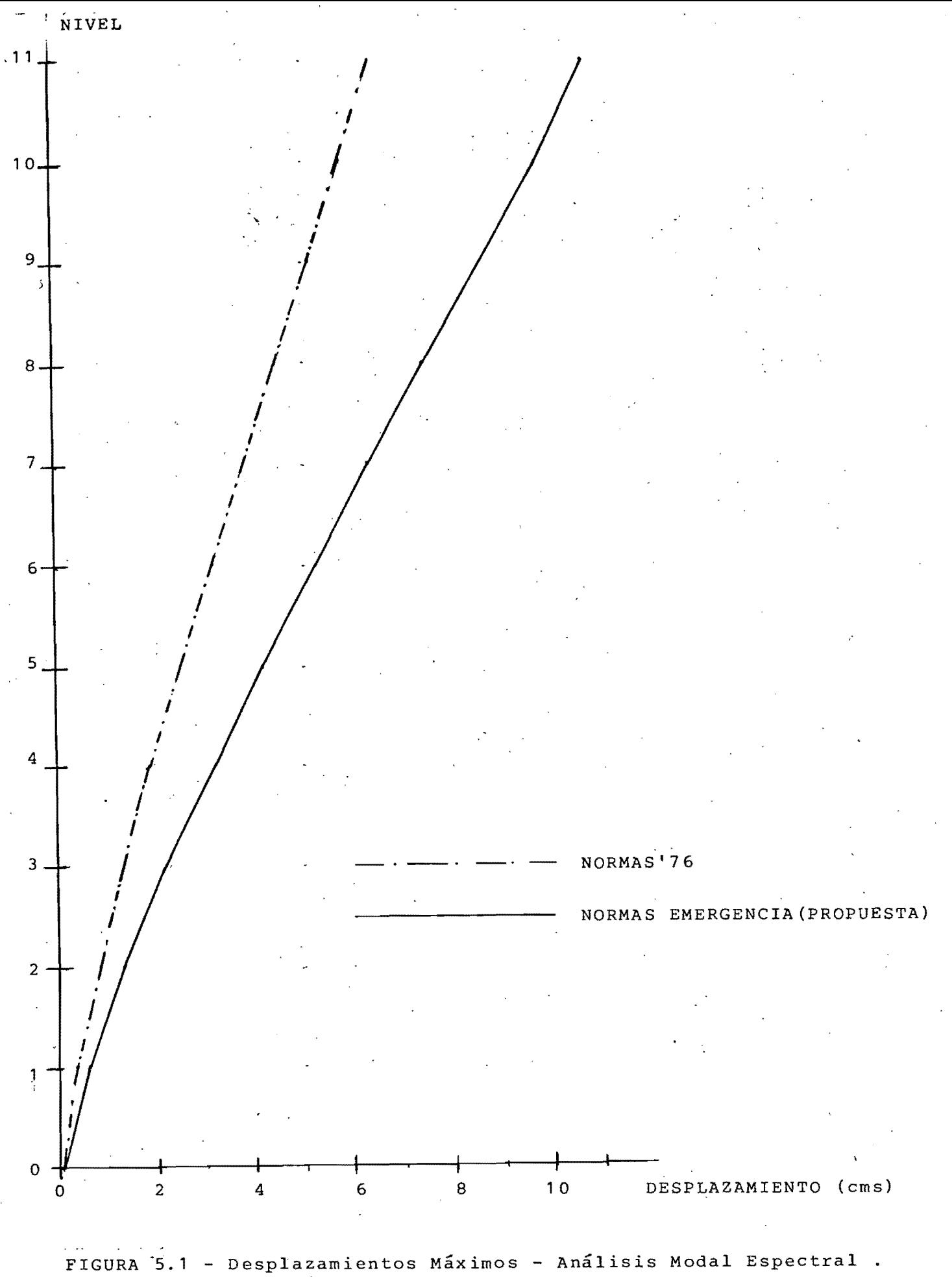

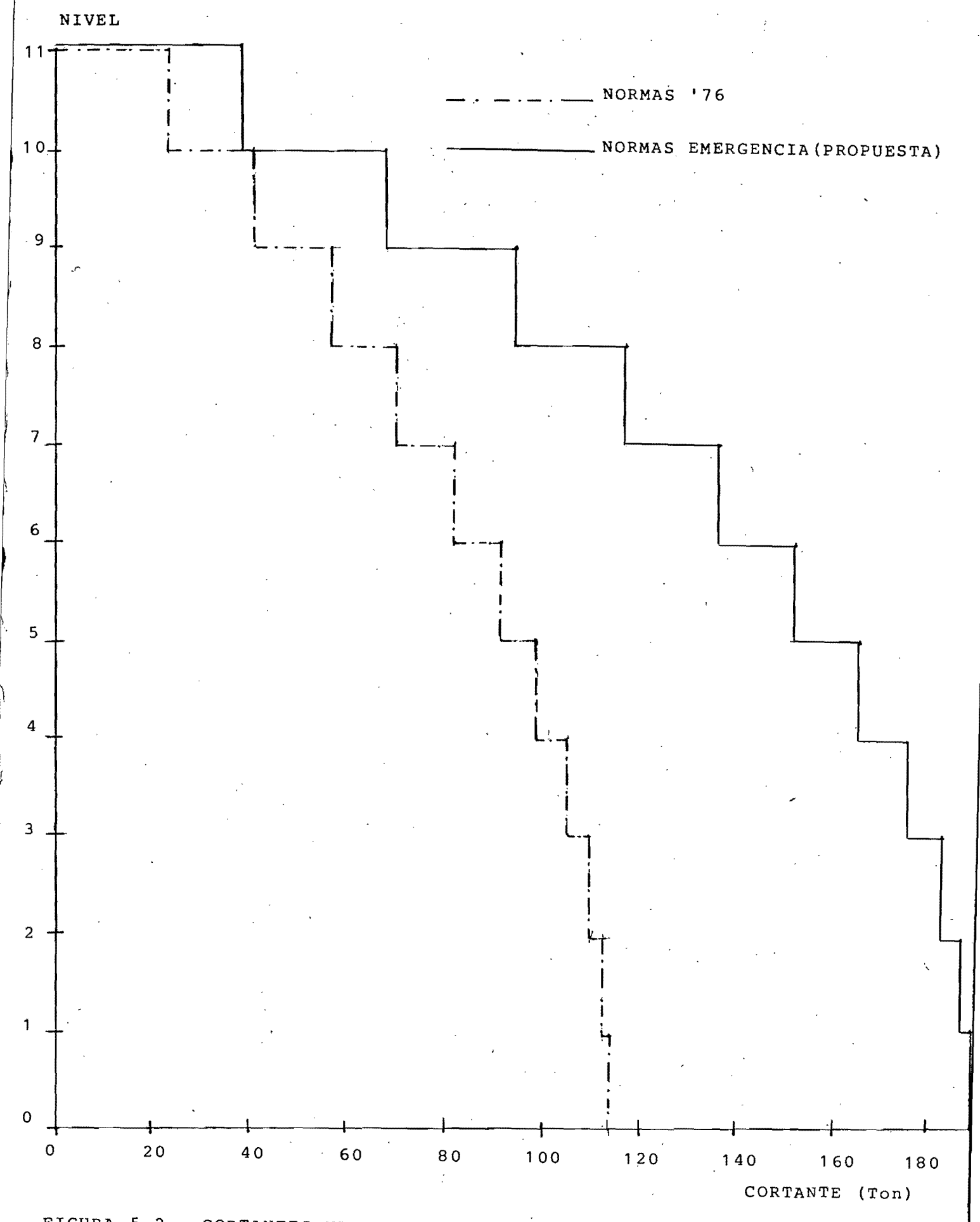

FIGURA 5.2 - CORTANTES MAXIMOS - ANALISIS MODAL ESPECTRAL.

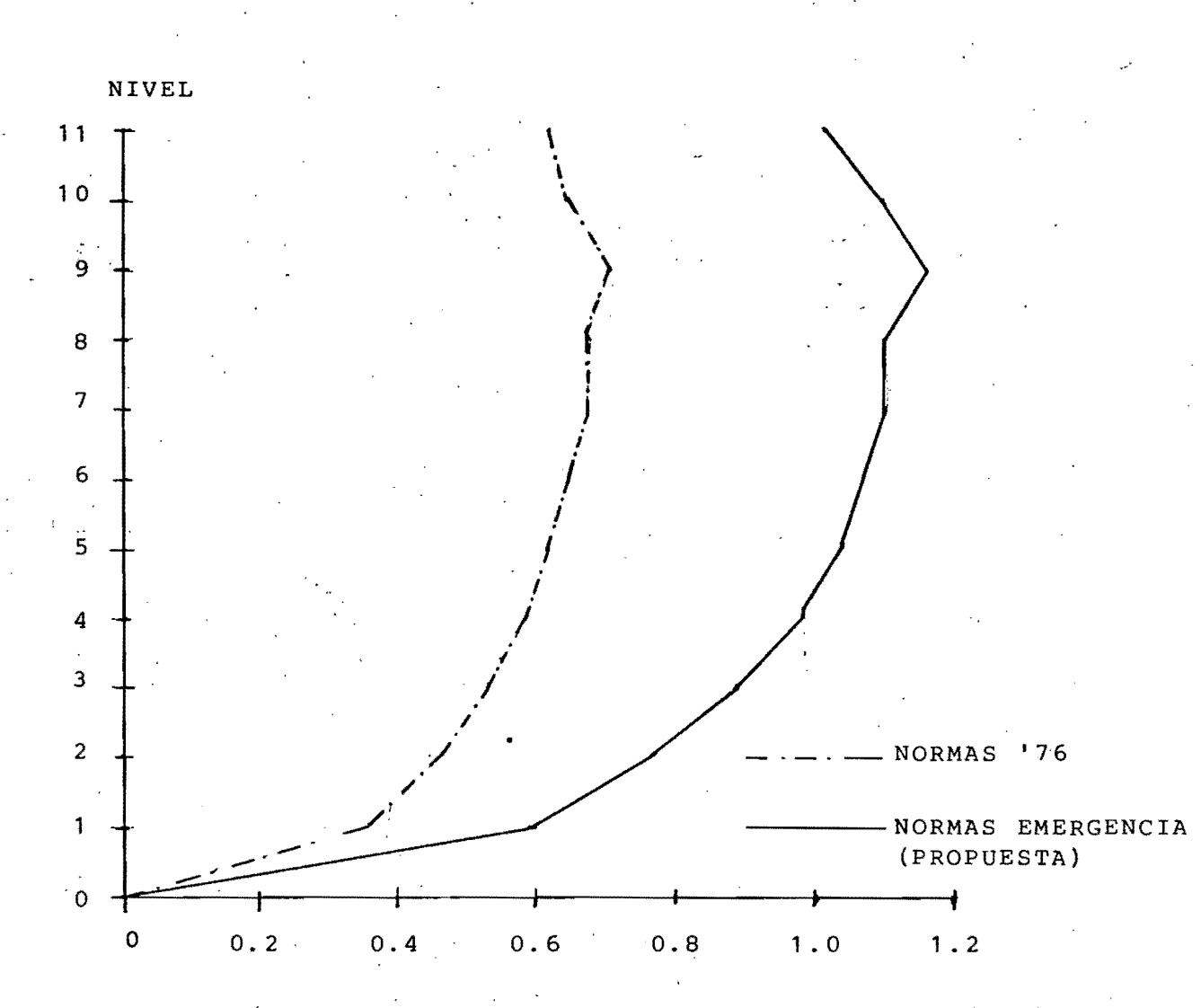

DESPLAZAMIENTO RELATIVO (cms)

## FIGURA 5.3 - DESPLAZAMIENTOS RELATIVOS MAXIMOS -ANALISIS MODAL ESPECTRAL .

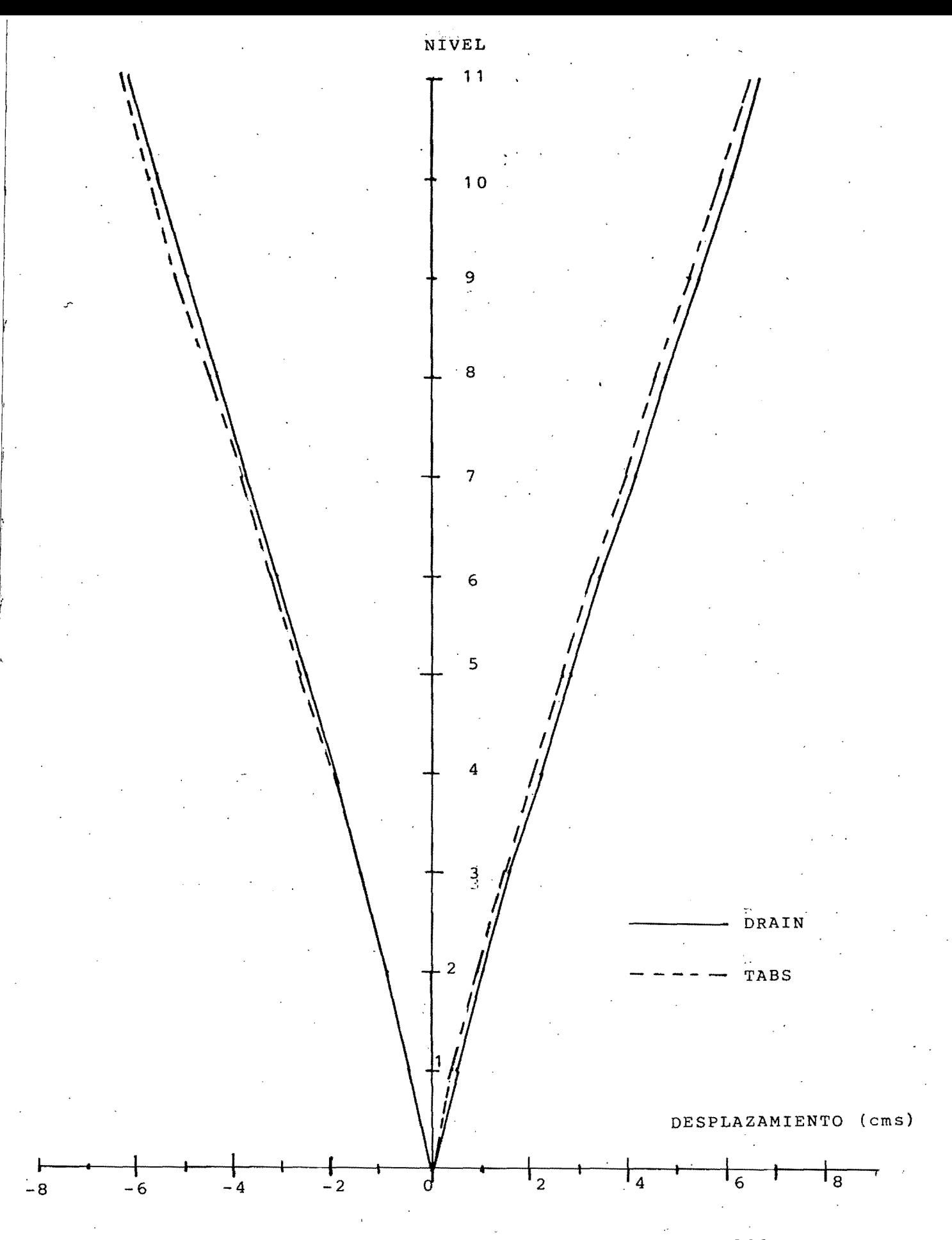

FIGURA 5.4 - DESPLAZAMIENTOS MAXIMOS - ANALISIS PASO A PASO.

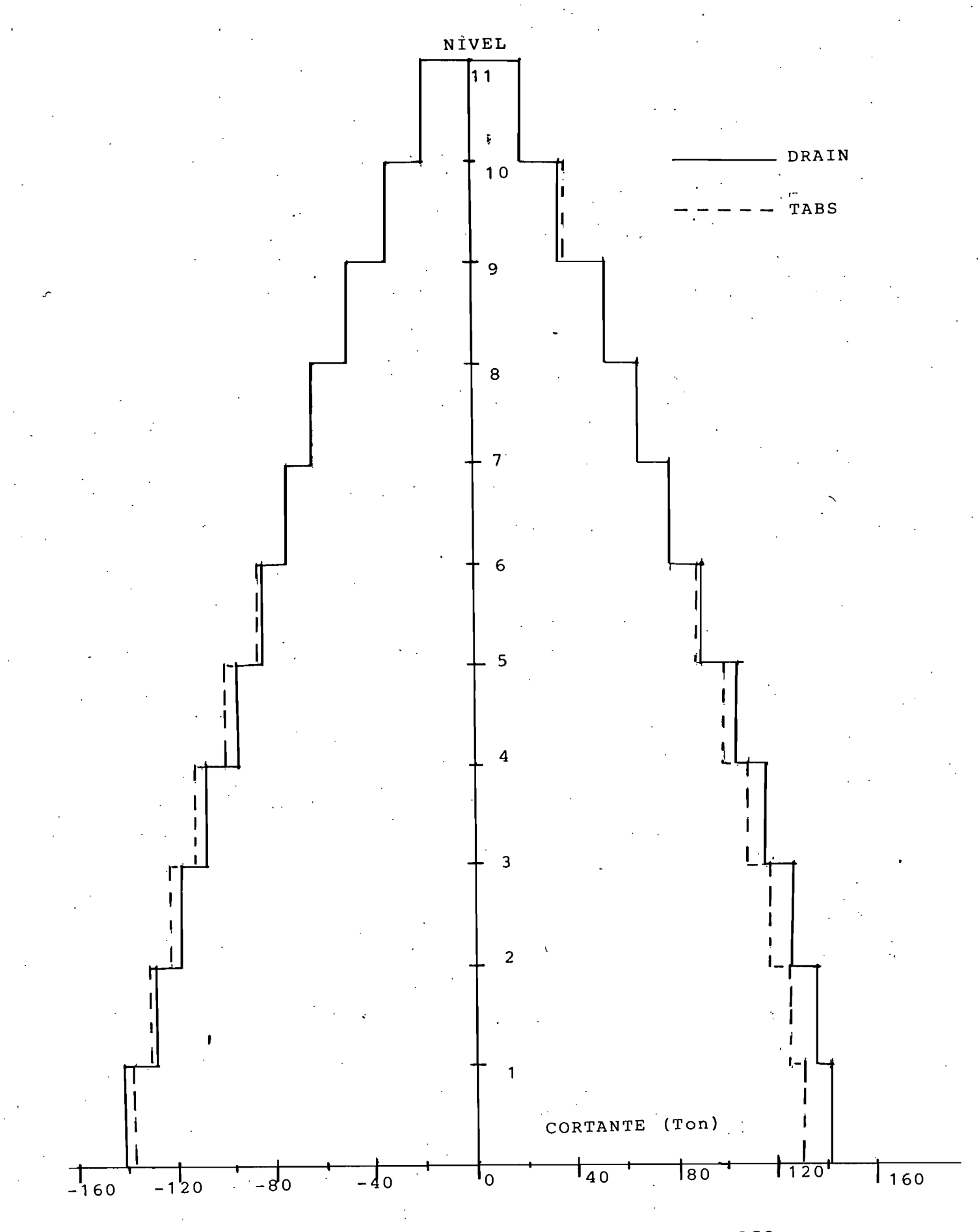

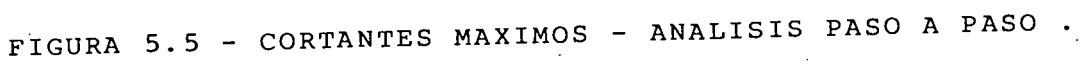

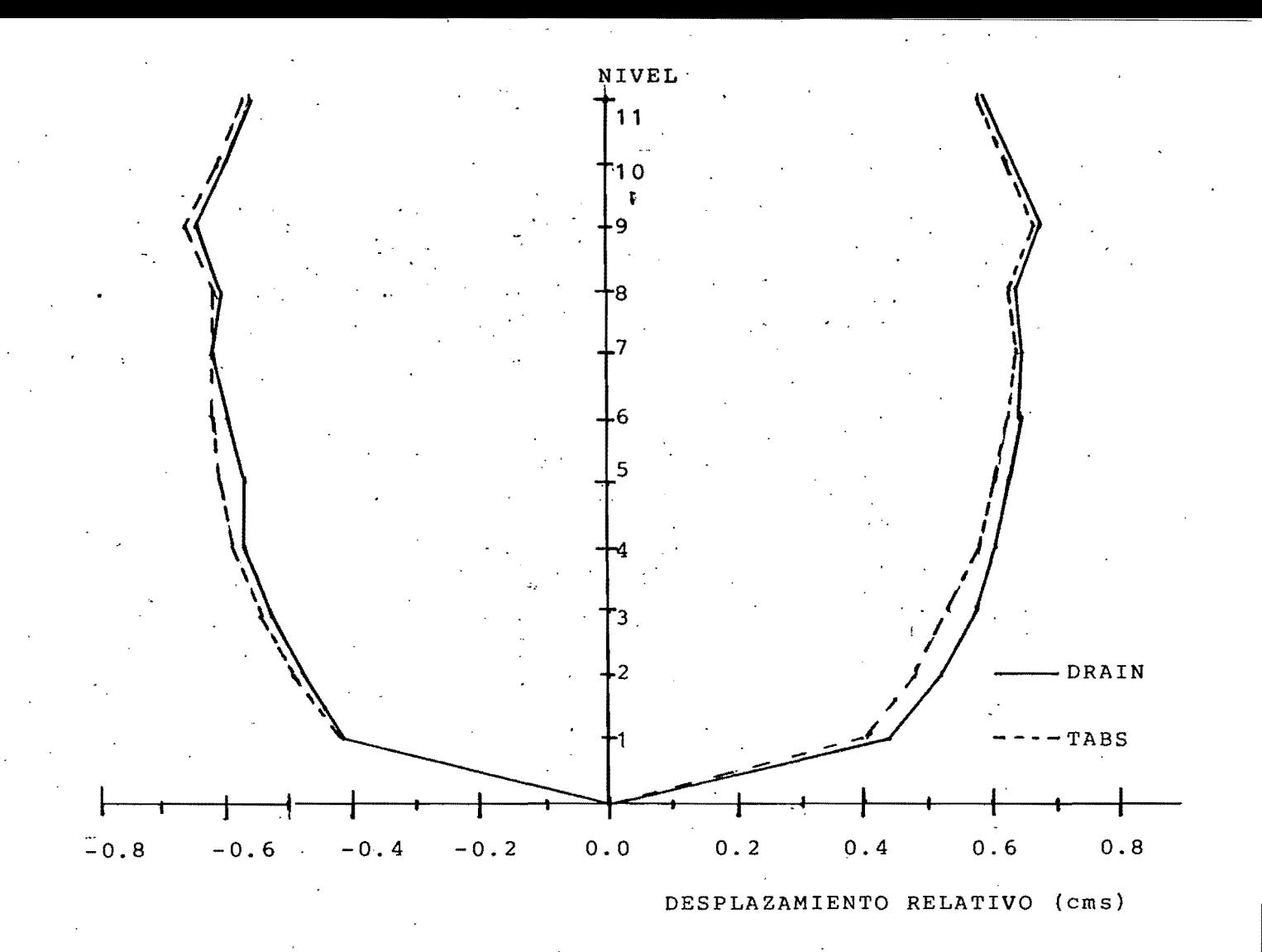

FIGURA 5.6 - DESPLAZAMIENTOS RELATIVOS MAXIMOS -ANALISIS PASO A PASO.

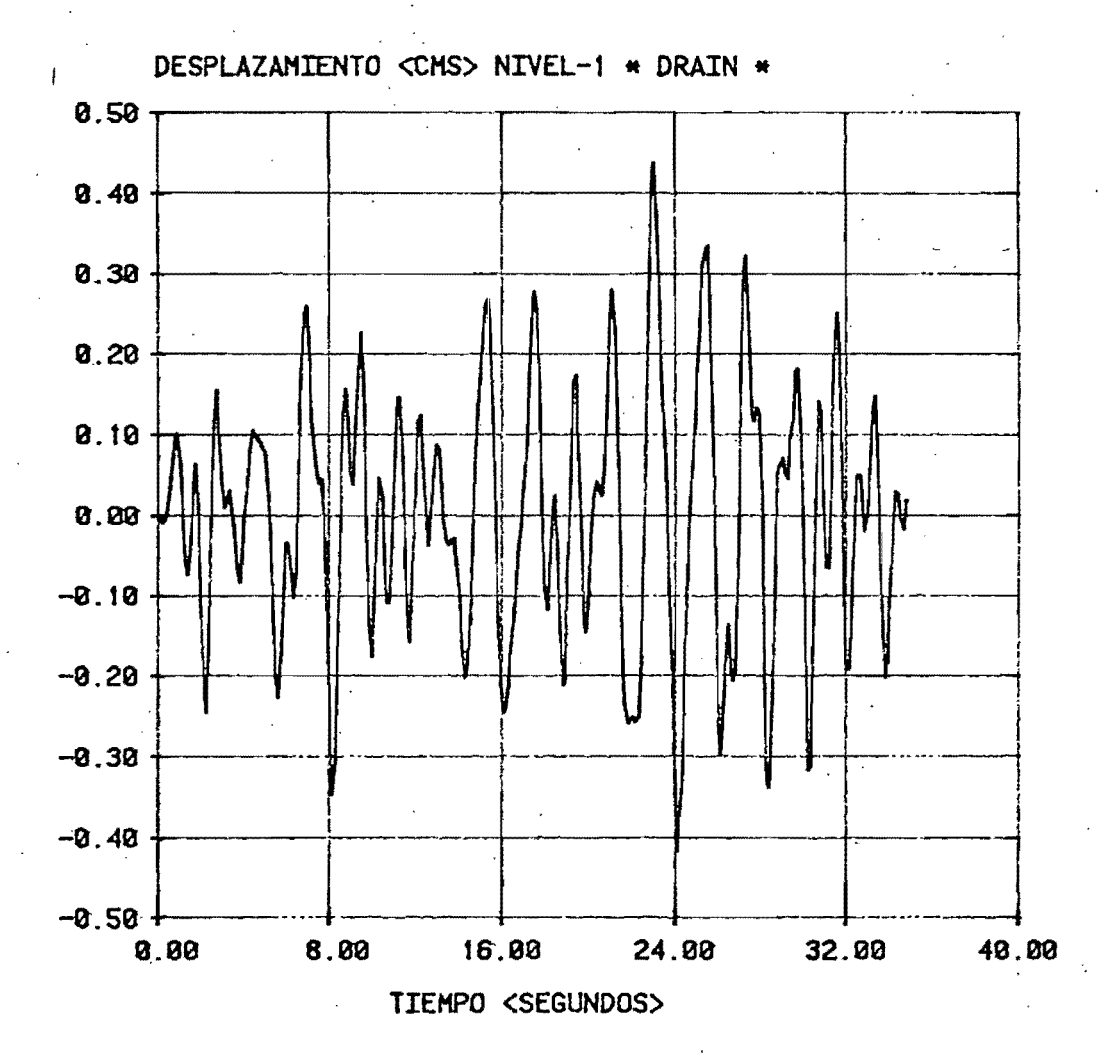

FIGURA 5.7

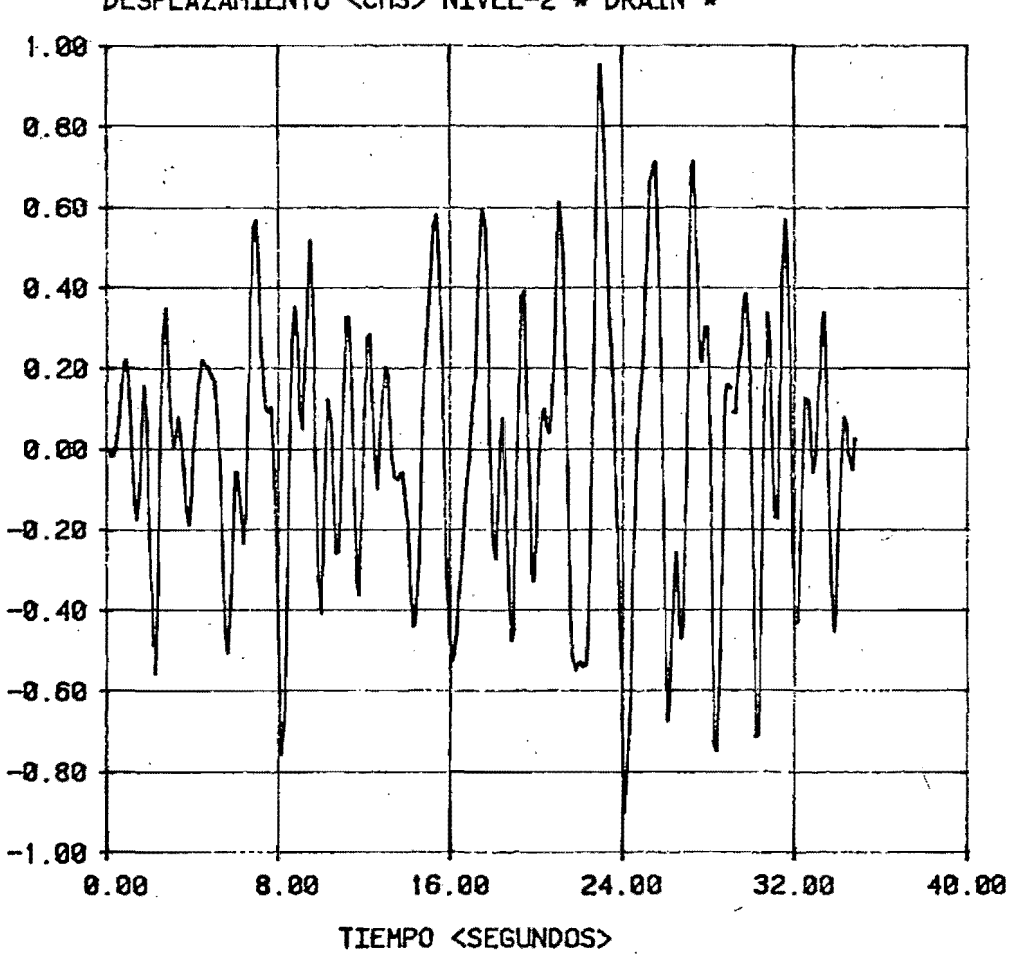

DESPLAZAMIENTO <CMS> NIVEL-2 \* DRAIN \*

FIGURA 5.8

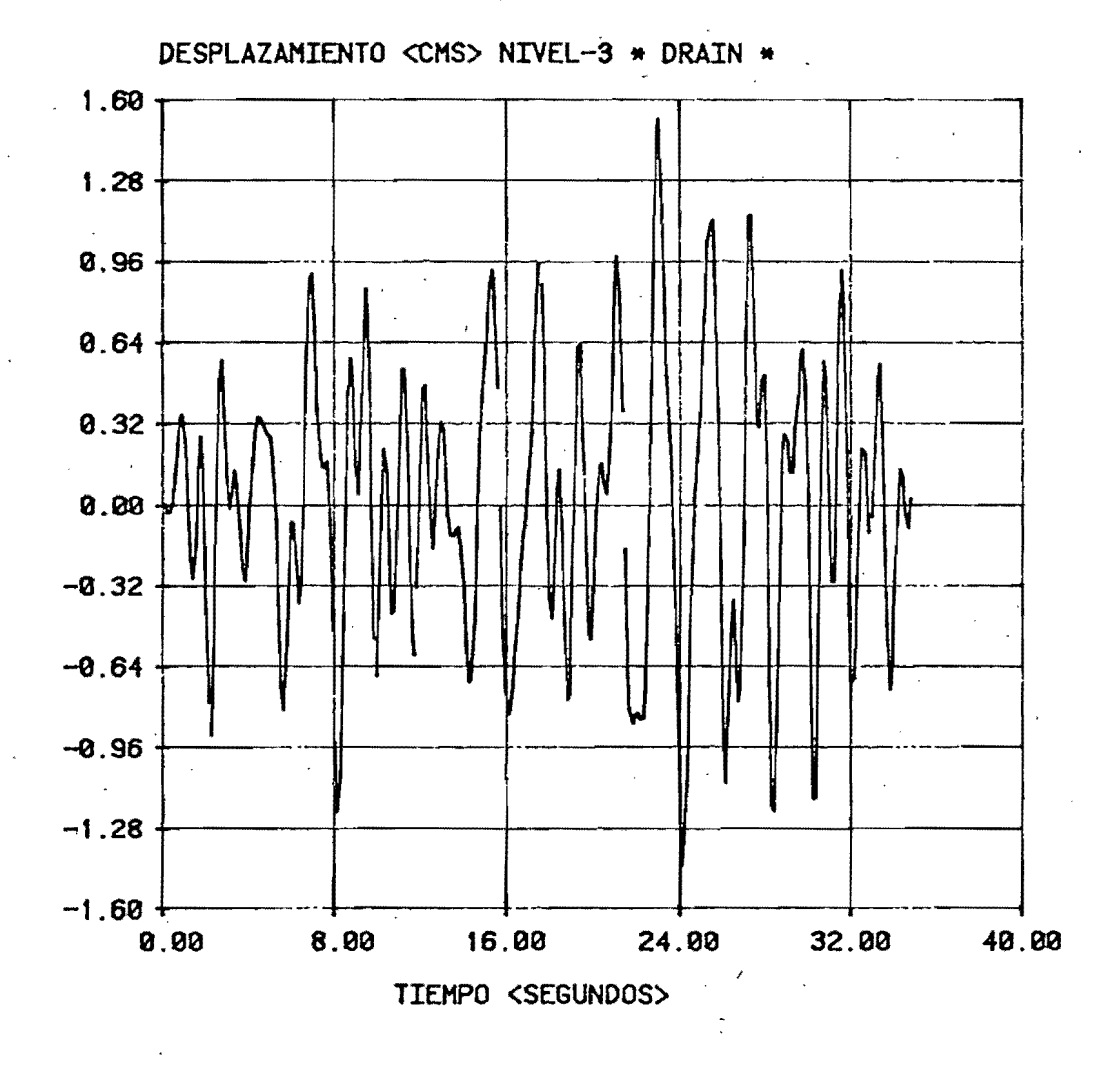

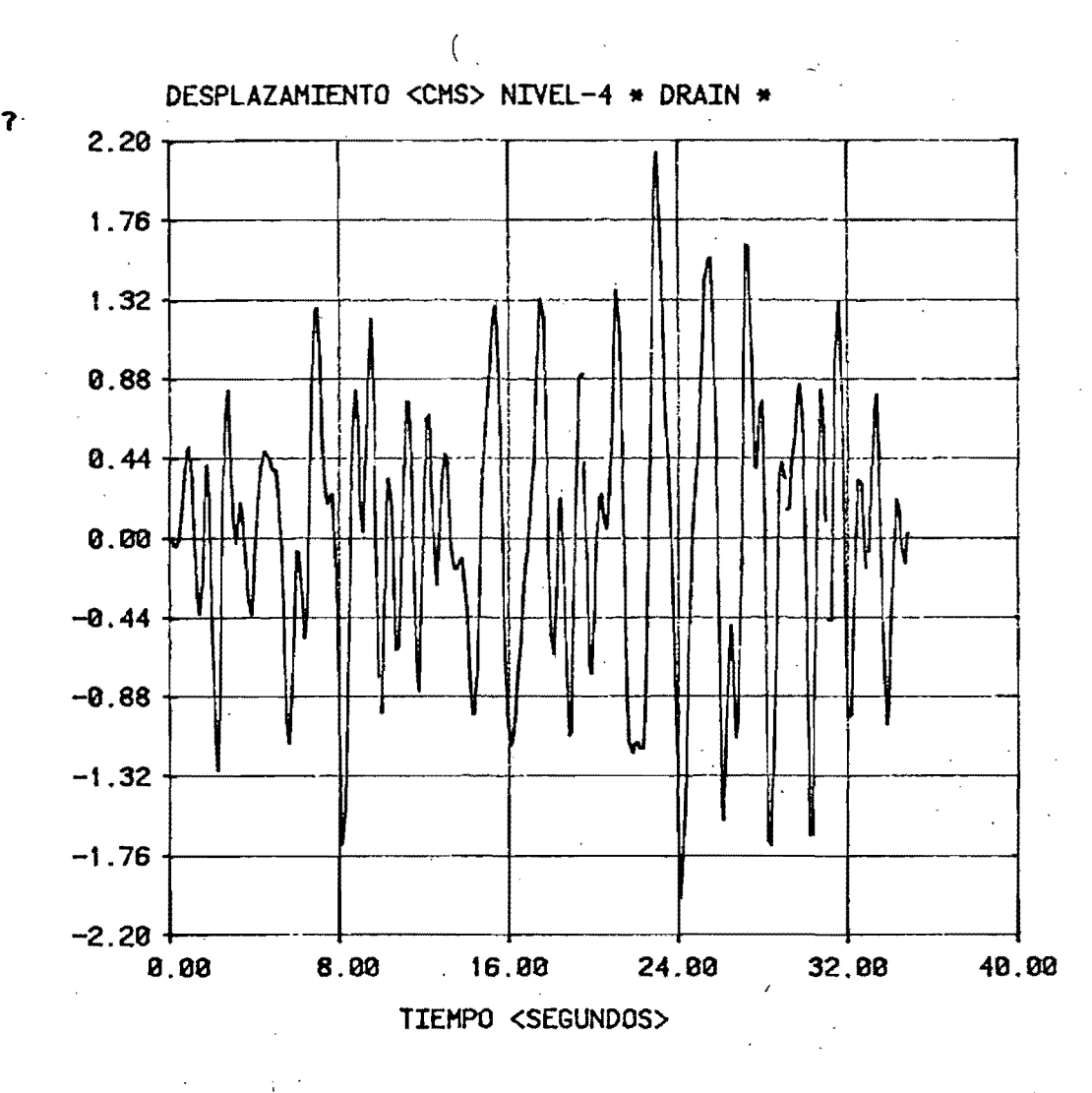

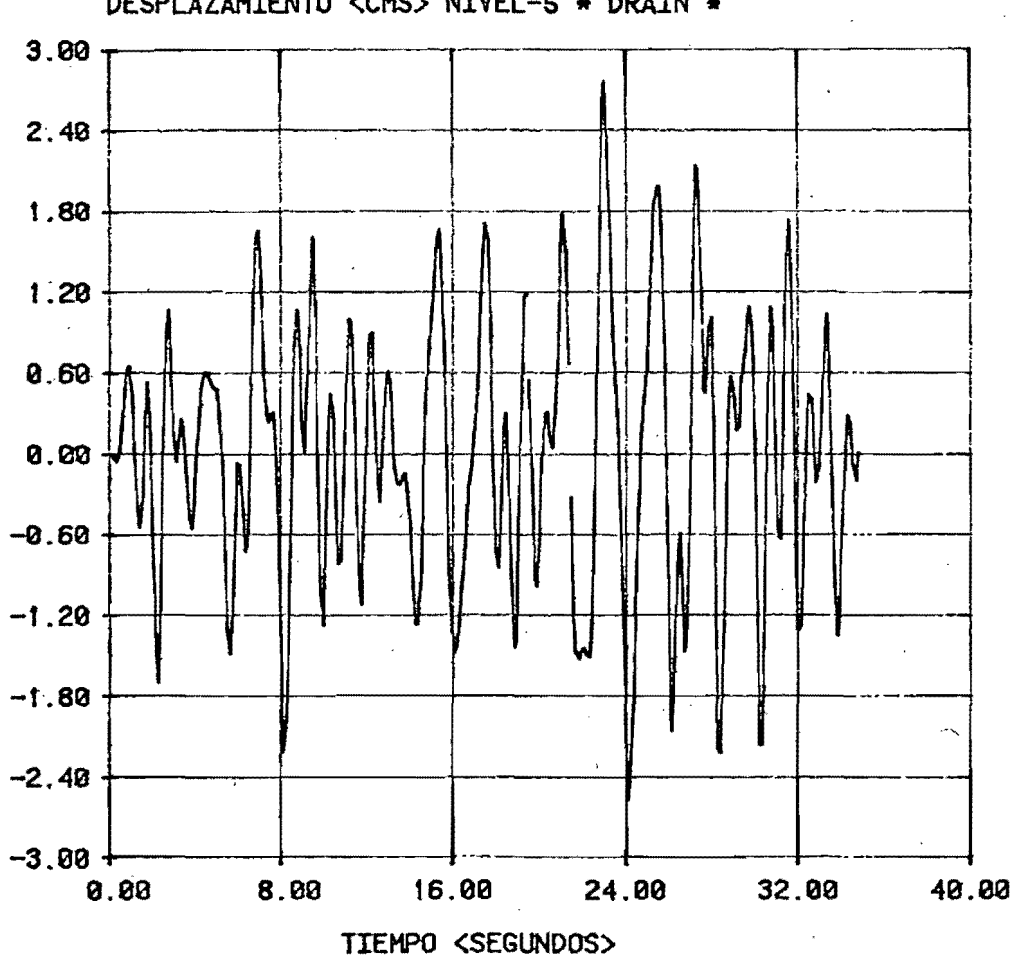

DESPLAZAMIENTO <CMS> NIVEL-5 \* DRAIN \*

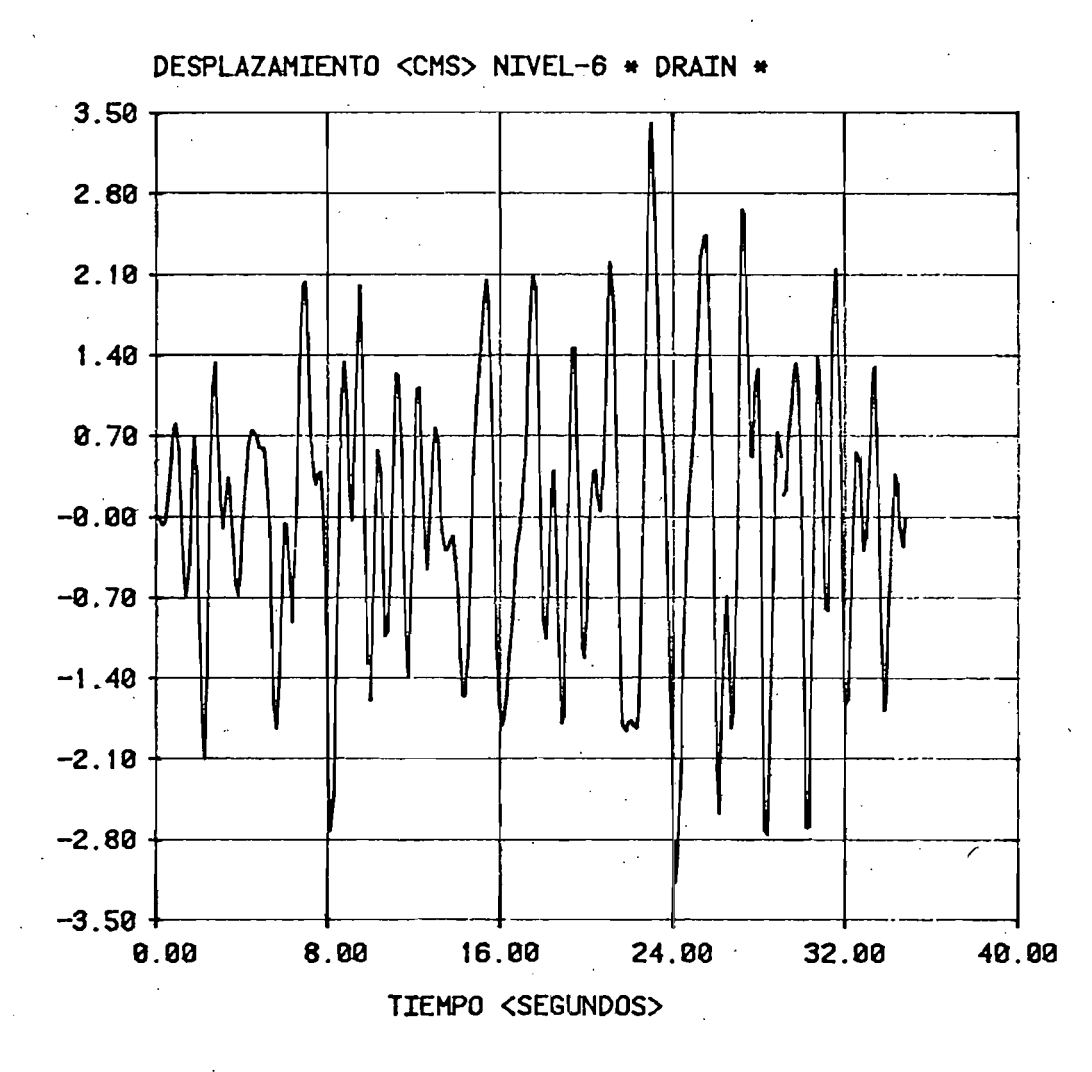

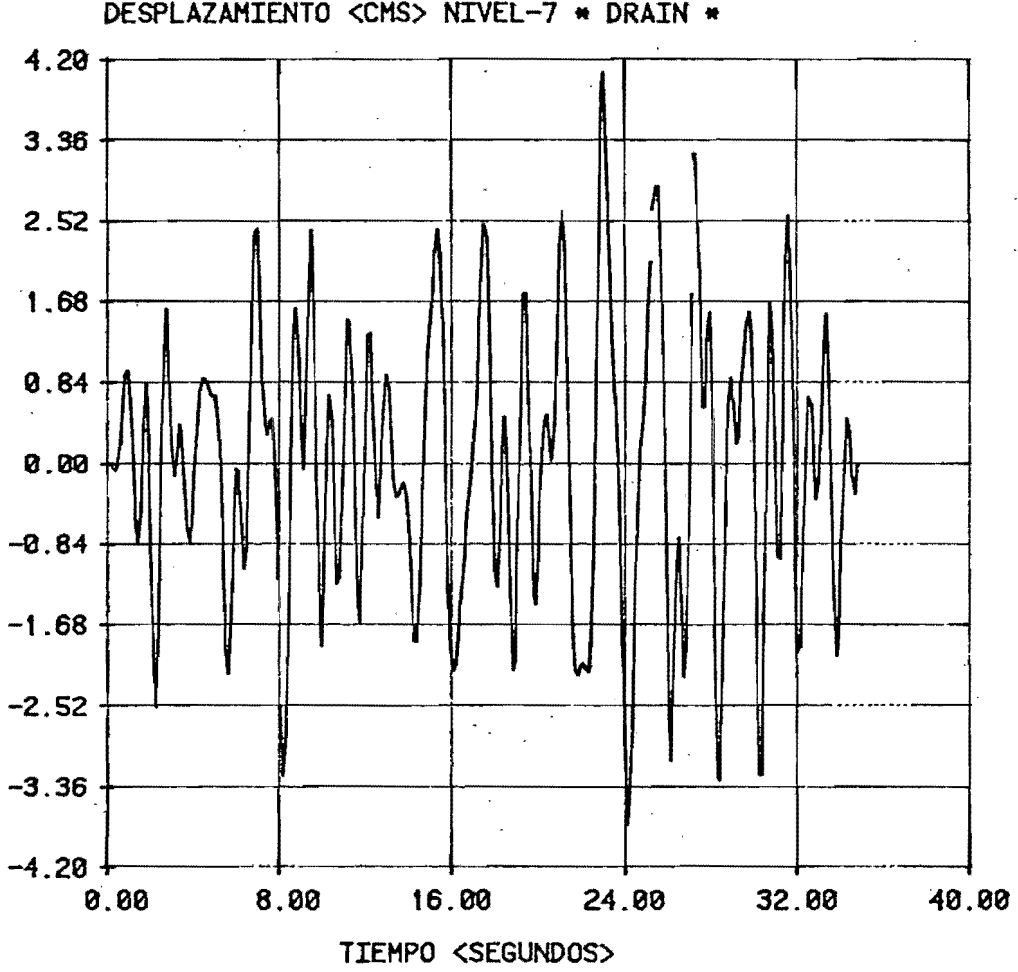

DESPLAZAMIENTO <CMS> NIVEL-7 \* DRAIN \*

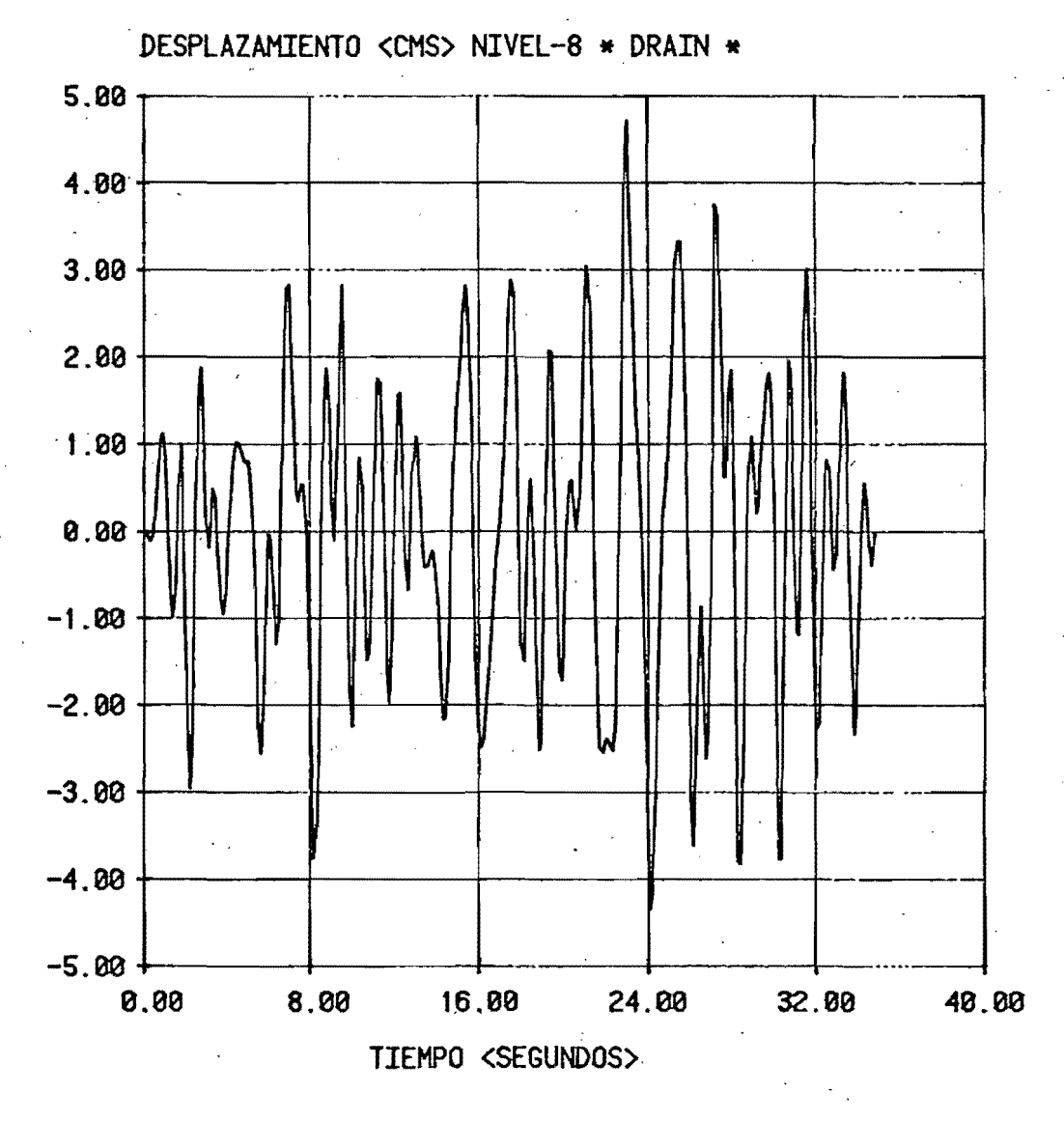

 $\mathop{\text{F}}\nolimits_{\mathbf{I}}$  GURA

 $\sum_{j=1}^n \ell_n^2$ 

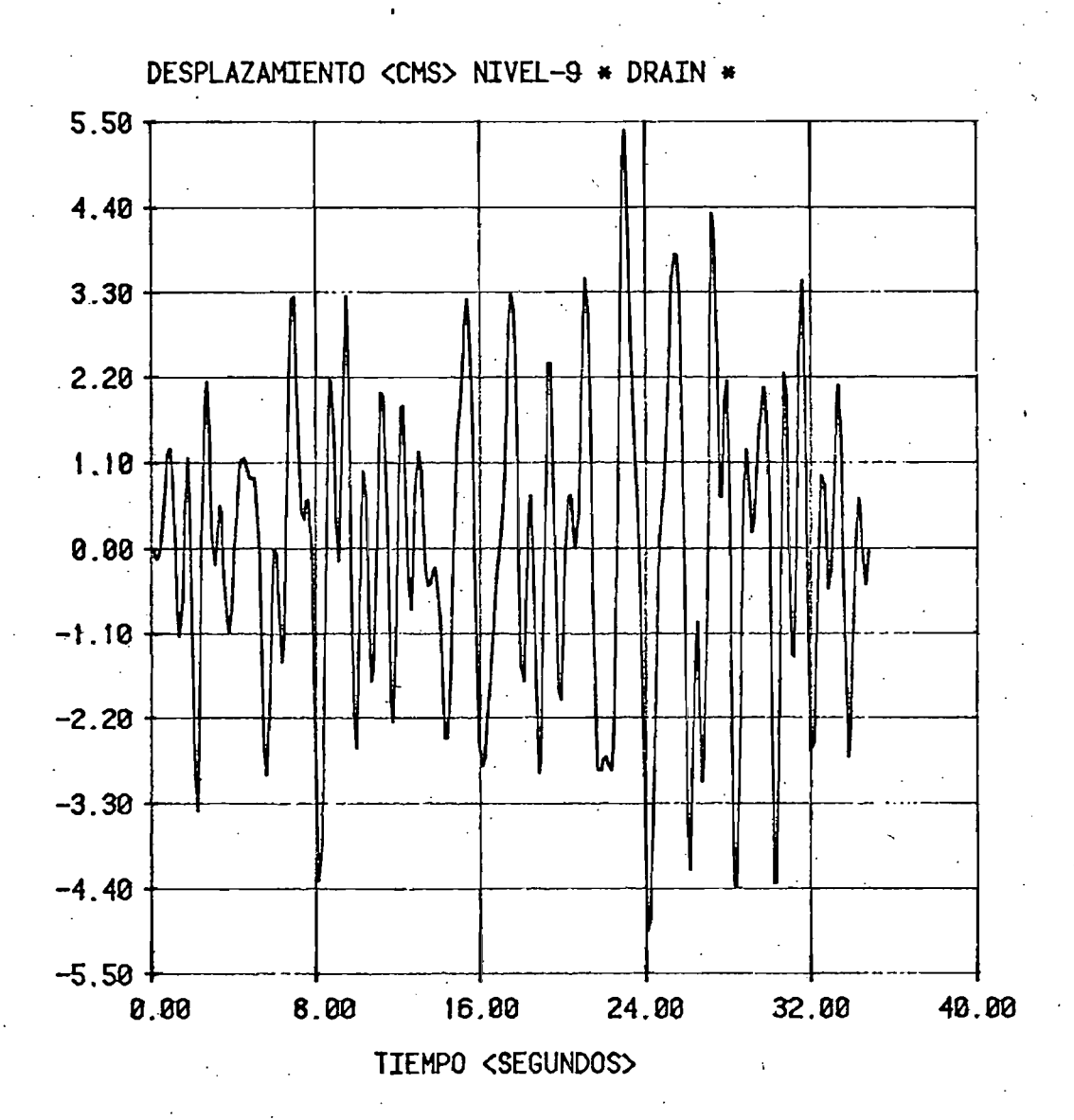

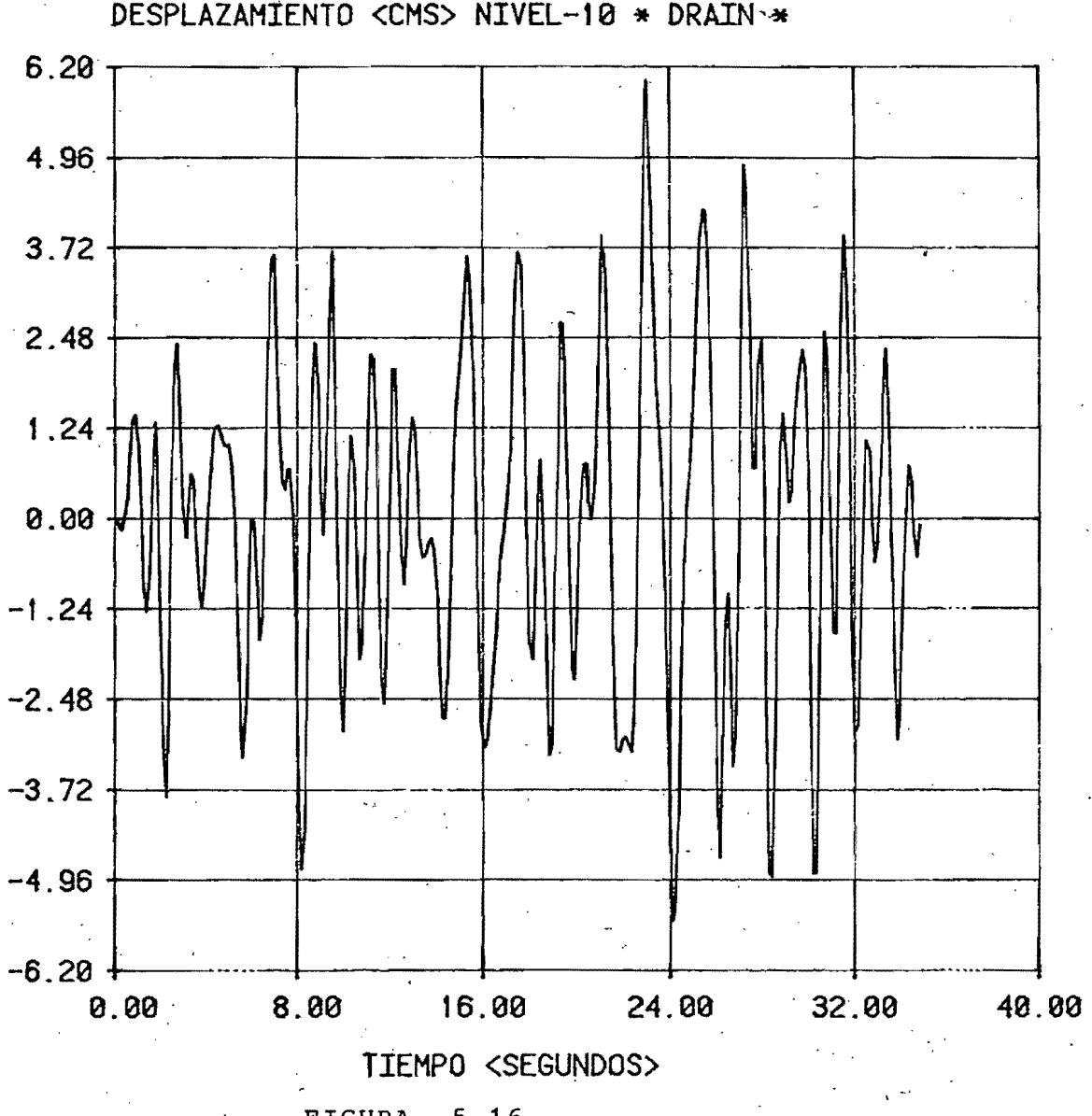

DESPLAZAMIENTO <CMS> NIVEL-10 \* DRAIN-\*

 $_{\rm FICU_{R}}^{\rm TGU_{R}}$  5.16

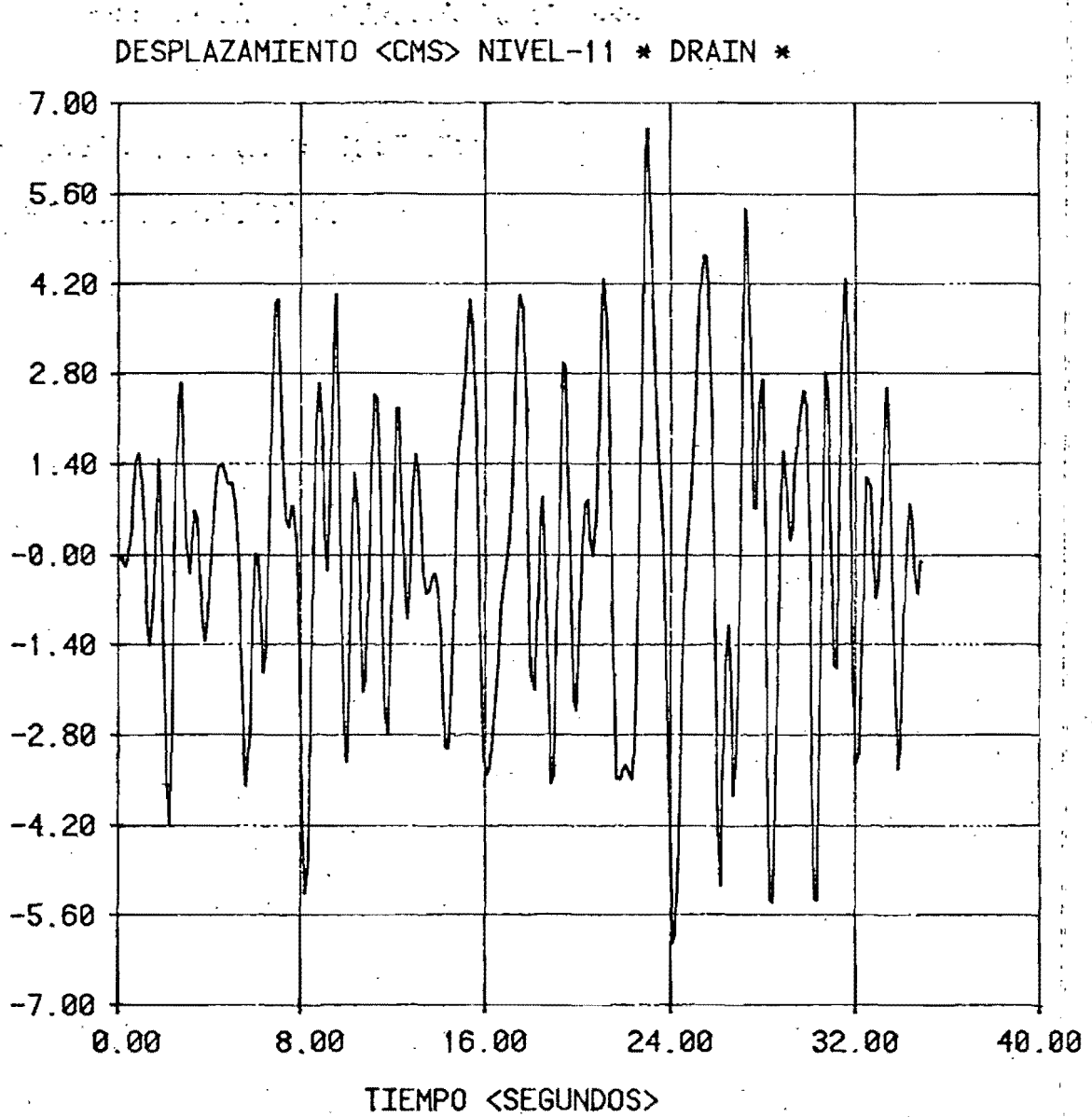

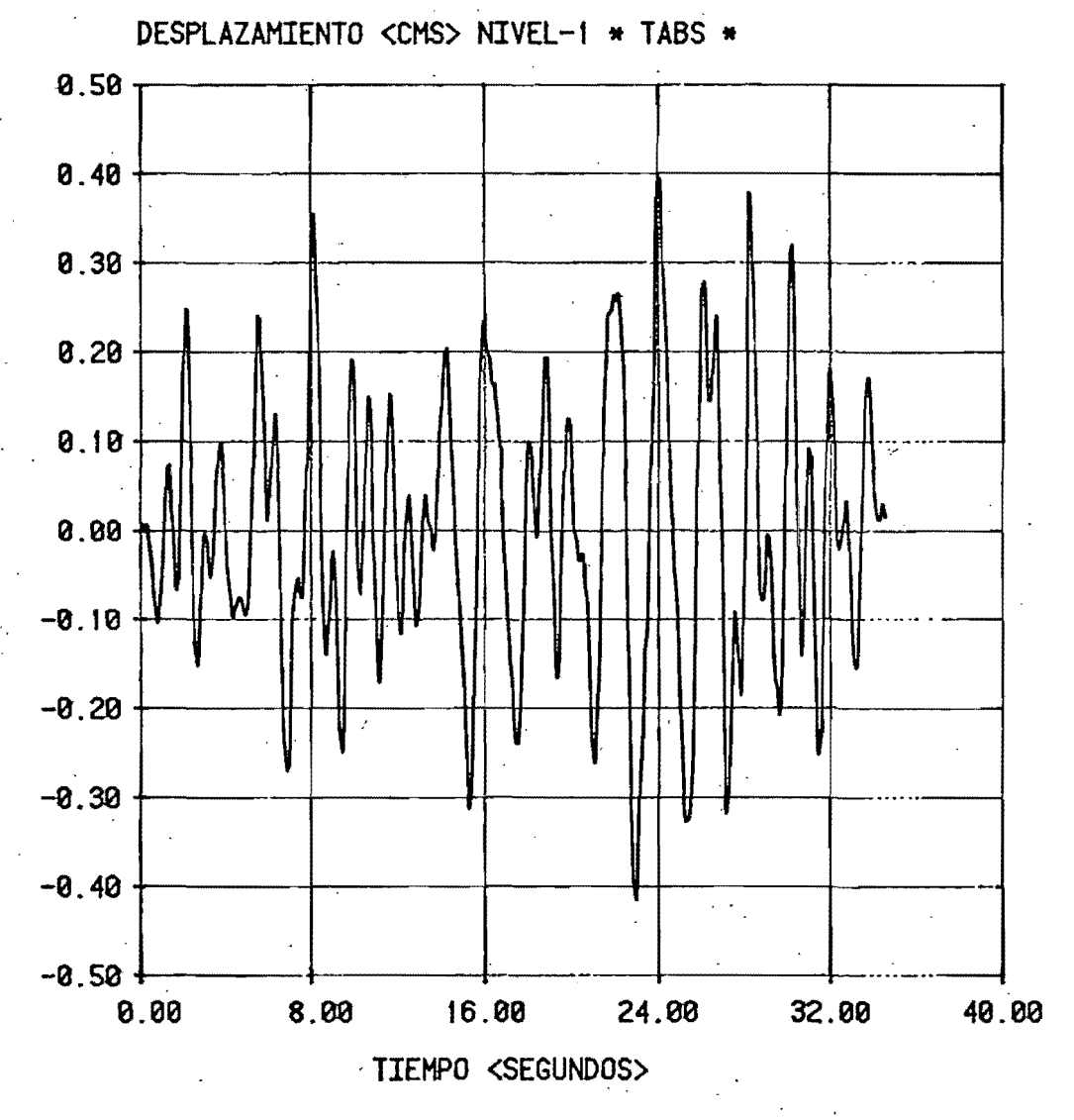

FIGURA 5.18

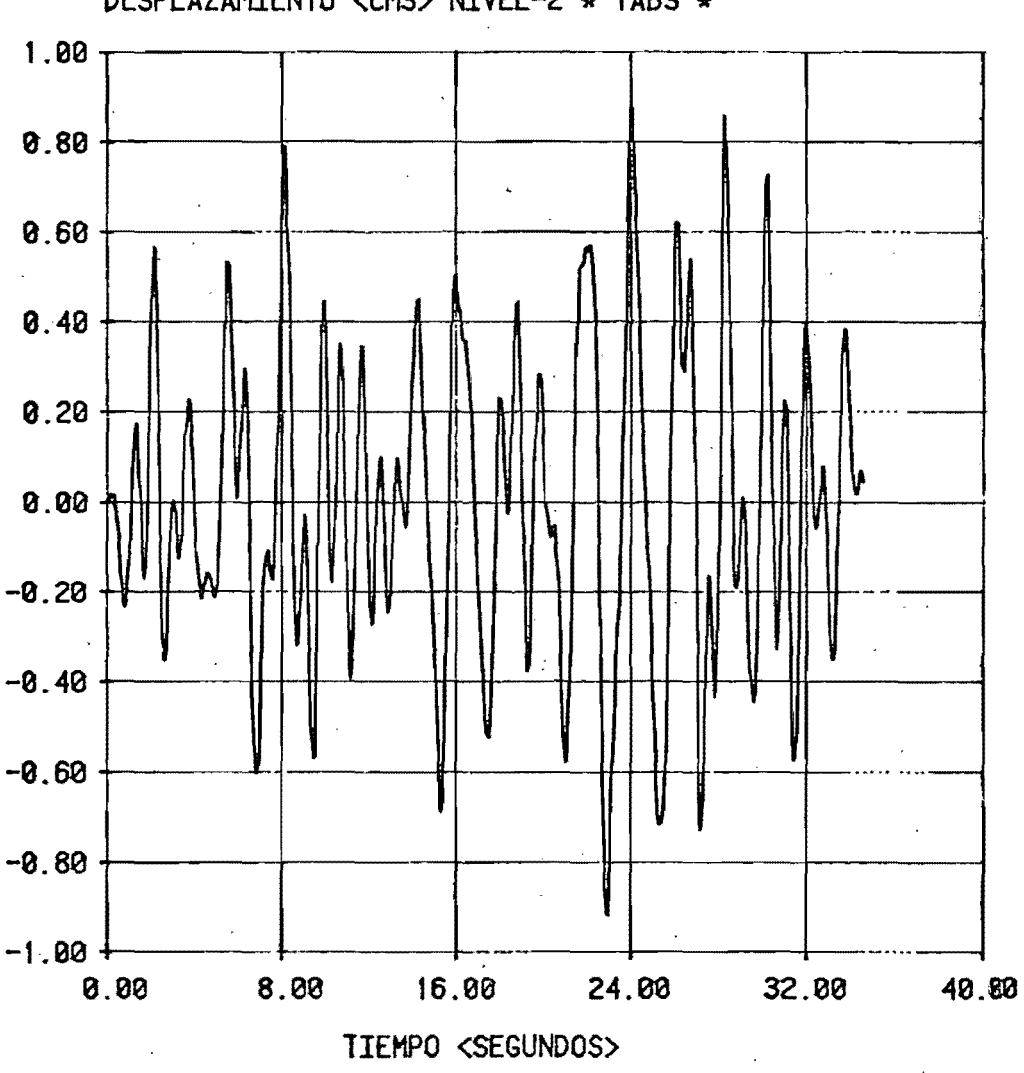

DESPLAZAMIENTO <CMS> NIVEL-2 \* TABS \*

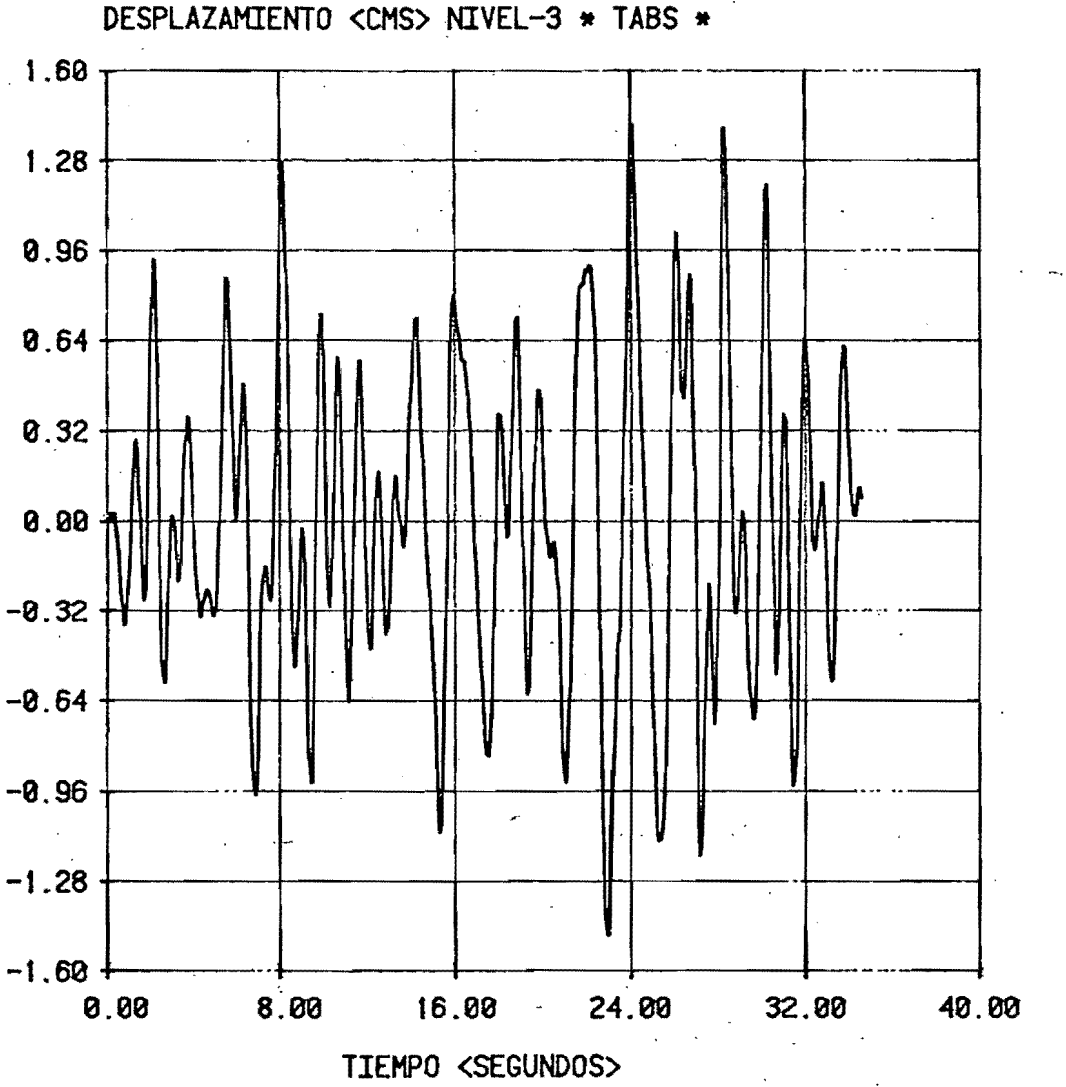

DESPLAZAMIENTO <CMS> NIVEL-3 \* TABS \*

FIGURA 5.20

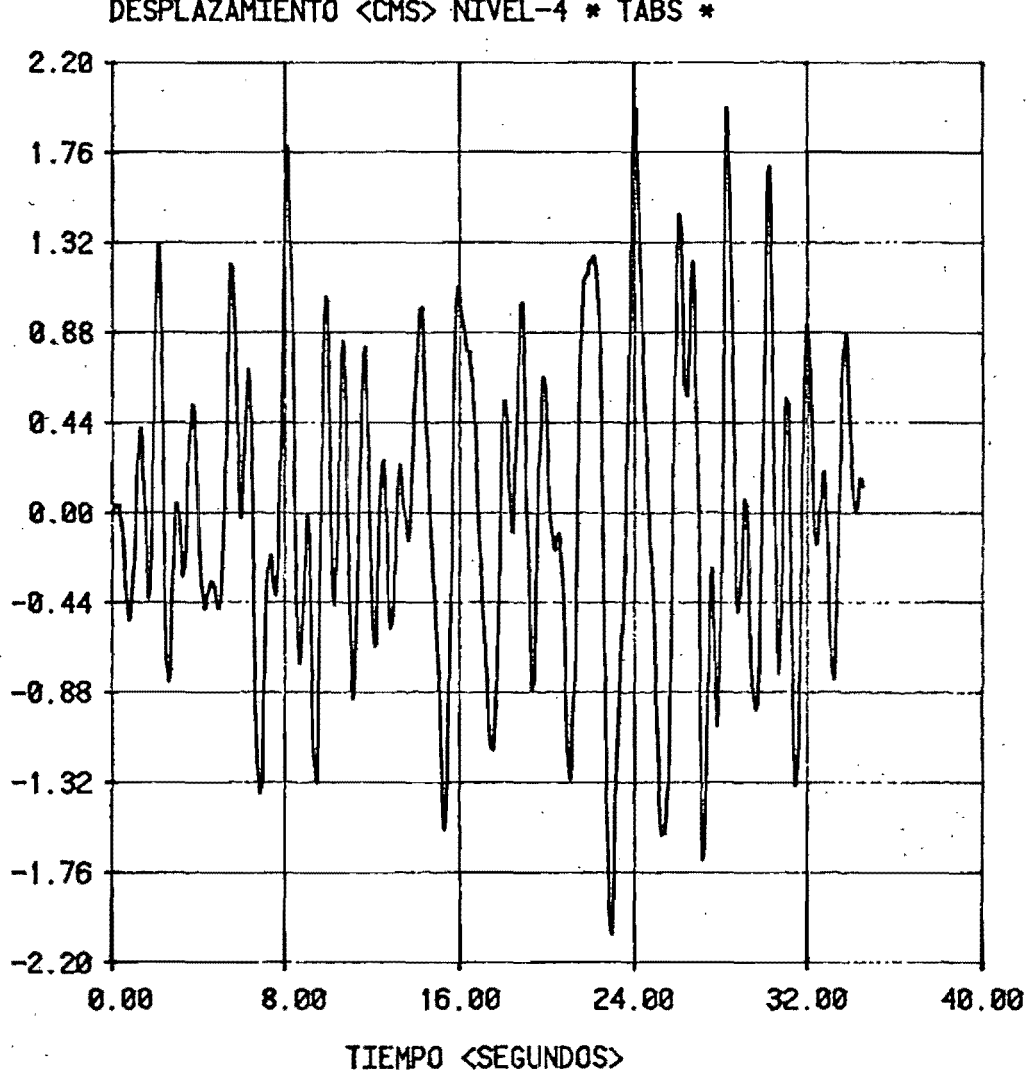

DESPLAZAMIENTO <CMS> NIVEL-4 \* TABS \*

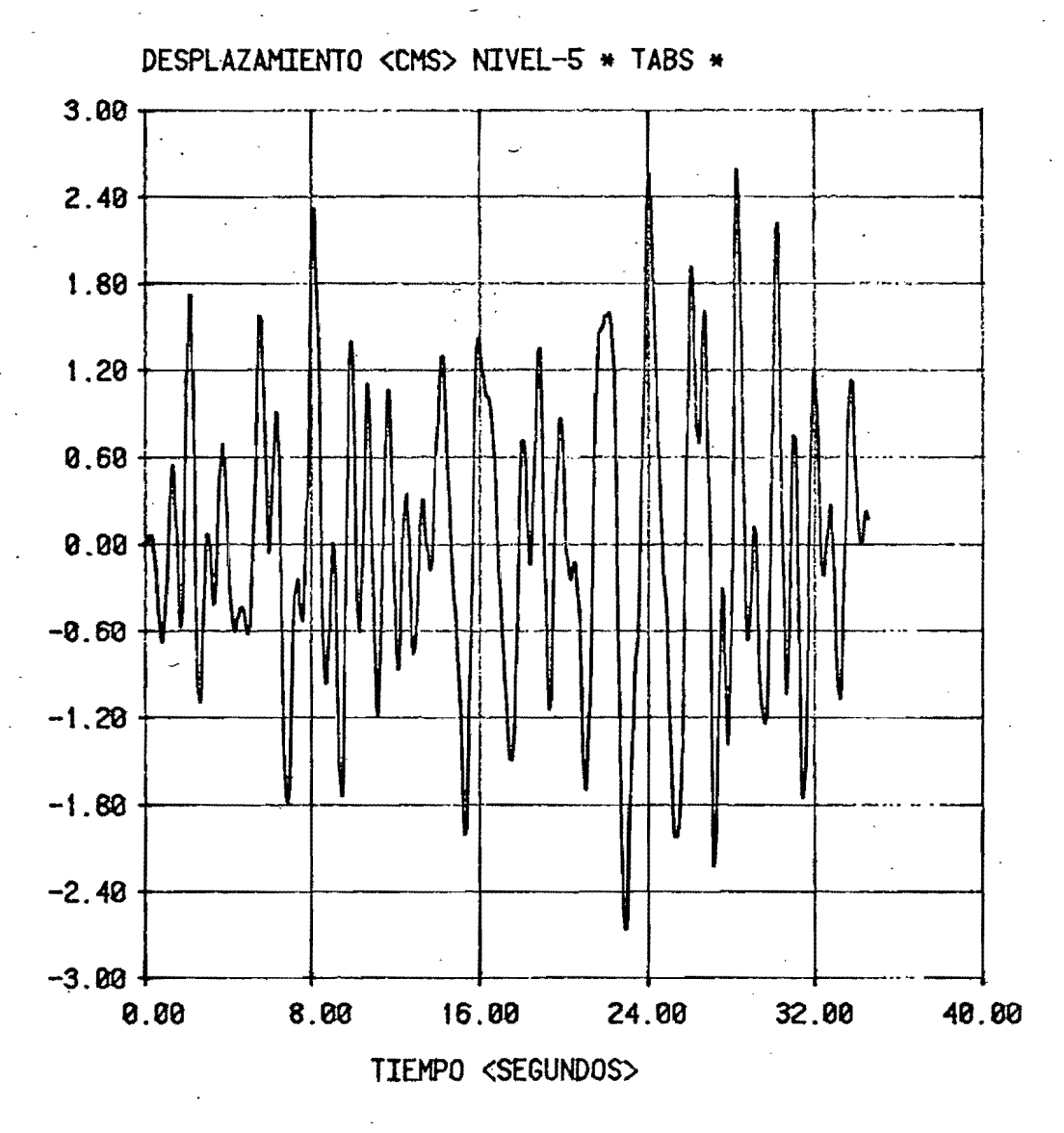

FIGURA 5.22

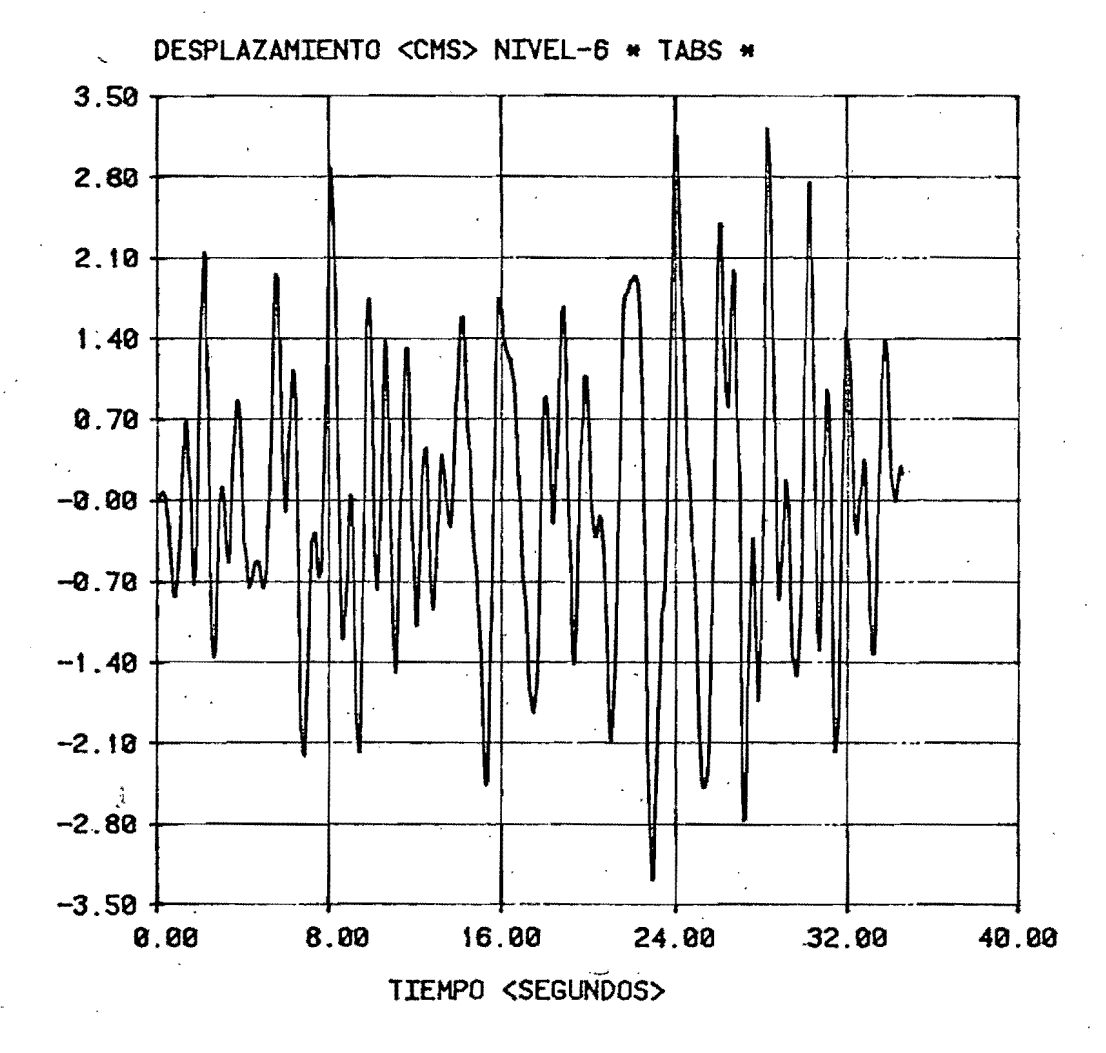

FIGURA 5.23

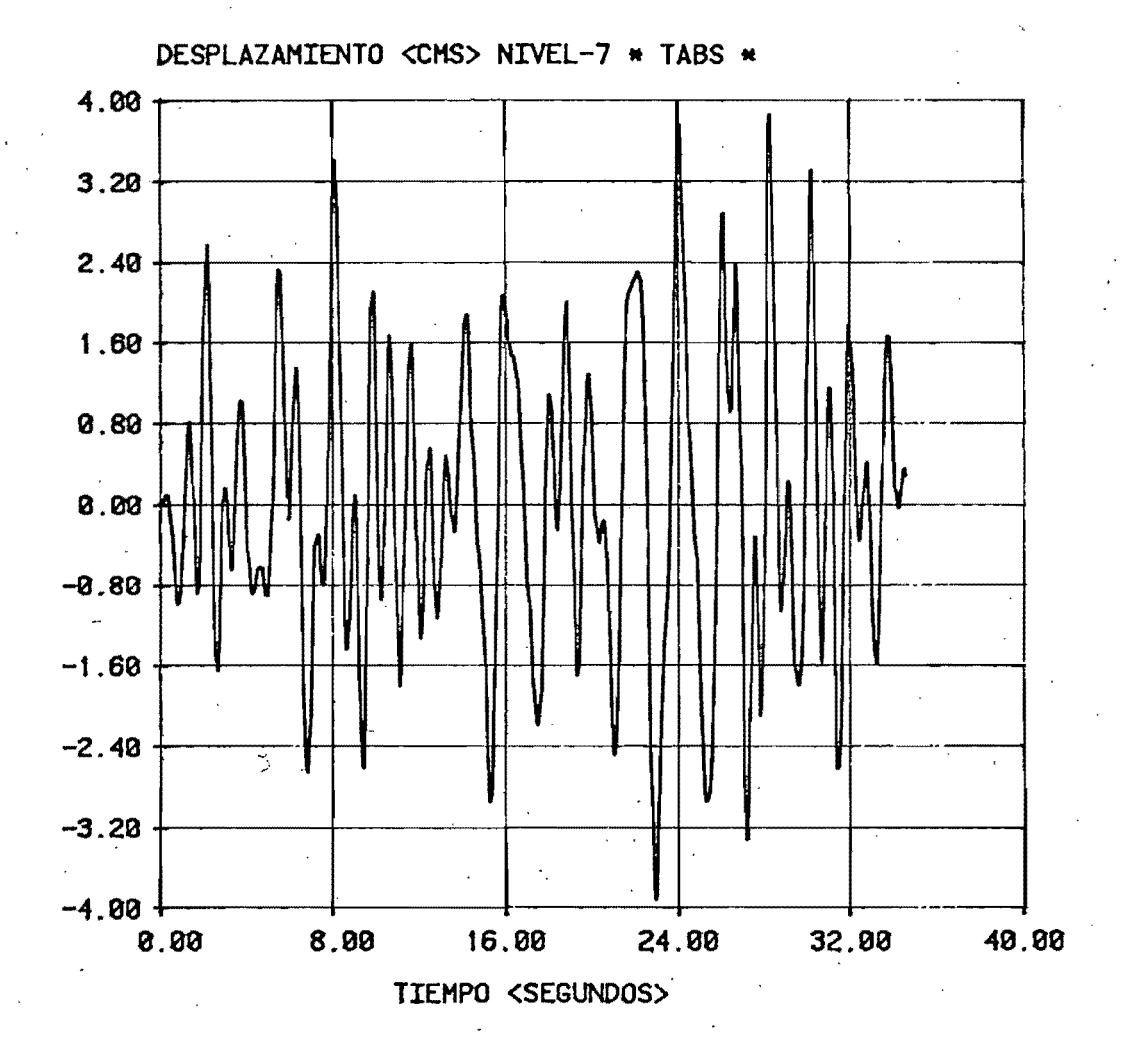

FIGURA 5.24

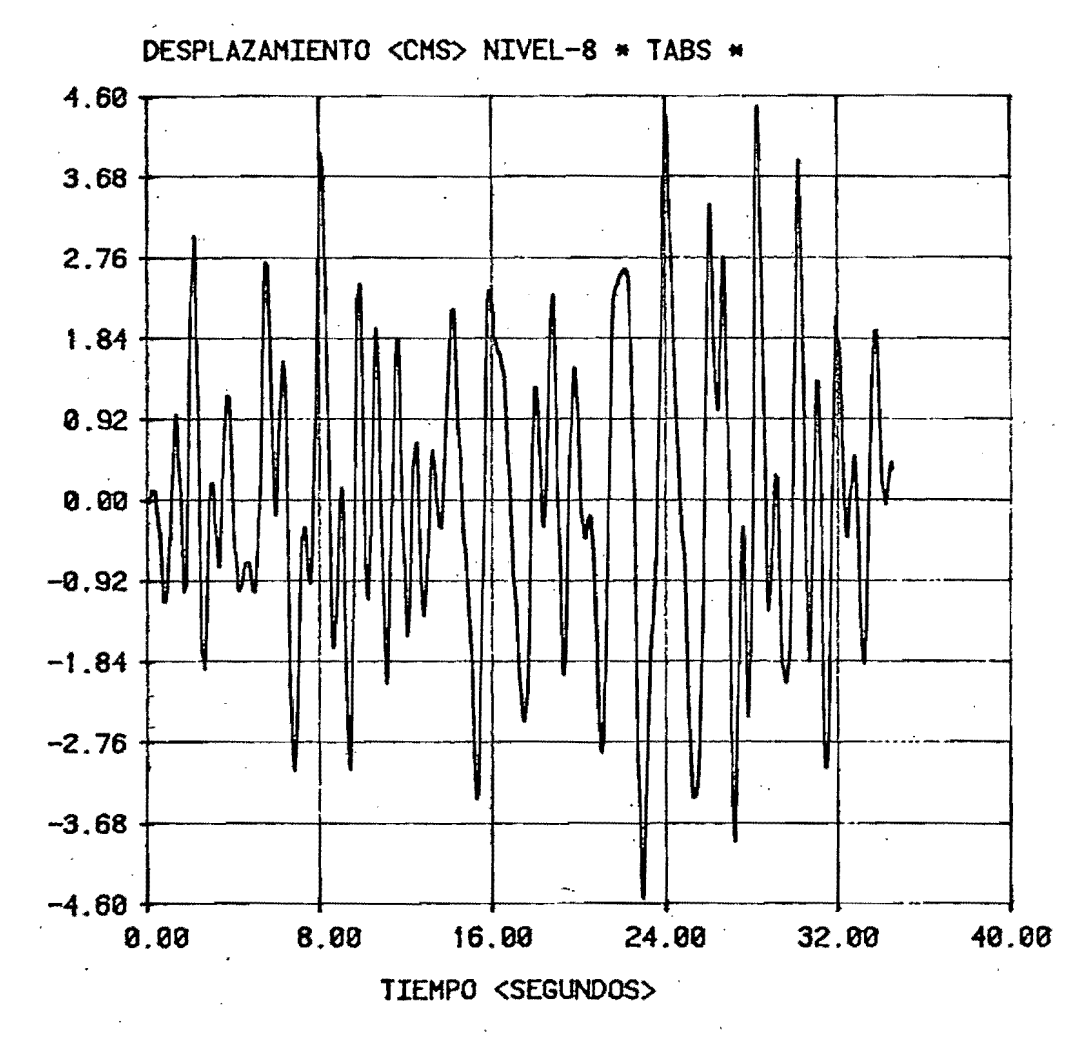

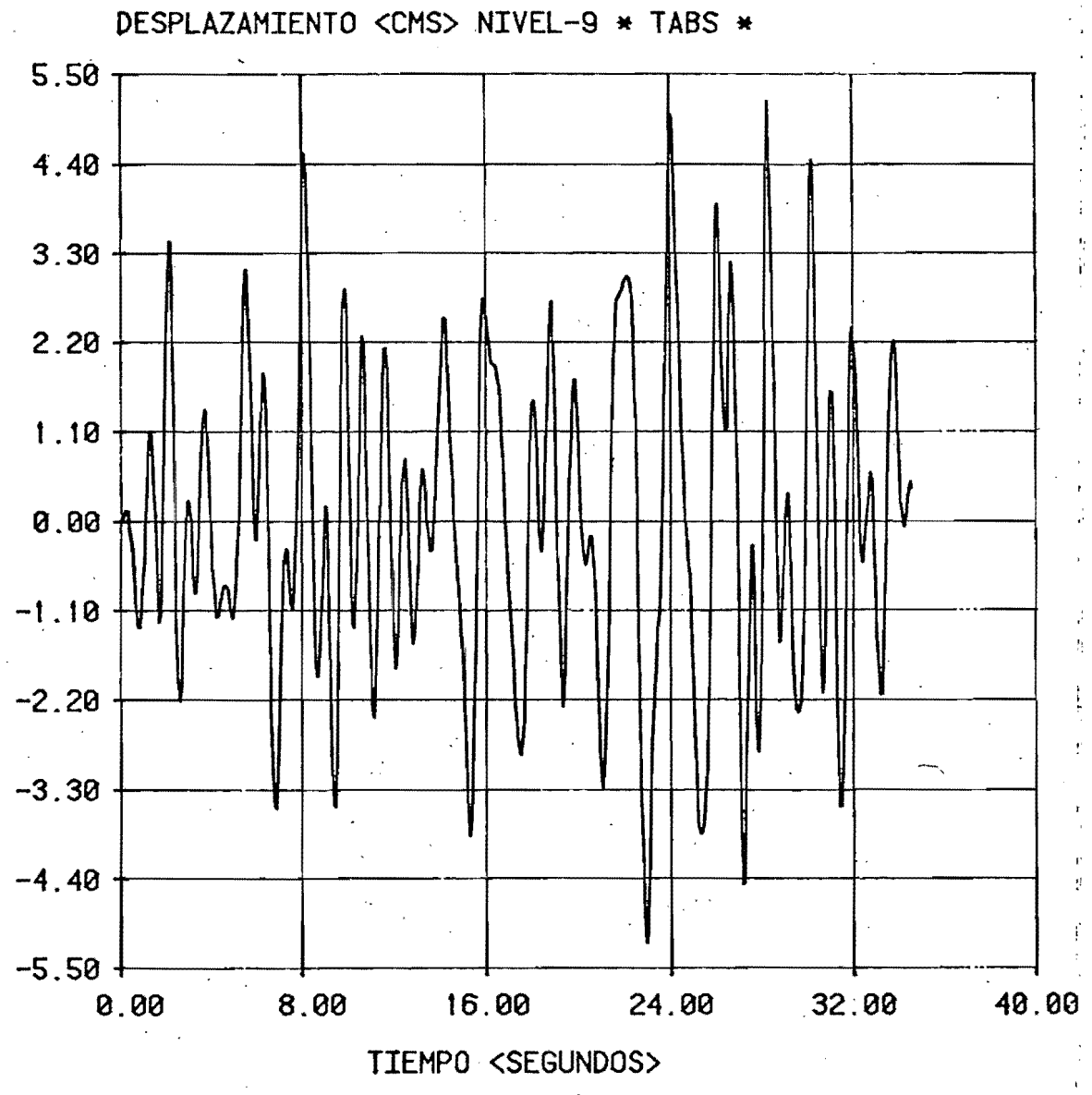

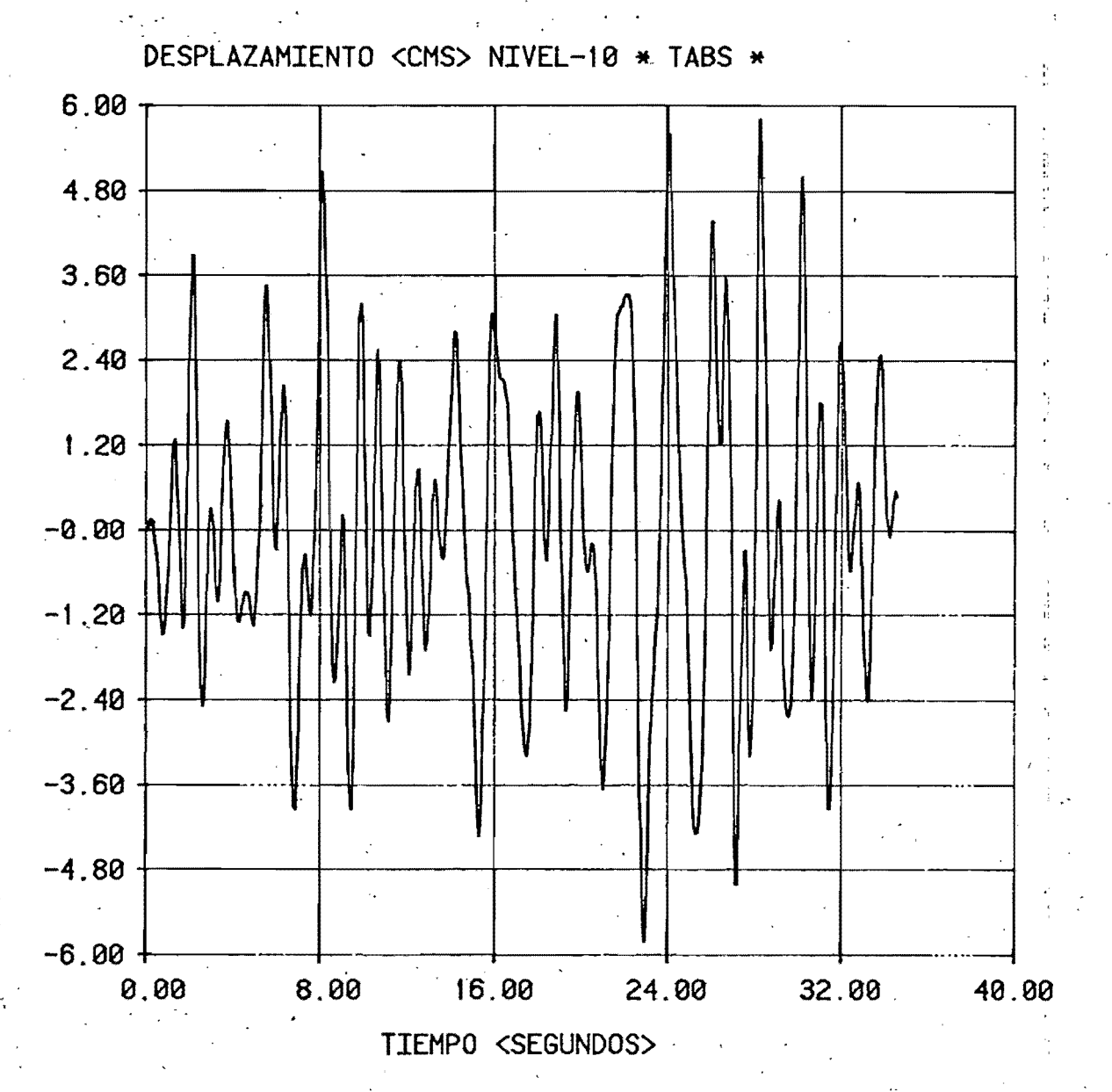

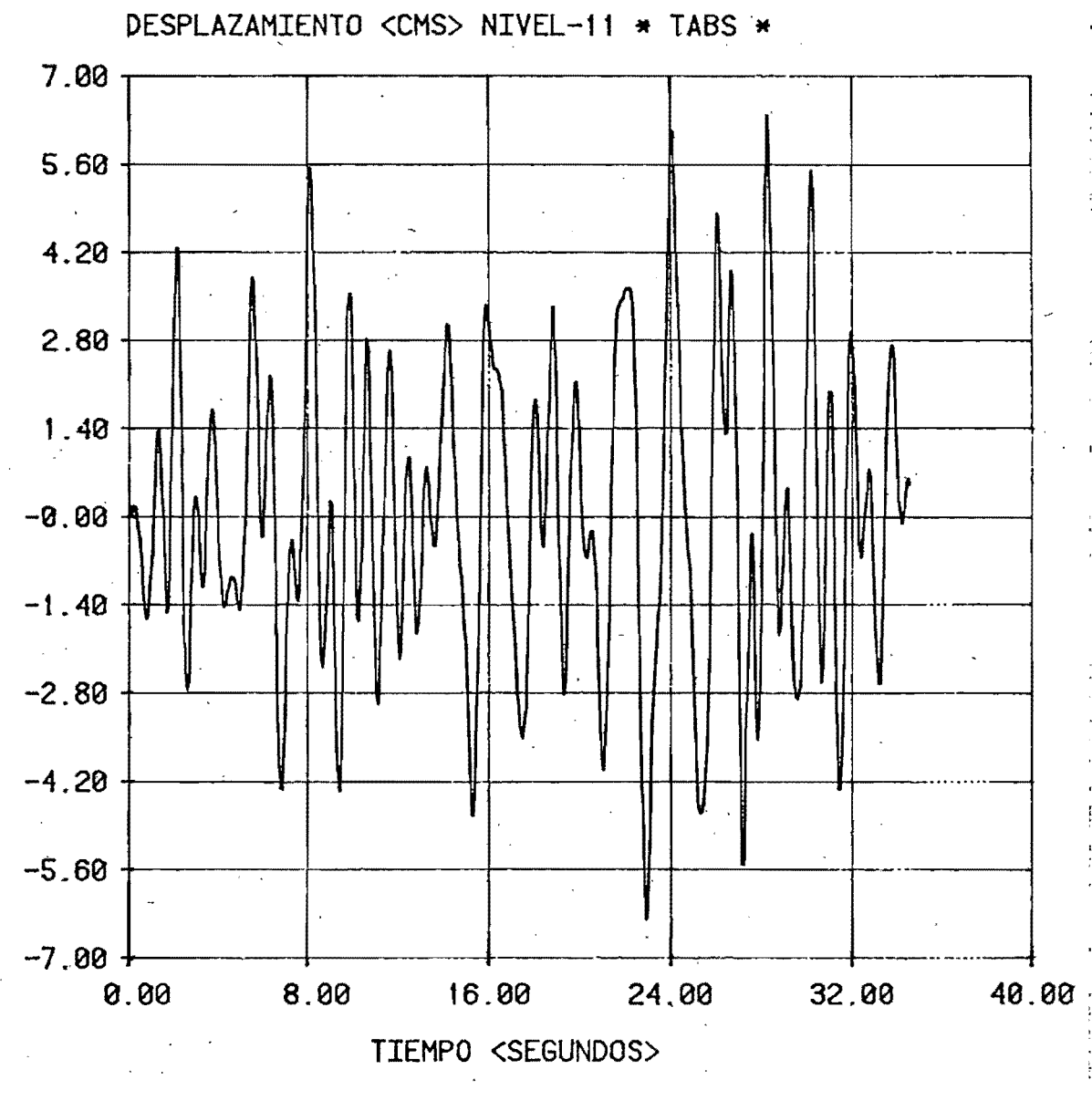
## CAPITULO VI - INTERACCION SUELO - ESTRUCTURA .

PLANTEAMIENTO

En la nueva versión al reglamento hay una parte dedicada a la interacción del suelo con la estructura, la cual toma en cuenta la incertidumbre de que la base de un edificio no es perfectomente rígida, sino que tiene desplazamientos, por lo que  $\log$  de  $\log$ estructura serón mayores respecto a los colculados de consideror la base empotrada.

nueva versión propone que se modifique el periodo Esta fundamental de vibración, despreciando la interacción de los modos onolisis superiores.Luego, mediante un. modal espectrel utilizando el periodo modificado para el primer modo y  $log$ periodos correspondientes allos modos superiores que se tomén en cortantes sísmicos cuenta, obtener  $\ln 5$ fuerzos los desploramientos dinámicos.Fl procedimiento de modificoción  $de1$ período fundamental tomando en cuenta la interacción del suelo con la estructura se muestra en el Apéndice E. la nueva

El espectro de respuesto en la primera edición de propuesto tomaba en cuento el efecto de omortiguomiento rodiol del suelo, y en el Apéndice D se muestro la forma de colcularlo, Posteriormente se suprimió el uso de este espectro, en uno júltimo edición de la propuesta, y se suplió por el utilizado para modelos que consideran la base rigida (ver figuro 4.6) , pero el coeficien -te sísmico y los períodos característicos se calculan como en el Apéndice I .

este trabajo, se tomarán en cuenta ambas versiones E<sub>n</sub>  $de1$ espectro, denominando a la primera version como lo Propuesta y a

la ultima versión como 2a Propuesta .

Para. la la propuesta es hecesàrio establecer un nuevo modelo. de análisis que tome en cuenta que lo base es flexible .

La 2a propuesta tiene el incoveniente de no poder utilizar de computadora que realicen análisis espectroles, pero programas consideran que la base es rígida y los analisis que que 52 realicen con ella solo serían críticos si el período obtenido, de considerar la base fijales menor pero dercano al los periodos caracteristicos, lo que significaría un aumento o disminución  $\mathbf{q}$   $\mathbf{c}$ . la ordenada espectral .

Para tomar en cuenta lo estipulodo en la propuesto, fue necesorio crear un modelo que tomara en cuenta la interacción del suelo con la estructura y la amplificación de la respuesta.

MODIFICACION DEL PERIODO FUNDAMENTAL DE ACUERDO A LA PROPUESIA .

Utilizando las formulas del Apendice E, se tiene lo siquiente: La planto de cimentación tiene los siguientes dimensiones:

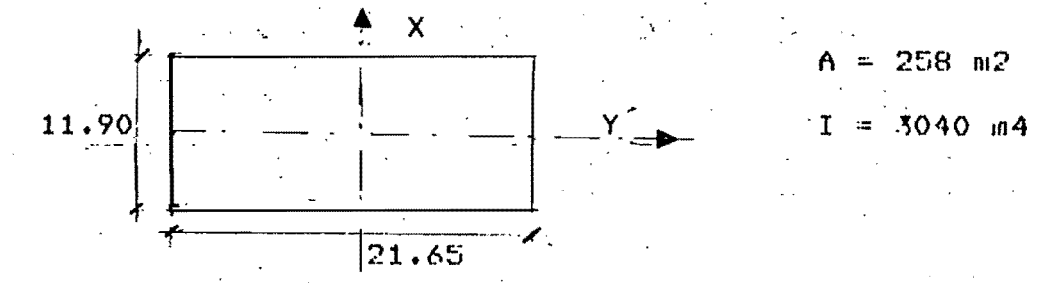

De la figura E.3 , Ts = 2.0 segs . De estudios de mecánico de suelos. H = 42 m

 $= 880$  Ton/m2  $G = 2(42/2)$  $Rx = (258/TT)$  $= 9.06$  m

$$
Rr = (4 \times 3040^\circ \text{ T T^{\circ}}) = 7.39 \text{ m}
$$
  
\n
$$
Rx = 8.3 \times 880^\circ \times 9.06 = 66'170.0 \text{ Tm/m}
$$
  
\n
$$
Kr = 10.9 \times 880 \times (7.89) = 4'711'295 \text{ Ion-m}
$$
  
\nCalculate  $Jm$ ;  
\n
$$
m = \sum_{i=1}^{n} m i
$$
;  
\n
$$
r \text{con } n = n \text{ /more de niveles, including the line}
$$
  
\n
$$
d = \frac{\sum_{i=1}^{n} \text{ in } m}{m}
$$
  
\n
$$
d = \frac{\sum_{i=1}^{n} \text{ in } m}{m}
$$
  
\n
$$
RIVELL = h i (m)
$$
 
$$
m i (T = s2/m)
$$
  
\n
$$
11 \qquad 36.25 \qquad 16.358
$$
  
\n
$$
9 \qquad 30.15 \qquad 14.598
$$
  
\n
$$
9 \qquad 22.100 \qquad 14.598
$$
  
\n
$$
7 \qquad 24.05 \qquad 14.598
$$
  
\n
$$
7 \qquad 24.05 \qquad 14.598
$$
  
\n
$$
7 \qquad 14.898
$$
  
\n
$$
7 \qquad 14.99 \qquad 14.598
$$
  
\n
$$
7 \qquad 14.99 \qquad 14.598
$$
  
\n
$$
1 \qquad 5.75 \qquad 14.598
$$
  
\n
$$
1 \qquad 5.75 \qquad 14.598
$$
  
\n
$$
1 \qquad 5.75 \qquad 14.598
$$
  
\n
$$
1 \qquad 5.75 \qquad 14.598
$$
  
\n
$$
1 \qquad 5.75 \qquad 14.598
$$
  
\n
$$
1 \qquad 6.80 \qquad 24.600
$$
  
\n
$$
1
$$

 $\frac{1}{2}$ 

 $Tx = 2 TT /16.357 = 0.38$  segs.

÷

de dondet

 $0.5$ 2  $\widetilde{T} = 0.866 \cdot 1 + (25/265) + 1.25 \times 2704$  ) /1.884518-E08 J }

 $\overline{T} = 0.866$  (1.4368) = 1.244 segs. Observanos que  $\widehat{T}$  es prácticamente iqual a T1.

## MODELO MATEMATICO .

E1 modelo puede establecerse por medio de programas que incluyen opciones de resortes lineles y de rotoción, como los de lo figura  $E.1$  (Apéndice E),pero sin embargo esto no  $comun.E1$ A.S. шцу

programa TABS permite que se incluyan resortes lineales en cada pero no de ratación. Otra aprión es oficdir un **Disc** extro piso (piso ficticio), para que aumente el período de la estructura, y proporcionar dimensiones a los elementos de ese piso de modo que cumplan con las propiedades de rígidez deseadas. Utilizando éste último planteamiento, supongomos que a lo estructura original (figura 6.1.a ) le añadimos un piso inferior, como se muestra en lo figuro 6.1.b.

la viga del nivel "1" de la figura 6.1.b es infinitamente Si rígida, lo rígidez lateral (Kc) proporcionada por los 2 colúmnos del piso ficticio será de :

12 E I  $Kc = 2 x$  $---- (6.1)$ 3

E - modulo de elásticidad del material de las columnas .

- momento de inercia de las columnas en la dirección de  $\mathbf{I}$ análisis

Si la rígidez lateral que debe desarrollar el piso es Kx :

$$
Kc = Kx \longrightarrow I = \frac{h}{24 E I} Kx \longrightarrow (6.2)
$$

Donde  $n h$   $\sim$ puede tener cualquier volor; pero poro ់កាច់ទ 5.6 ኪ congruente con el modelo original, le damos a "h" el valor "del perolte del cajón de cimentación ( 200 cms ). Tambien "E" puede tener cualquier valor, pero se considera el mis-

mo que el de la demas estructura (2100.0 Ton/cm2).

Si consideramos que cada columna se idealiza como  $\mathbf{u}$ resorte

lineal de rigidez \*K1\* y aplicamos un momento de valor "Kr" alrededor del eje de rotación (figuros 6.1.c y 6.1.d ):

74

\*\*\*\*\*\*\*\*\*\*\*\*\*\*\*\*\*\*\*\*\*\*\*\*

\*\*\*\*\*\*\*\*\*\*\*\*\*\*\*\*\*\*\*\*\*\*\*\*\* 4 h Κc ж Aeq  $\overline{2}$ ж 5 F I \*\*\*\*\*\*\*\*\*\*\*\*\*\*\*\*\*\*\*\*\*\*\*\*\*

 $(6.10)$ 

Yo que en el copitulo onterior se vio que el TARS y el DRAIN proporcionan resultados parecidos para ésta estructura, podemos utilizar solo el primero poro el onólisis de lo interocción suelo-estructura, además de que para el URAIN habría que inventar algunas secciones para poder determinor los porametros del anolisis inelastico.

En bose a lo onterior se puede suprimir el uso de la inercia equivalente ( equacion 6.9 ) y utilizar la rigidez externa aplicada en el nivel "1" de la figuro 6.1.b y solo consideror el oreo equivalente dada por la ecuacion 6.10 ,así que:

 $4 \times 200$  $-$  x 4'711'295 E-02 Aeα ≕  $5 \times 2100 \times (1110)$ 

 $Aeq = 29.0 cm2$ 

Finalmente el modelo queda como se muestra en la figura 6.2

ANALISIS DINAMICO .

Se efectuaron los siguientes analisis:

1) Calculo de todos los modos y los frecuencias.

2) Analisis Modal Espectral de acuerdo a la Primera Propuesta,

3) Anólisis Modal Espectral de ocuerdo a lo Segundo Propuesto .

4) Análisis Paso a Paso .

Los resultados del análisis No. 1, se muestran en las tablas 6.1 y 6.2,y el dibujo de los 3 primeros modos de vibrar en la figura  $6.3.4$ 

apreciarse en la Tabla 6.1.el período fundamental Como puede obtenido es procticomente iqual al calculado con  $1<sub>Q</sub>$ nueva propuesta, por lo que puede considerarse al modelo como aceptoble. comparamos los períodos de los modos 3 al 11 de la Tabla 4.1 Si los de la Tabla 6.1, vemos que casi son iquoles, por tonto con i  $\mathbf{a}$ interacción de los modos superiores, es valido despreciarla. Para comparar el 20 modo de la Tabla 4.1 con los resultados de la Tabla 6.1, vemos que nos sobra un período.Ahora si calculamos  $\mathbf{e}$  1 promedio de los períodos del 20 y 3er modos del modelo de interacción suelo-estructura,tenemos:

 $0.31196 + 0.1889$ 

 $-$  = 0.25 == 0.246 ( Período del 20 modo del modelo base ricida)

Por tanto puede considerarse que el 20 modo tampoco interactua con el suelo y el modelo es adecuado.

Para los análisis 2 y 3 se tomaron los espectros de las figuras  $6.4.9$  y  $6.4.5$  respectivamente.

El segundo se calcula como el de la figura 4.6 ( Capitulo IV ), pero cambiando los períodos característicos tal y como se indica en el Apéndice D.

El primero se calcula como sique :

"Calculo del Espectro de la Primera Propuesta". formulas del Apéndice D y los Utilizando  $\log$ datos antes calculados, tenemos que para nuestra estructura en estudio:

Wo=2374 Ton; Ts=2 seg; 11=1.247 seg; No=0.02; Kx=66'170 Ton/m Kr=4'711'295 Ton-m; Rx=9.06 m; Rr=7.89 m; H=42 m

42 x 7.89  $2 \times 9.06$  $2 \times 2374 \times 2$  $Dr =$  $\mathcal{L}^{\text{max}}$ 3. 4'711'295  $42 \times 66'170$  $9.81 \times (1.247)$ 

$$
p_r = 0.07673
$$

$$
D = \left(\frac{0.866}{1.247}\right)^2 \times 0.02 + \left[1 - \left(\frac{0.866}{1.247}\right)^2\right] 0.02 + 0.07673
$$

( Porcentaje de amortiguamiento crítico del- $I = 0.09673$ primer modo )

Para el segundo modo:

 $D2 = 0.02 + (0.09673 - 0.02)1.247/0.246 = 0.409$ 

Fora el tercer modo:

 $D3 = 0.02 + (0.09673 - 0.02)1.247/0.1275 = 0.7704$ 

Fara otros puntos necesarios para formar el espectro:

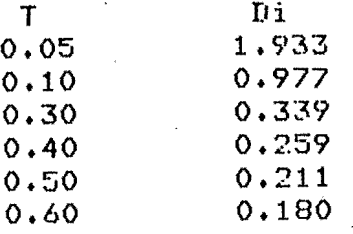

Ahora utilizando las formulas N.1 a N.4, se tiene :

 $1.6 \times 2$  $- = 0.40$  $C = 20$ 2  $4 + (2)$ To =  $0.35 \times 2 = 0.70$  seg Tb =  $1.20 \times 2 = 2.40$  seg  $K = 0.60$ 

### Para la meseta del espectro:

 $0.1408$ 

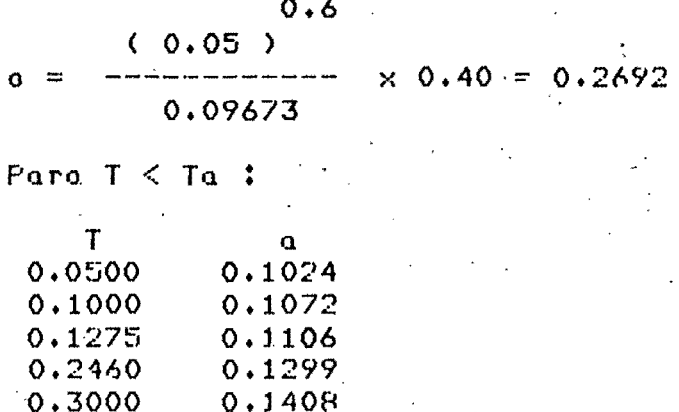

 $0.4000$  $0.1639$  $0.5000$  $0.1903$ 0.6000  $0.2219$ 

Para valores moyores a Th,no tiene caso,pues el período  $\texttt{m\'aximo}$ .es de 1.247 segs .

analisis poso a pase utilizamos los parometros Pora  $e1$ mismos. presentados en el capítulo IV,excepto para el amortiquamiento,es decir,  $\Delta t$  = 0.06,el acelerogramo es el de lo figuro 4.2 y el número de frecuencias es de tres.

ţ.

El porcentaje de amortiguamiento a usarse solo puede determinarse experimentalmente durante un movimiento fuerte que oblique a  $1<sub>a</sub>$ estructura a interoctuar con el suelo.De tol forma que aquí se ho utilizado un criterio conservador, es decir, se ha considerado que dicho valor sera cercano al promedio del amortiguamiento rodial y para base rigida, pero con un valor mas cercano a leste e1 usado último que al primera,de tal forma que calculando el promedio vemos que:

 $(0.07673 + 0.02)/2 = 0.048$ 

de donde decide que se  $e<sub>1</sub>$ valor del porcentaje. de amortiquomiento del crítico o emplearse en el análisis paso a paso sea del  $4 \times 4$ 

Los resultados de los análisis modales espectroles y paso a se muestran en la siguiente sección .

 $n$ asa

DEPFI

## RESULTADOS .

a) Descripcion de las figuras.

las figuras 6.5,6.6 y 6.7 se muestran los valores moximos En. de∙ desplazamientos, cortantes y desplazamientos relativos respectivamente, obtenidos con los espectros de las figuras 6.4.a y 6.4.b respectivamente, con el analisis modal.

En las figuras 6.8,6.9 y 6.10 se muestran los valores móximos de desplozomientos, cortantes y desplozomientos relativos respectivomente, obtenidos con el analisis paso a paso.

desplazamientos totales y relativos presentados Los en.  $ln s$ figuras  $6.5, 6.7, 6.8$  y  $6.10$  son con respecto  $\hat{\mathbf{u}}$  $1<sub>0</sub>$ bose, pora compararlos con los obtenidos en el capitulo anterior, y en ellas se ilustra el desplazamiento máximo que tendría la base e la figura 6.11 se muestra la historia de desplazamientos  $Fn$ totales del último nivel respecto a la base y en lo figuro  $-6.12$ se presenta el movimiento de la base durante el terremoto. valores númericos de las figuras 6.5 a 6.10 se presentan-Los ⊕e:n el Apéndice  $C$ .

b) Comentarios.

Fuede apreciarse que los desplazamientos totales se incrementan bastante con respecto a aquellos obtenidos de considerar la "base rígida ( del orden de 3 veces mas para la 2a propuesta ). Sin embargo, observando  $1<sub>0</sub>$ fiqura  $6.7$ Vencis que  $1ns$ desplazamientos relativos son menores que el permisible y que el máximo se presenta exactamente en donde se tiene el piso blando o

matematico. variación poca de  $log$ ficticio  $de<sub>1</sub>$ modelo La. relativos en los demos niveles, muestro desploramientos que  $1\sigma$ estructura se mueve en forma bastante regular (predominantemente) en el jer modo)..

los resultados del analisis paso a paso con  $1a - 1a$ Comparando propuesta, vemos que son muy parecidos, por lo que un onálisis modal espectral utilizando este criterio sería bastanté razonable de aplicor a problemas prácticos, una vez estableciendo un modelo como el de la figura 6.2.

La 2a propuesta proporciona resultados bastante conservadores, ( un 35% arriba de los de la primera ), debido a que desprecia  $1<sub>0</sub>$ influencia del amortiguamiento rodial del suelo, pero aun osí lo estructura estudiada se comporta satisfactoriamente dentro de ese rédimen.

Por otrof lado los cortantes 40% moyores  $SOTt$ un.  $\log$  $\Omega$ proporcionados por el modelo de base rígida,pero los esfuerzos generodos por los mismos son soportados tronquilamente **DITT** Ja estructura +

Comparando la figura 6.11 con la 5.28, vemos que difieren en forma primera les la composición de la historia (puesto que  $1<sub>0</sub>$ de desplazamientos del nivel 12 y el nivel 1 del modelo de la figuro 6.2) y que la primera tiene mas picos que la segunda, de donde  $e<sub>1</sub>$ movimiento telúrico del comportomiento durante  $e1$  $n$  and  $n \in \mathbb{Z}$  and modificado difiere radicalmente del de base rígida.Puede notarse aumento del período de la estructura modificada, puesto que el el ancho de banda de la figura 6.11 es mayor que en la fig. 5.28. Por último , en la fig. 6.12 se muestro lo que sería el movimiento de la base, siendo muy parecido en forma a la figura 6.11.

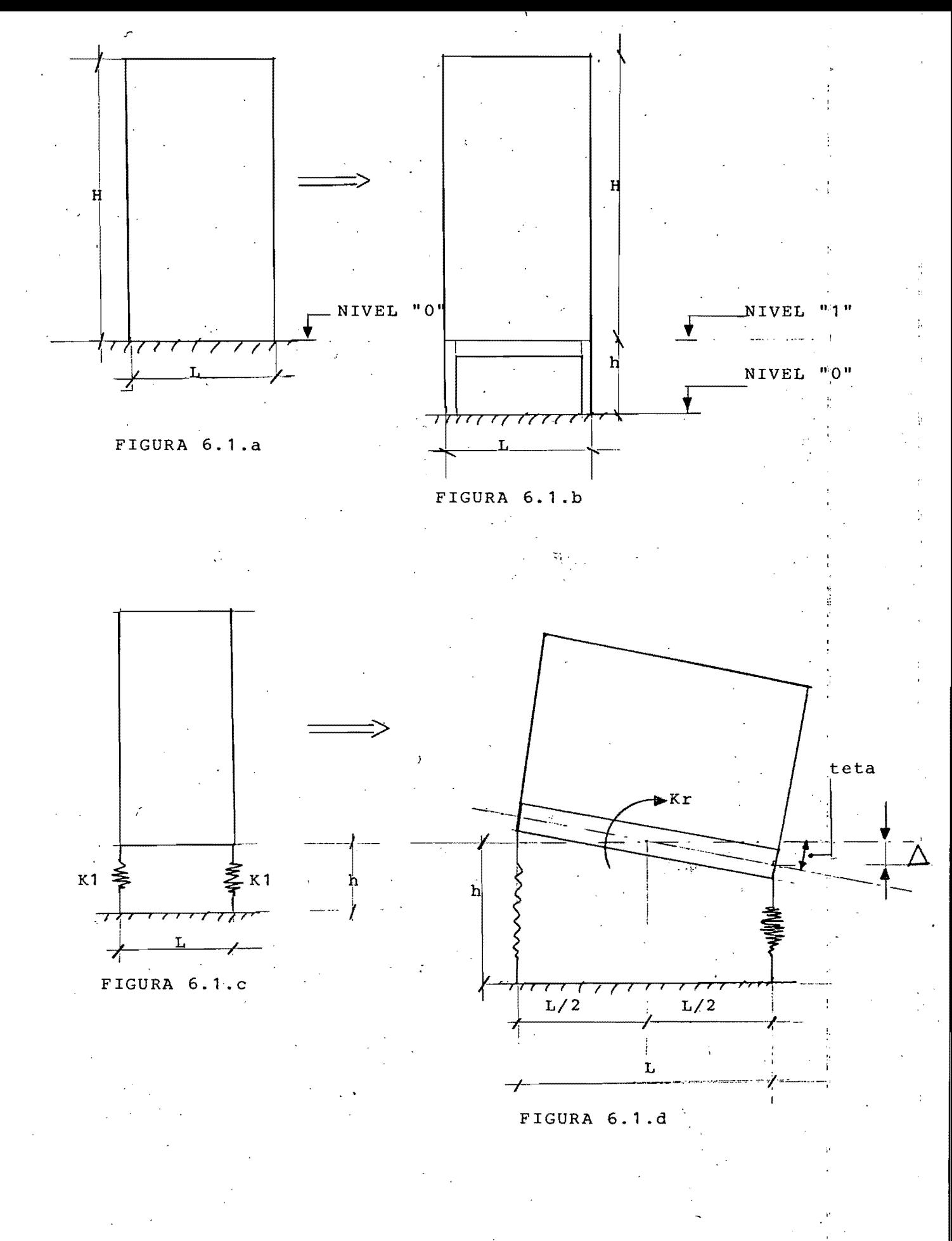

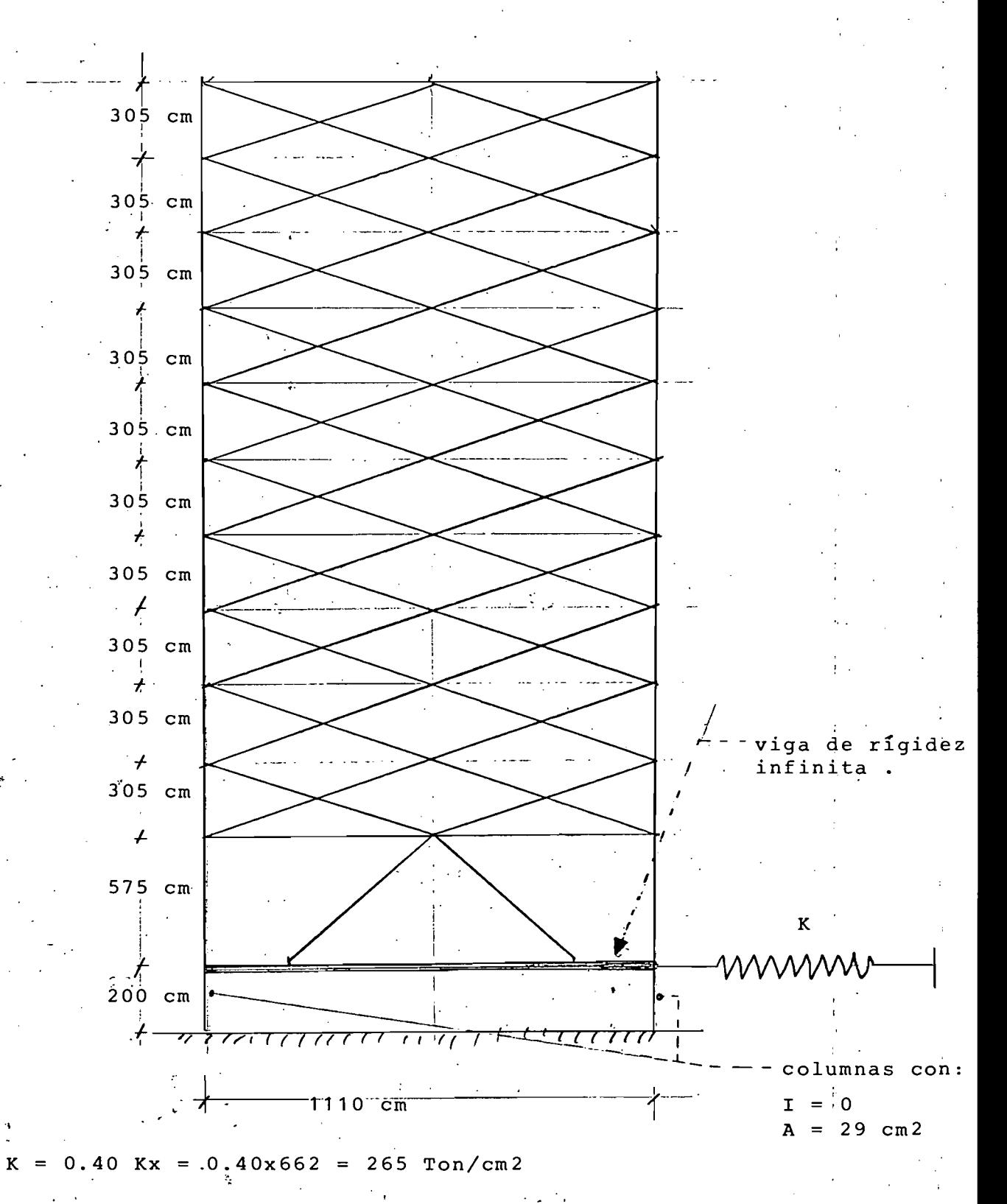

FIGURA 6.2 : Modelo Matemático - Interacción Suelo Estructura.

# TABLA  $6.1$  - PERIODOS, FRECUENCIAS Y PORCENTAJES DE PARTICIPACION<br>DE LAS MASAS MODALES.

 $\frac{1}{2}$ 

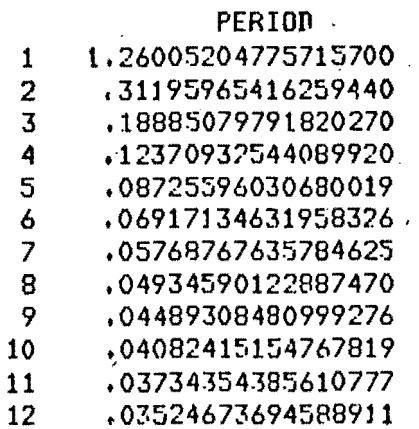

ê

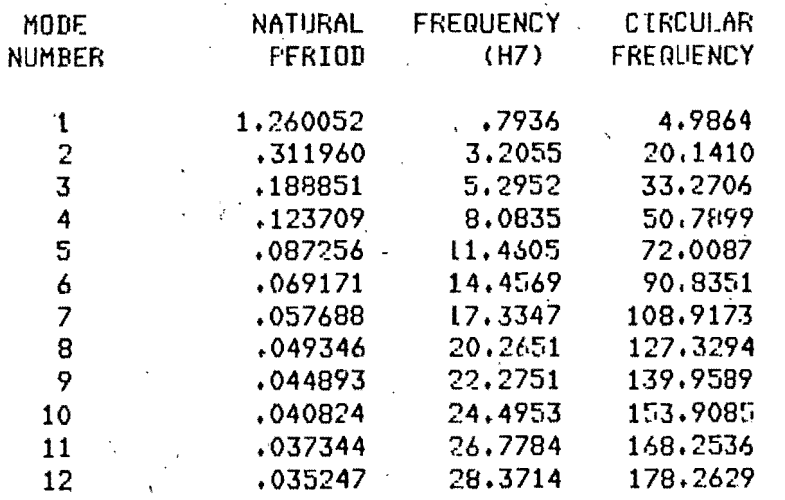

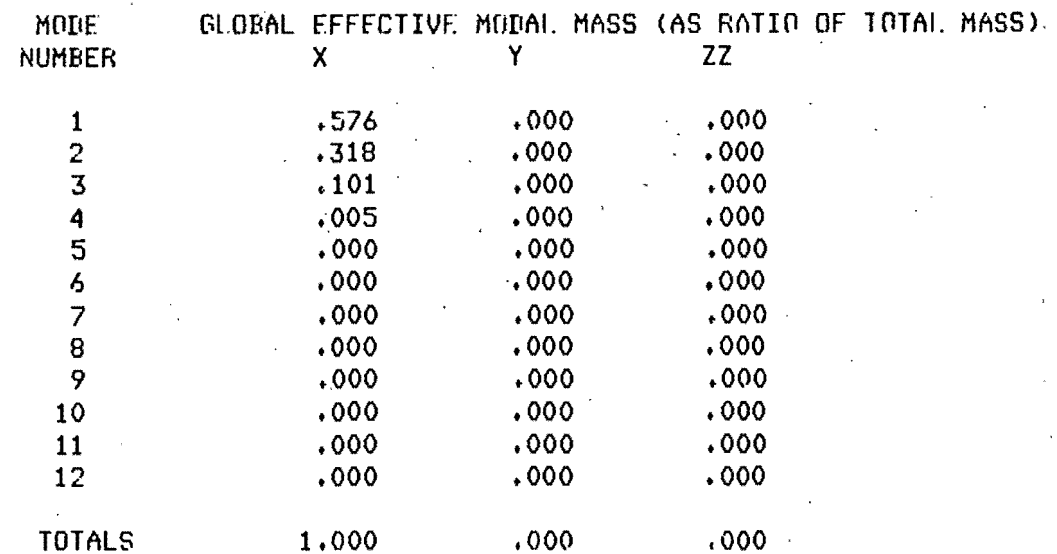

 $\mathbf{1}$ 

TABLA 6.2 - MODOS DE VIBRAR DE LA ESTIGUCTURA.

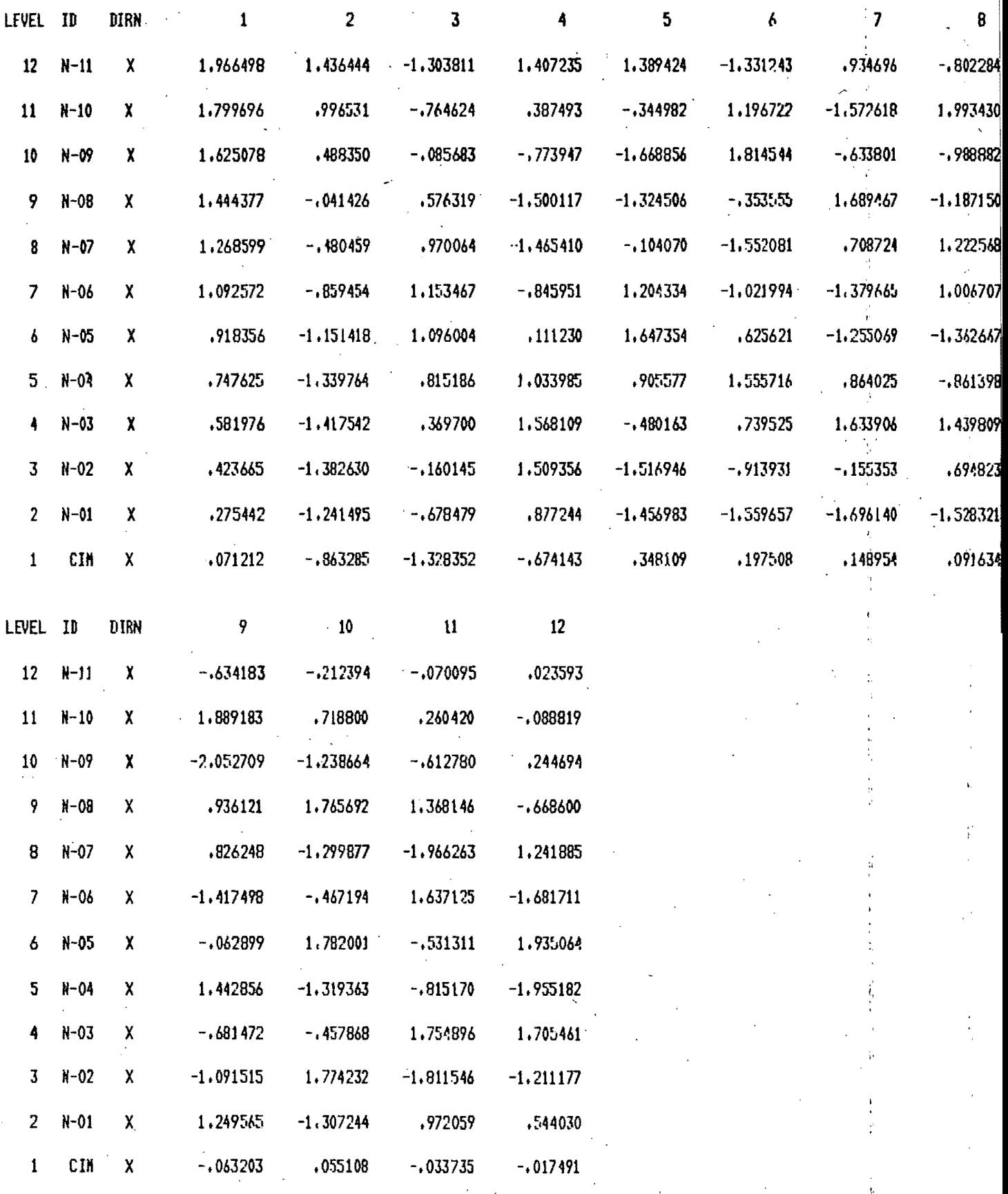

 $\frac{3}{4}$ 

 $\mathbf{1}$ 

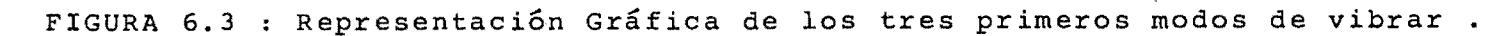

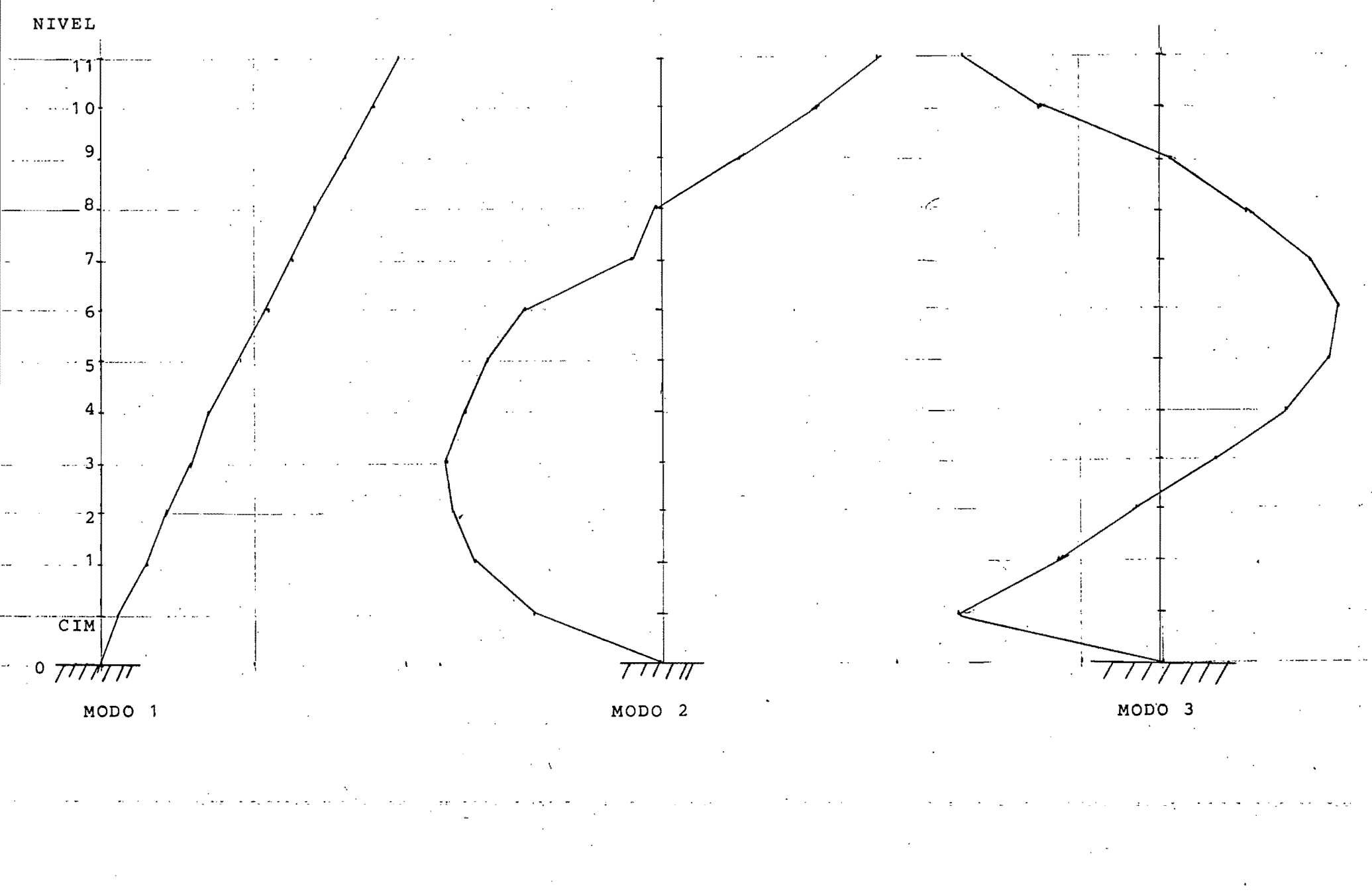

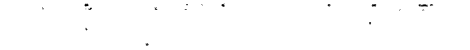

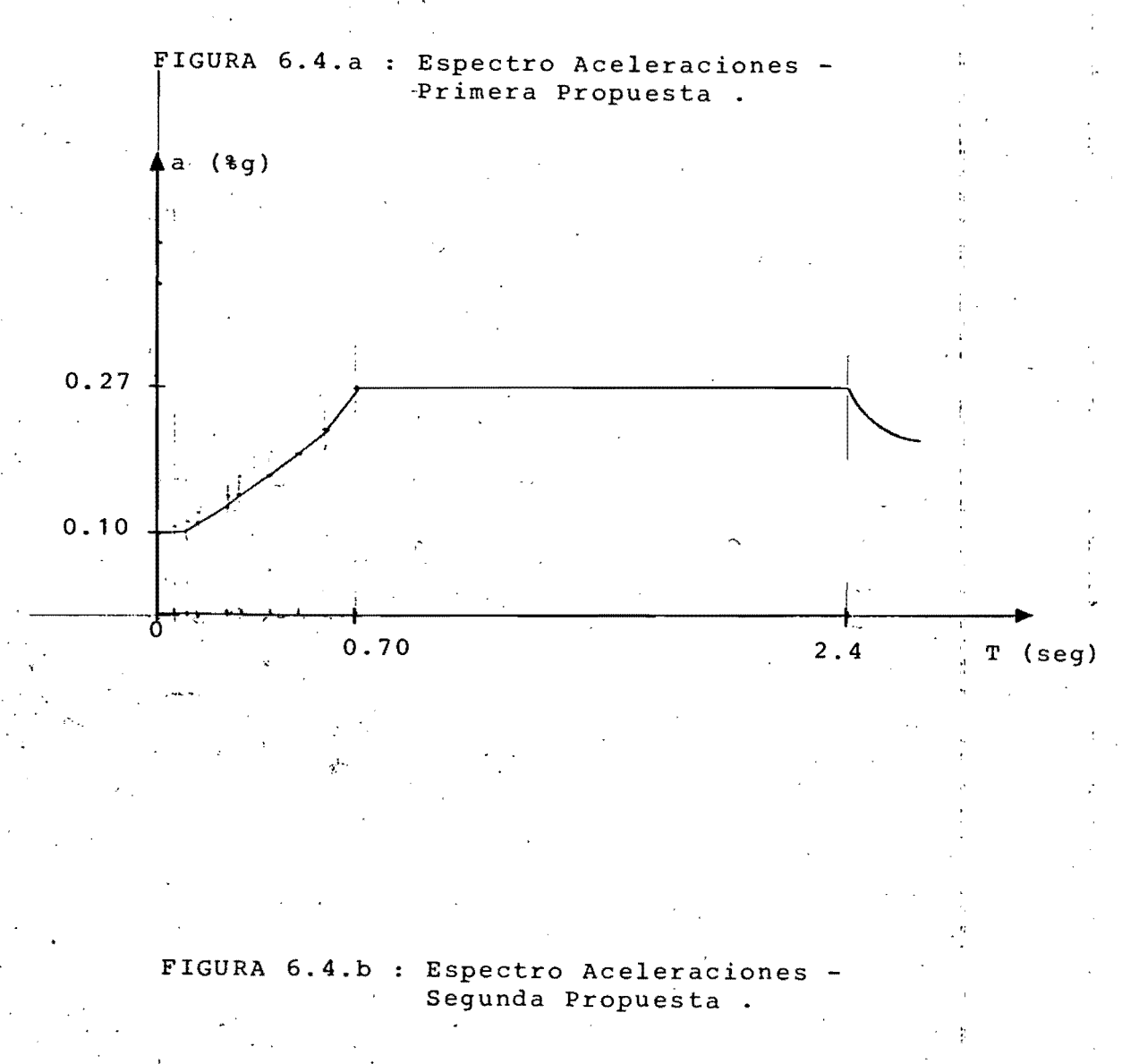

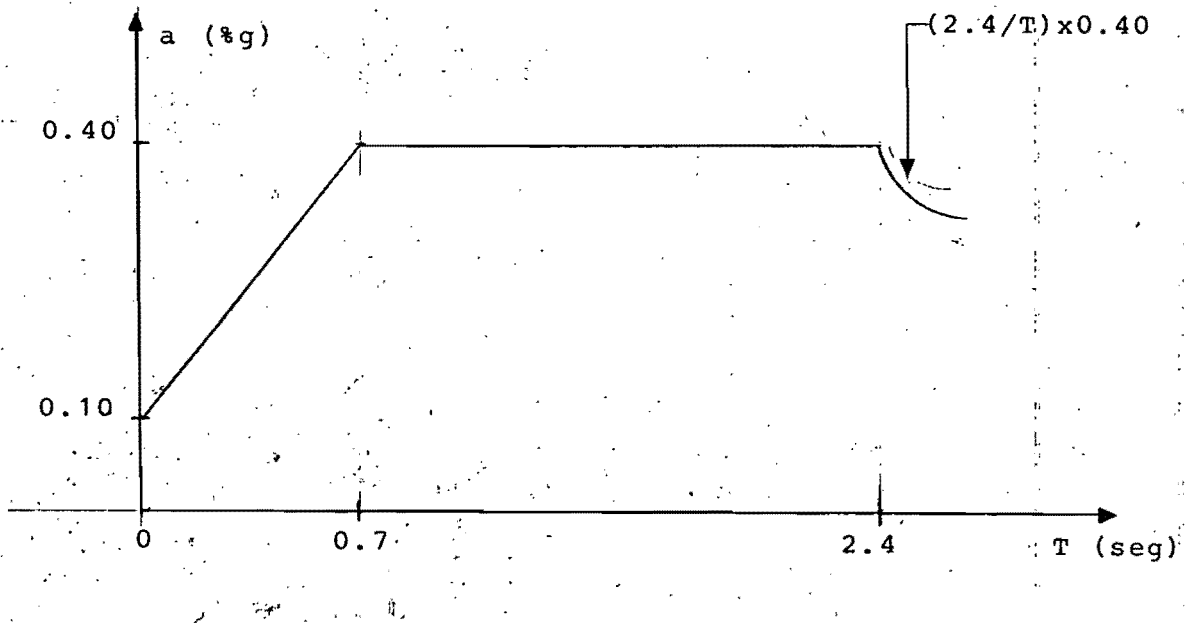

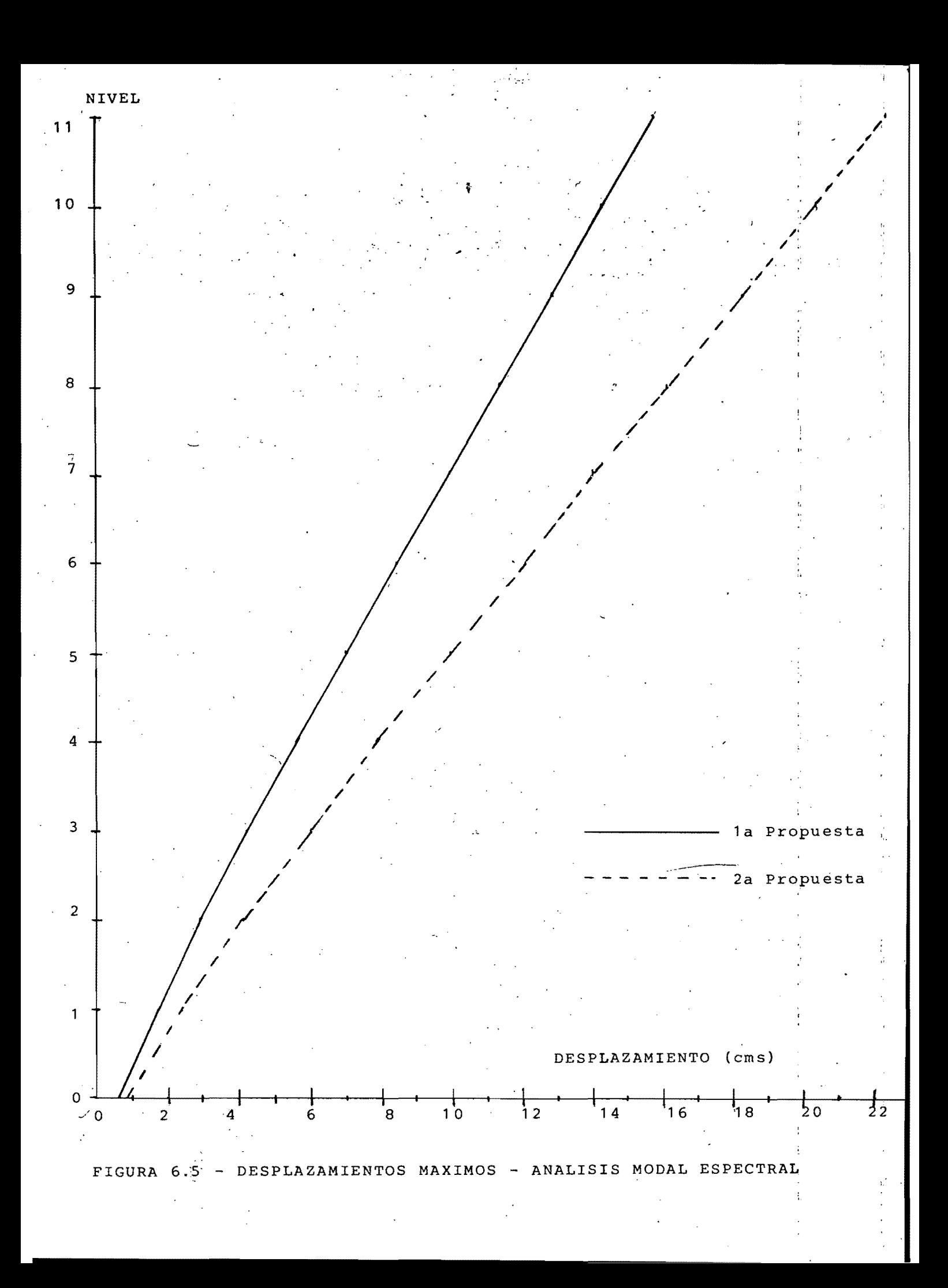

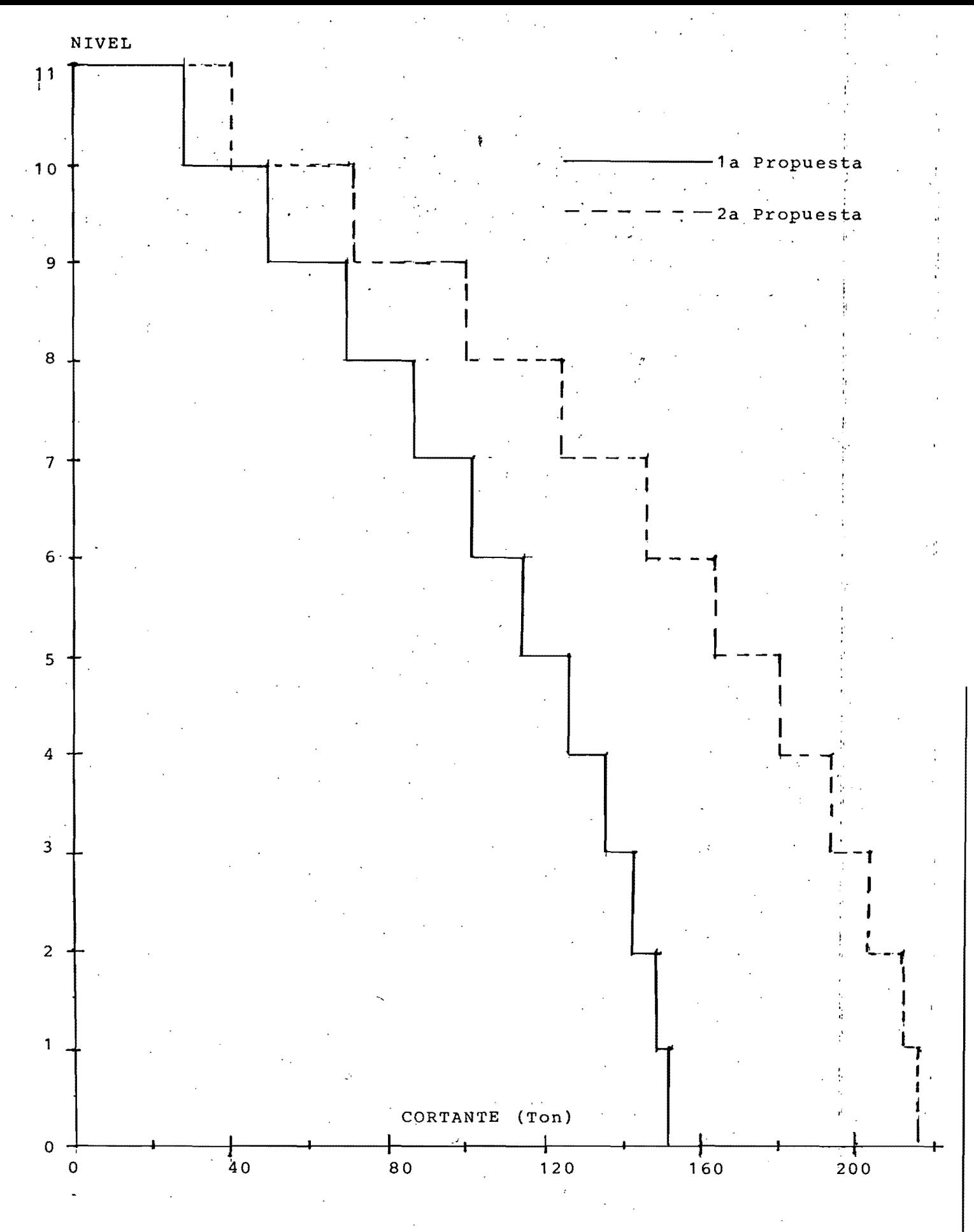

FIGURA 6.6 - CORTANTES MAXIMOS - ANALISIS MODAL ESPECTRAL

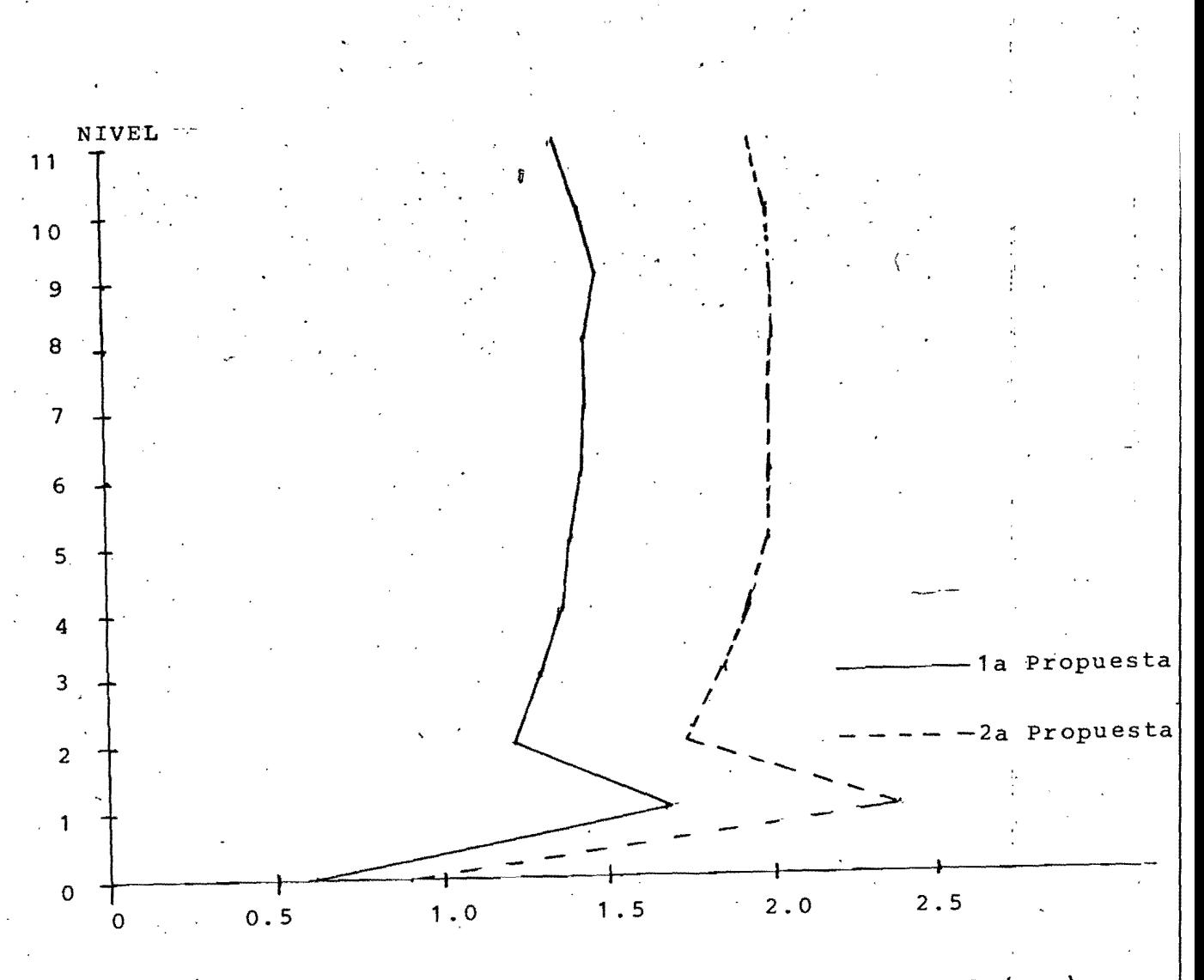

## DESPLAZAMIENTO RELATIVO (cms)

## FIGURA 6.7 - DESPLAZAMIENTOS RELATIVOS MAXIMOS ANALISIS MODAL ESPECTRAL .

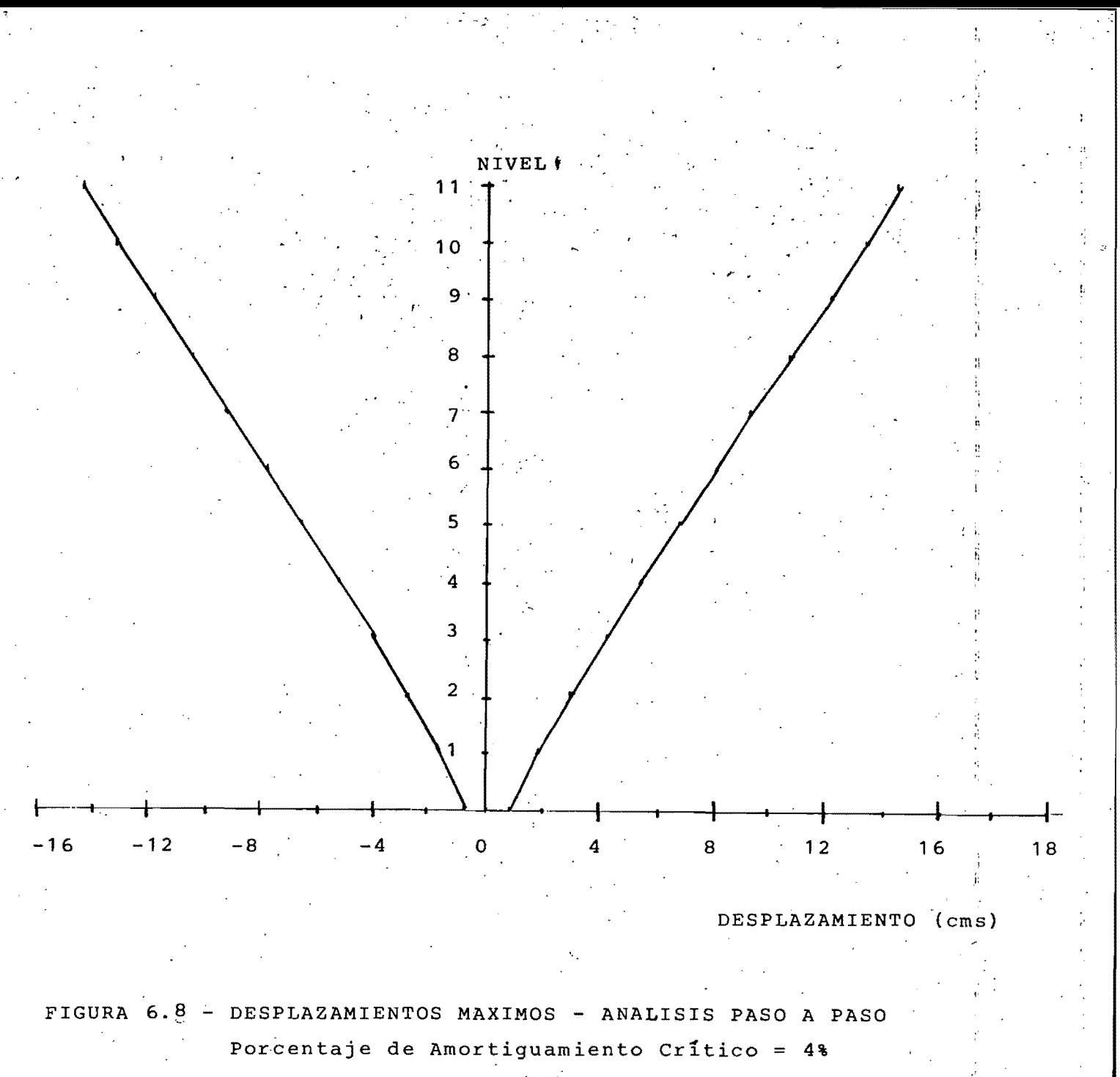

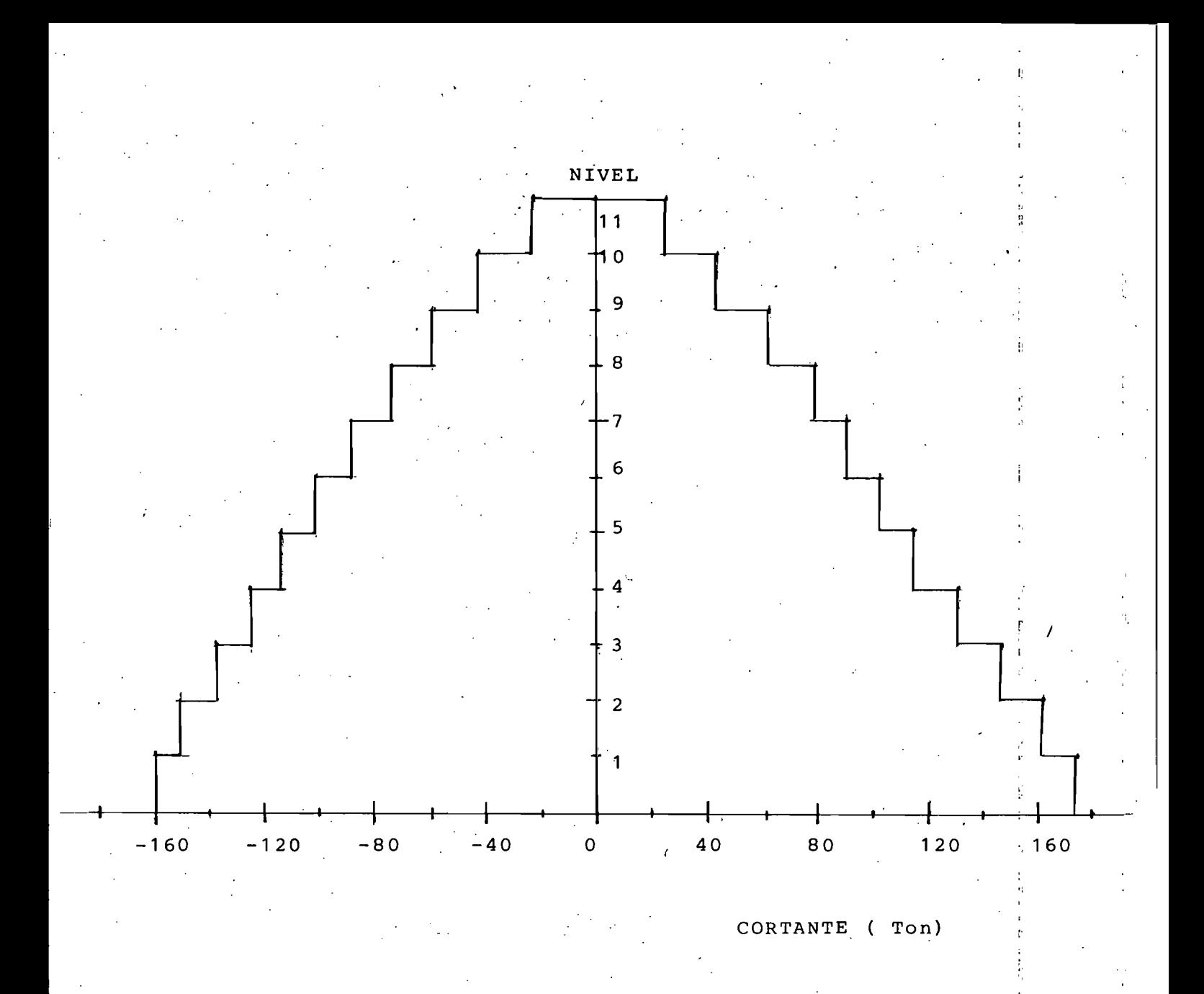

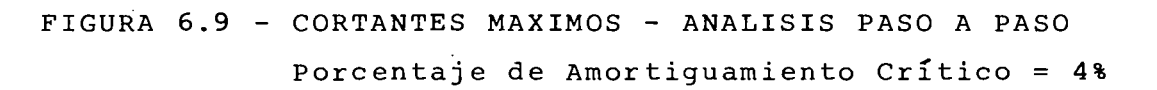

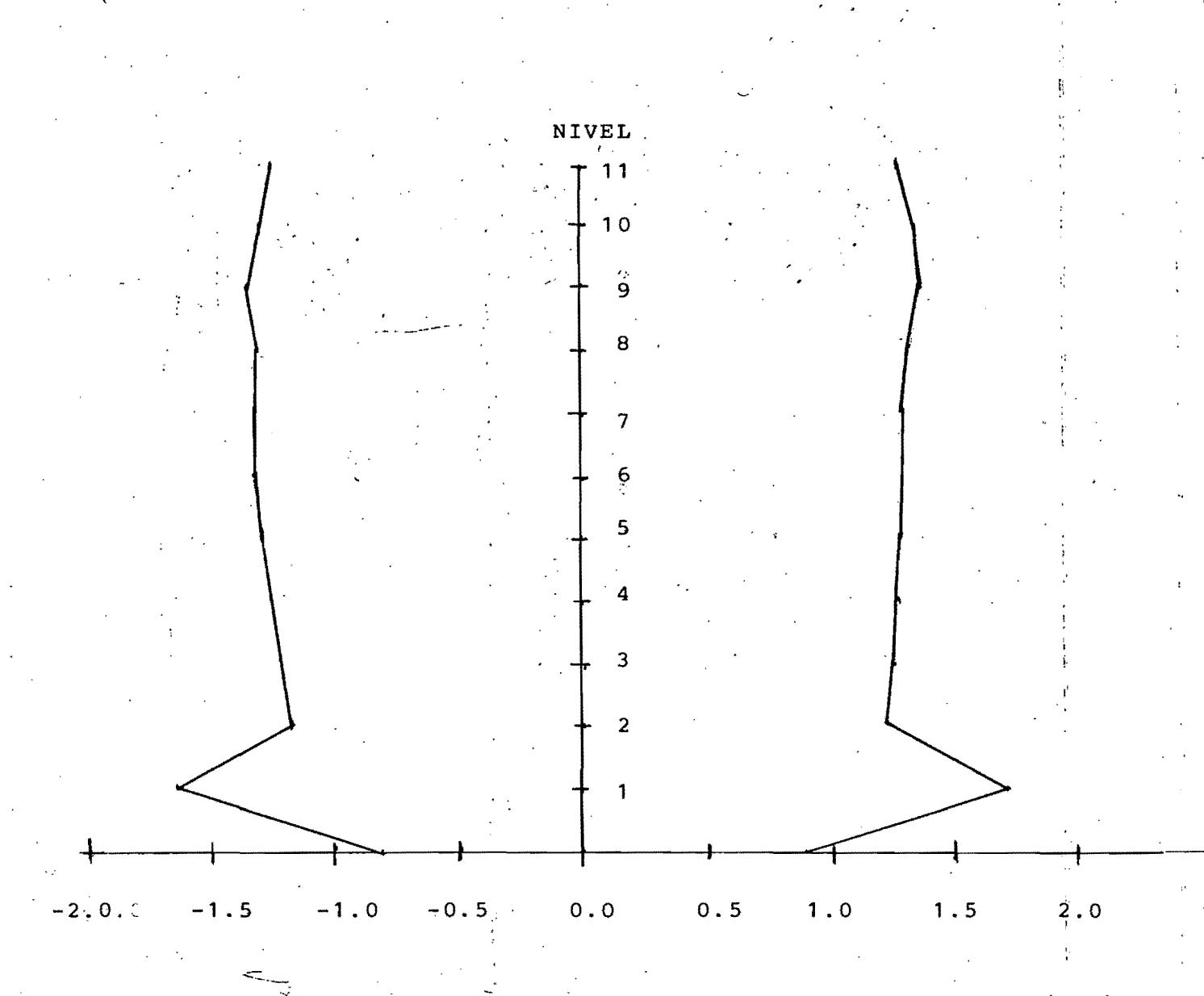

DESPLAZAMIENTO RELATIVO (cms)

FIGURA 6.10- DESPLAZAMIENTOS RELATIVOS MAXIMOS -ANALISIS PASO A PASO.

Porcentaje de Amortiguamiento Crítico = 4%.

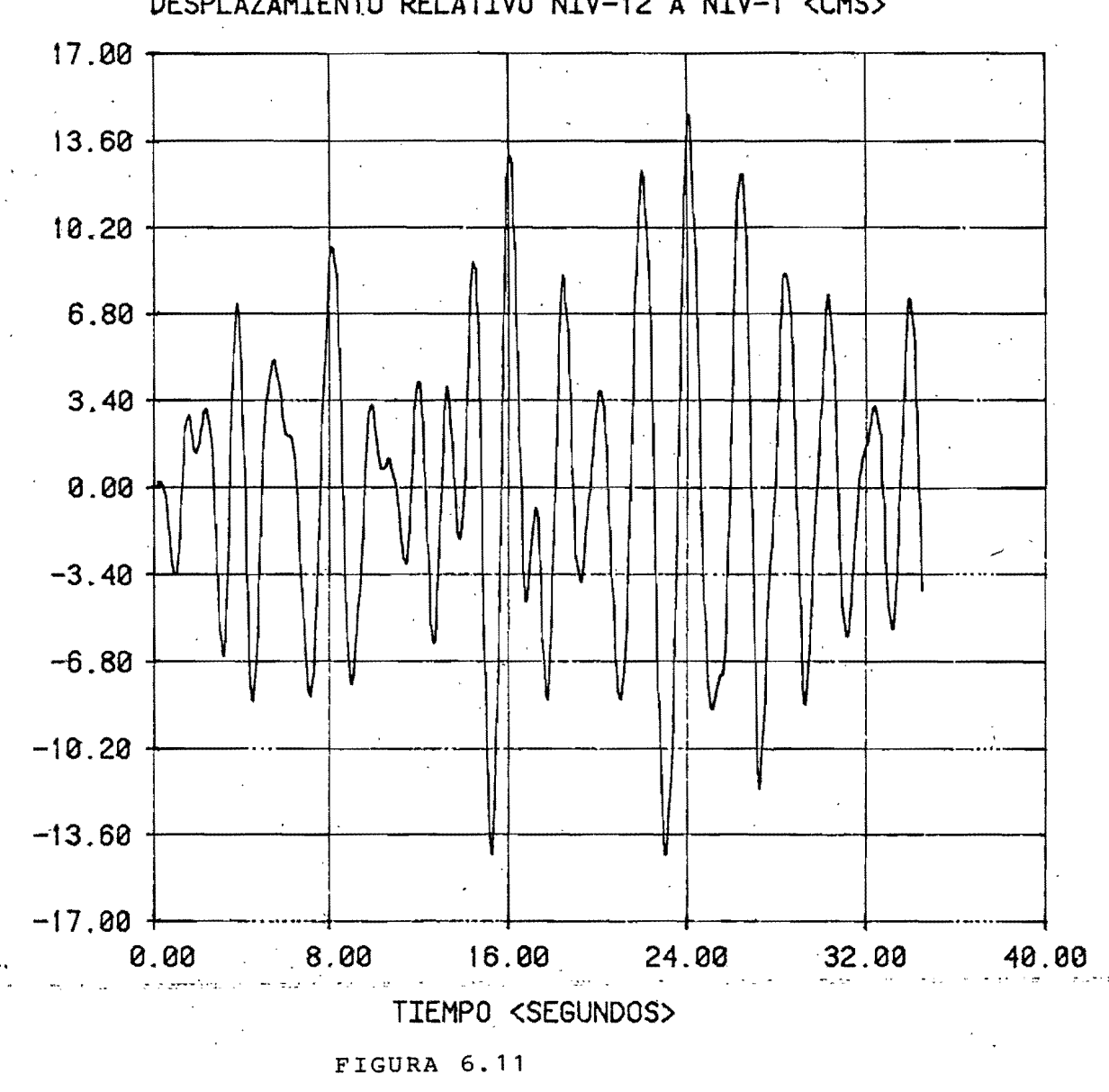

DESPLAZAMIENTO RELATIVO NIV-12 A NIV-1 <CMS>

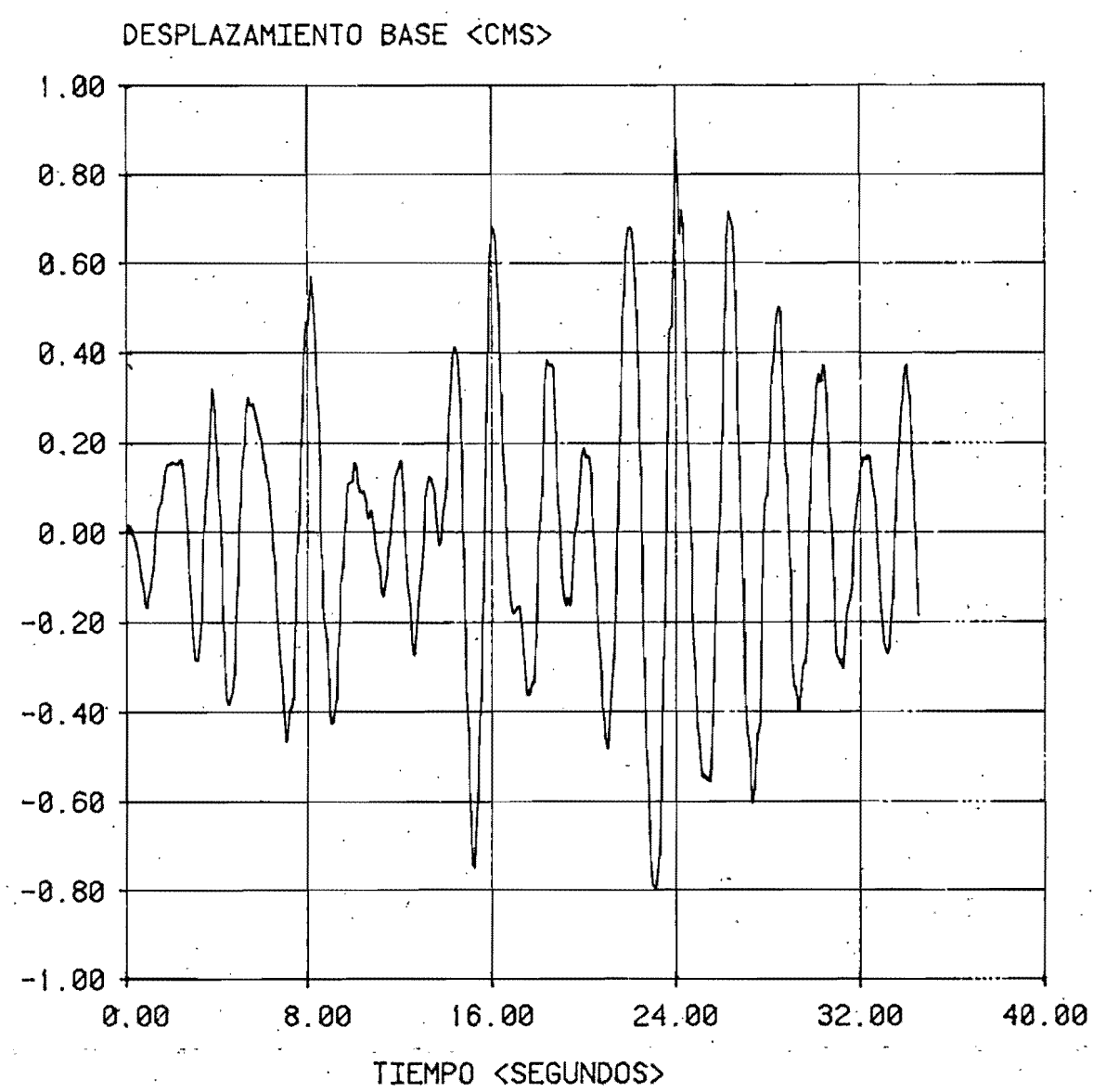

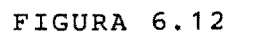

 $\mathcal{L}$ 

## CAPITULO VII - CONCLUSIONES .

evidente que en la estructura estudiada se combinan los dos Es factores primordiales del diseño sísmico, elevado rígidez lateral con elevada resistencia de los elementos estructurales. Cuondo se logra lo anterior, no importo lo mognitud de un terremoto como el de Septiembre de 1985,ya que la estructura esta preparada disipor porte de la energía par deformaciones y la restante  $0.9<sub>0</sub>$ a traves de esforzar a sus elementos.

El uso de los metodos usuales de cálculo proporcionan resultados muy por debajo de aquellos que consideran la interacción con <sup>h</sup>el modo que el ignorar-esto último, podrío traer suelo,de  $\mathbf{c}$ cin $\pm$ secuencias graves +

Sin emborga, no siempre es posible estoblecer un modelo motemotico tome en cuenta dicha interacción, lo cual es una razon del que porqué en la última versión del reglomento del DDF, se suprimió lo parte correspondiente al amortiguamiento radial del suelo (Apén-) y se opto por un criterio mas simple{pero esto dice  $\mathbf{L}$ soluciona el problema real.

De tol formo puede plonteorse la siguiente pregunto:

puedo analizar con los métodos usuales, se que por el solo Si efecto interacción suelo-estructura las respuestas se amplificon y es dificil establecer un modelo matemático que la tome en cuen -ta, que es lo que se puede hocer ?

Una posible respuesta sería el de incrementar las ordenadas del diseño sísmico, pero esto envuelve un sinfin de espectro  $de$ variables complejas y no es fácil definir cuanto muy.  $5:3$ debe aumentar.

En bose a lo estructuro estudiodo, un criterio con el cual se puede aclarar la pregunta antes planteada sería el siguiente: Observemos que paso con lo estructura estudioda: Utiliza metados consideran la base rígida y resulta que la convencionales que estructura esto sobrada.Posteriormente,mediante un artificia, calculo las resouestas que toman en cuenta la interacción con el suelo y resulto que aun así la estructura es adecuada. Que pasa ? que en el diseño de la misma se tomaron factorés de Es. obvio seguridad altas pero "razonables",que tamaban en cuenta que sí la estructura se sometía a temblores fuertes, asa reserva de energía no utilizado en la mayor porte de su vido, sería lo que solvorío o la estructura del colapso,

último no es otra cosa que lo que hon planteodo varios Esto Ingenieros en los últimos años, Análisis Elástico - Diseño Elásticoyes deciryel diseño elastico proporciona estructuros, costogas en general, pero con una reserva de energía "potencial" que se activa durante solicitaciones accidentales fuertes a

Por otro lado, observando el tigo de estructuras dañadas durante el sismo del '85,00 bolisismo porcentale de ellas fueron de acero que son estructuras en donde la compatibilidad análisis-diseño es mas clora, es decir, el criterio usual de diseño de las estructuros de acero es el elástico.

conclusion, este sería un criterio rezonable para En. tomor. en cuenta. la amplificación de la respuesta durante. movimientos fuertes, pero se vislumbro que es necesorio un estudio exhoustivo, profundo y riguroso del problema.

Ante todo esto,se hon establecido recomendociones meromente generales pero muy significativas, como el buscar la compatibili-

 $d$ ad rigidez-resistencia, regularidad en planta y en elevación  $1$ os $-$ edificios,evitar combios bruscos de  $r$ ígidez $r$ etr $r$ ,que $-$ buscon $\cdot$ estructura a construirse sea lo mas parecida posible  $1<sub>a</sub>$  $a1$ onolisis convencional (Por otra lodarse recomienda modelo  $d\mathbf{c}^+$ evitar que el período de la estructura sea diferente al periodo dominante del terreno (cuestion para la cual sirve la planteada en la propuesta respecto a la modificación del período fundamental), aunque en este coso, la interocción podría jugar un  $\text{node}$ ] estructuros rígidos importante, sobretodo para desplantadas en flexibles; pero si se pienso que con dicho  $rfqidez$  $sue$ los  $\mathsf{F}^*\mathsf{C}^*$ combina una buena resistencia y que se tome en cuenta la interacción, como por ejemplo con el criterio antes mencionodo, pueden lograrse en general estructuras "a prueba d temblores",como la estudiada en éste trabajó.

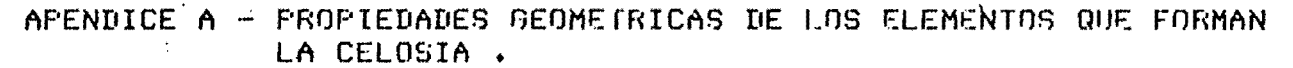

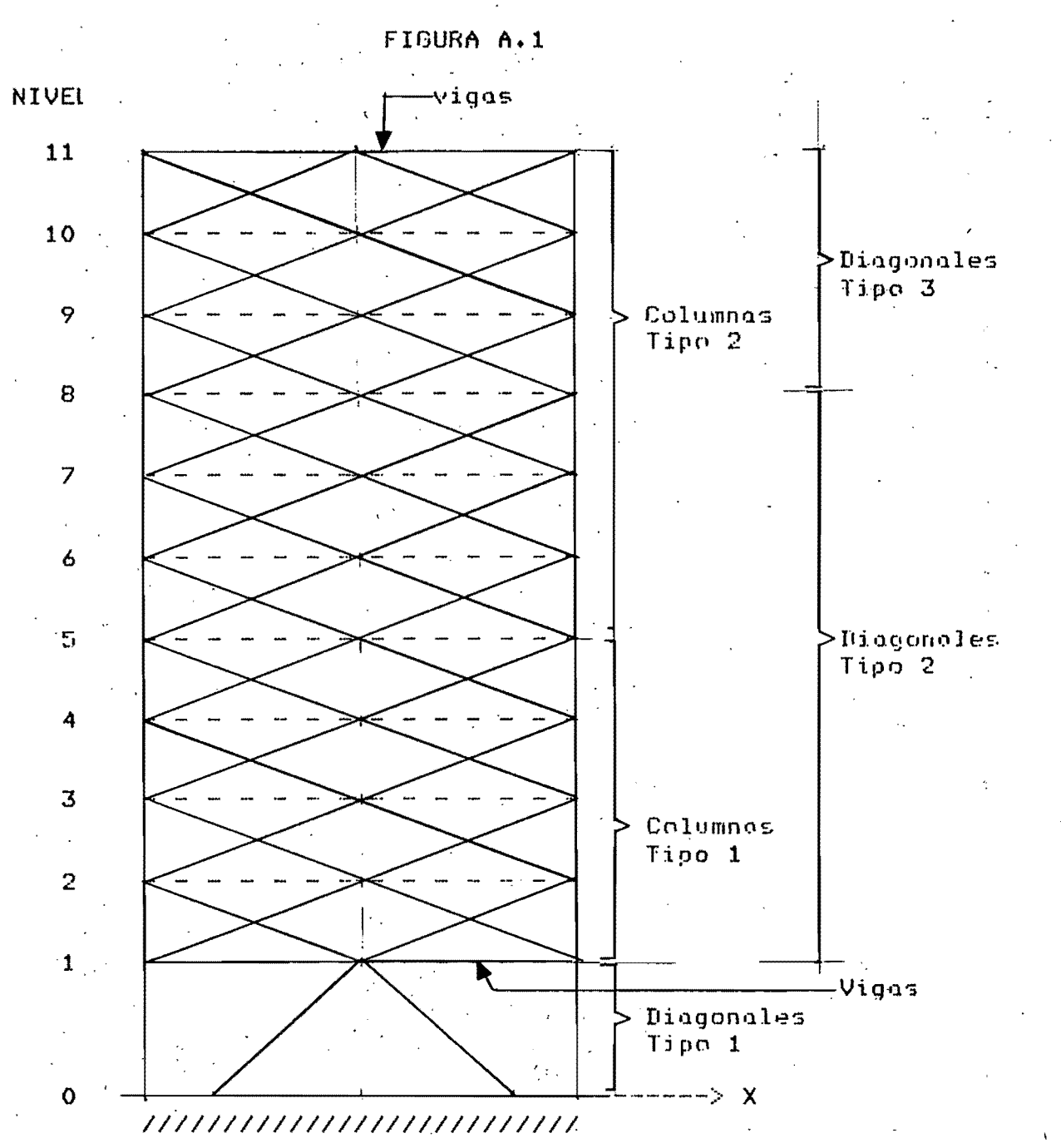

Todas las secciones son de acero A-36 . Los ejes "x" y "y" indicodos en los figuros siguientes son centroidales y el eje "x" es paralelo al eje X global(Fig. A.1), Las diagonoles Tipo 1 tienen la mismo sección que los columnos Tipo  $1$ .

En la tobla A.1 se muestran los propiedades geométricos de cada sección.

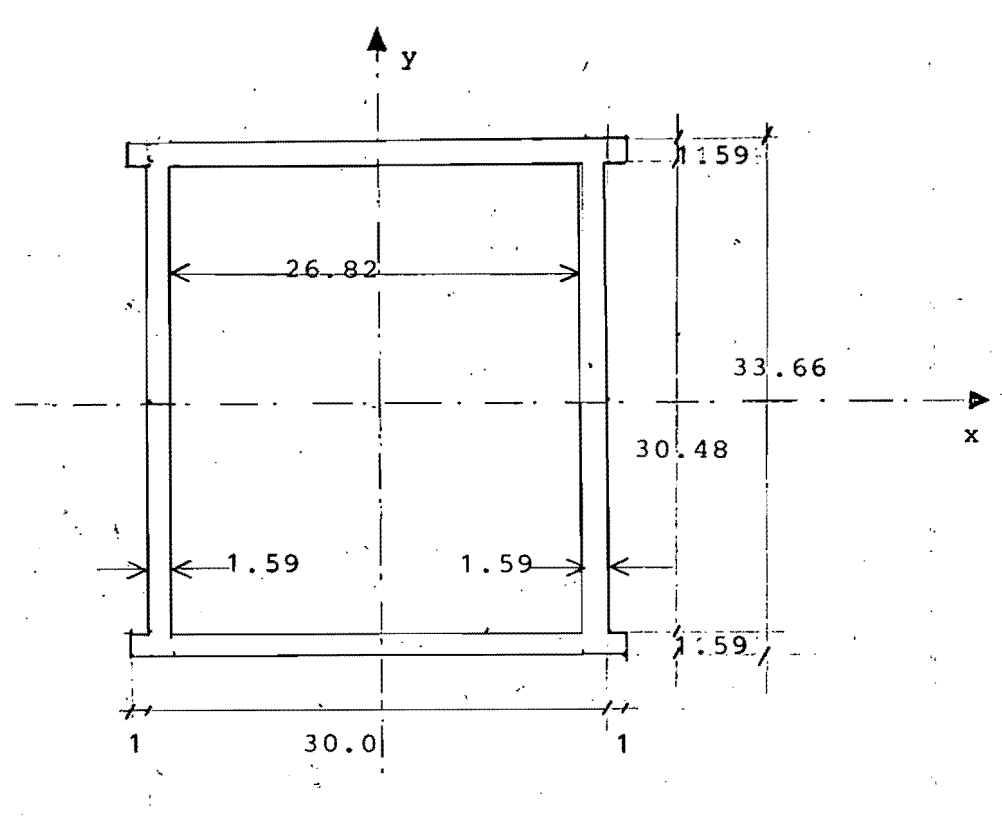

COLUMNA TIPO "2"

र<br>जिल्ह्या

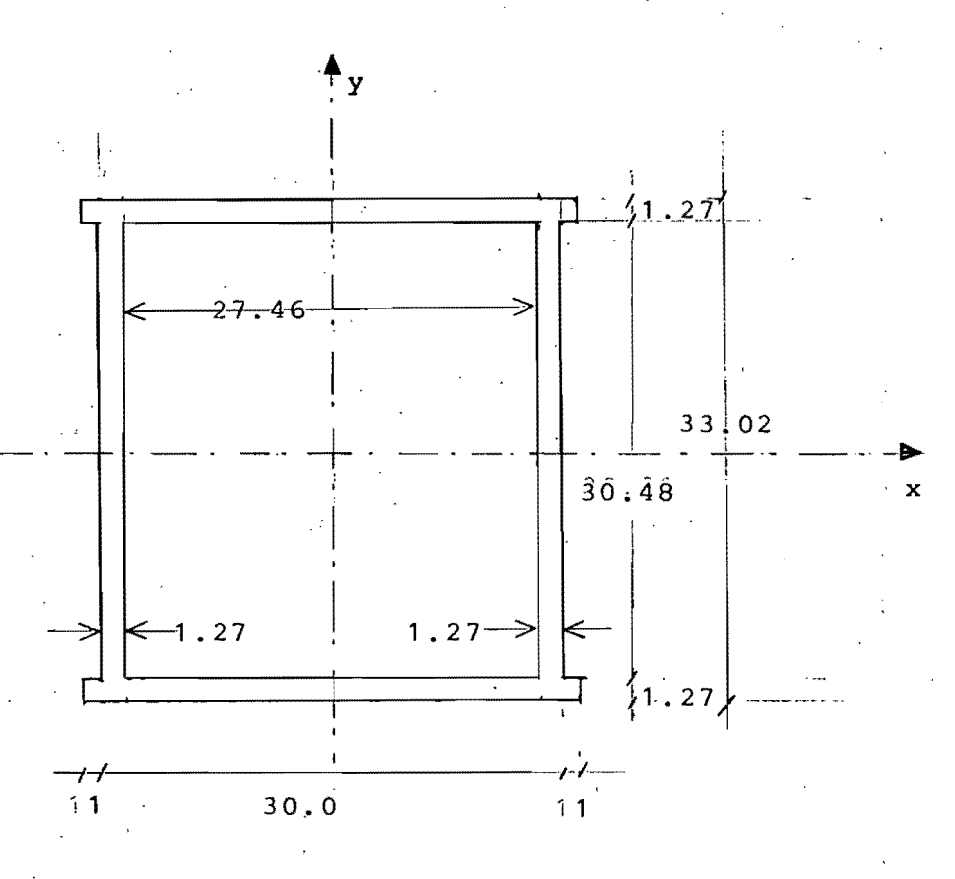

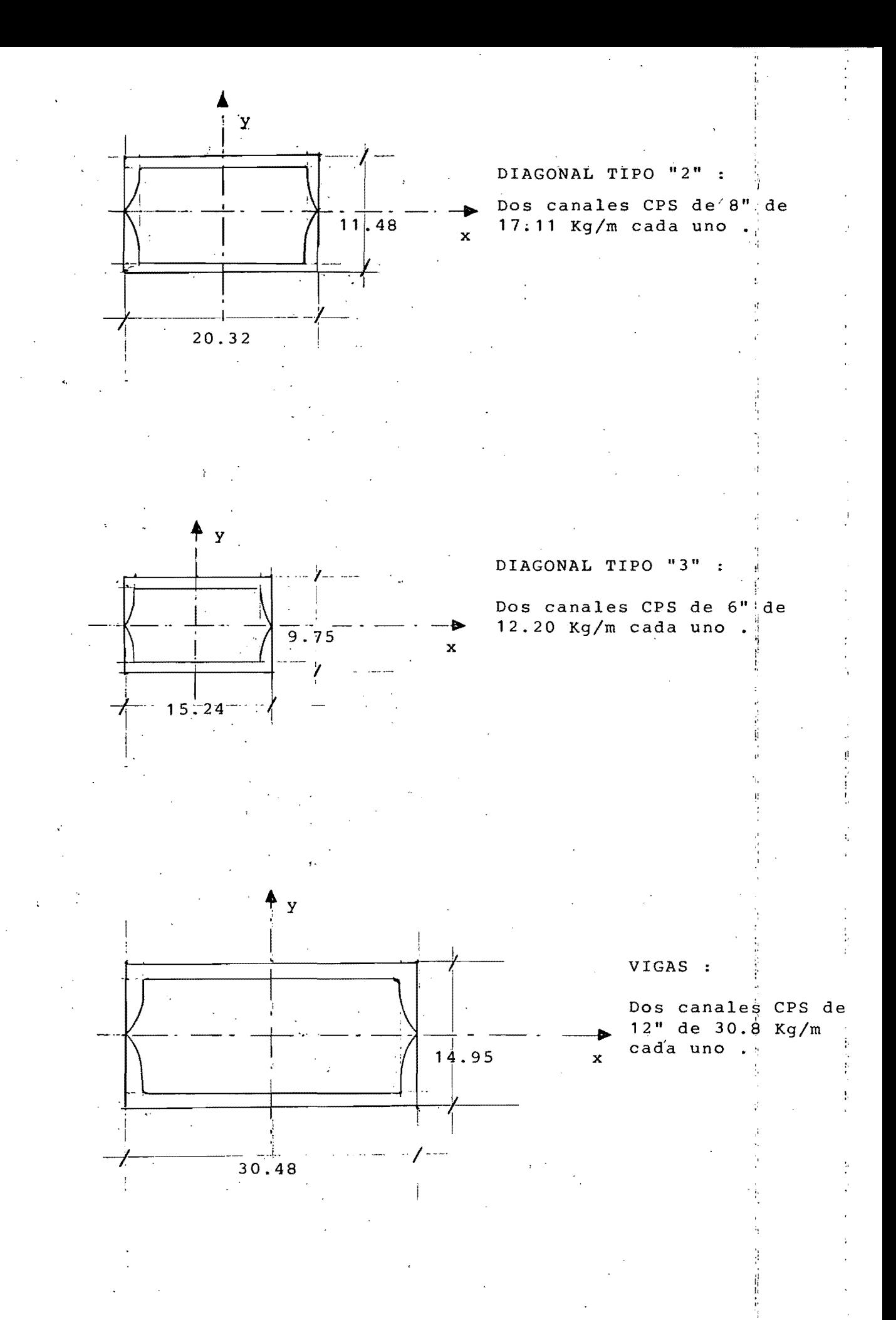

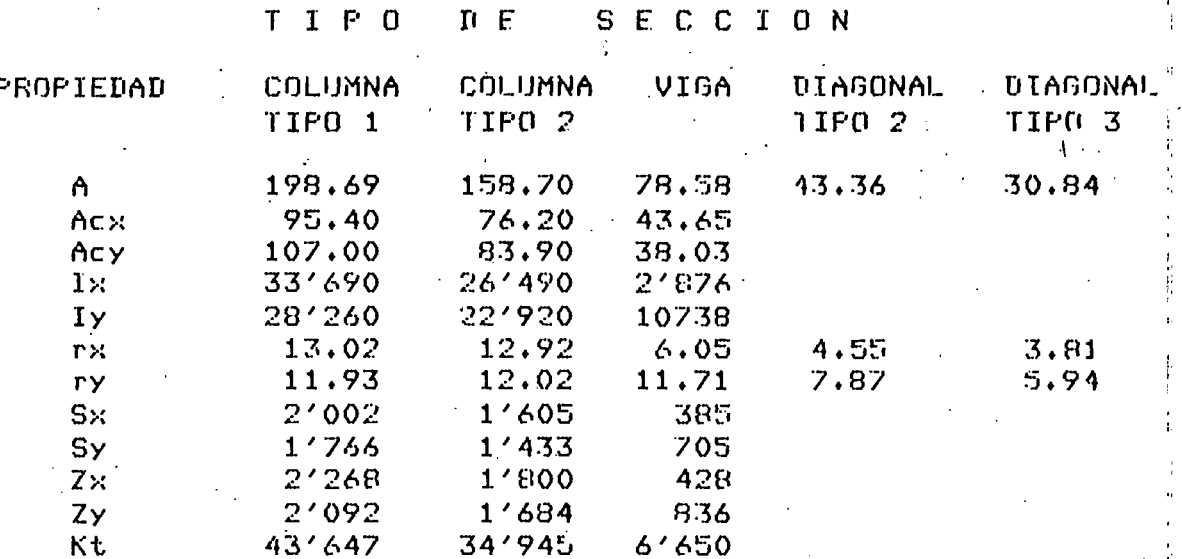

## Donde:

A - area total de la seccion en cm2 Acx- área de contante en "x" en cm2 Acy- orea de contante en "y" en cm2 Ix - momento de inercia alrededor del eje "x" en cm4 Iy - momento de inercia alrededor del eje "y" en cm4 rx + radio de giro en "x" en cm ry - radio de giro en "y" en cm Sx - módulo de sección elóstico en "x" en cm3 Sy - modulo de secrión elástico en "y" en cm3 Zx - módulo de sección plástico en "x" en cm3 7y - módulo de sección plástico en "y" en cm3 Kt - constante de torsión de Saint-Venant .

#### APENDICE B - CALCULO DE DATOS PARA EL ANALISIS INELASTICO

ELEMENTOS ARMADURA .

1) Calculo del Esfuerzo a Tension

 $tv = Fy$  ----- ( $F.1$ )

donde:

ty - esfuerzo de fluencio o tension del elemento.

 $\mathbf{v}$ 

Fy - esfuerzo de fluencia del acero a emplearse, para A-36 es iqual a 2.53 Ton/cm2 .

2) Cálculo del Esfuerzo a Compresión.

Sy = Se si Se  $\le$  Fy/2

Sy = Sc si Se  $\ge$  = Fy/2

 $done$ :

Sy - esfuerzo de fluencio o esfuerzo de ponden elastico a comoresión del elemento.

 $-----(R, 2)$ 

Se - esfuerzo de pandeo elástico de Euler.

Sc  $-$  esfuerzo de pandeo corregido por inelasticidad.

 $\overline{2}$  $TT E$  $Se = - - - - ------$  (R.3.)

 $(L/r)$ 

 $E$  - modulo de elasticidad del material. L - longitud no arriostrado de lo pieza a r - radio de giro crítico de pandeo .

Sc = Fy L 1 - ( Fy/4Se )]  $\cdots$   $\cdots$  ( R.4 ) pero  $L/r < 200$ .

Utilizando la clasificación de elementos del Apéndice A. en la tabla B.1 se consignan los esfuerzos correspondientes o los elementos ormadura de nuestro estructuro.

## $Fy/2 = 2.53/2 = 1.265$  T/cm2

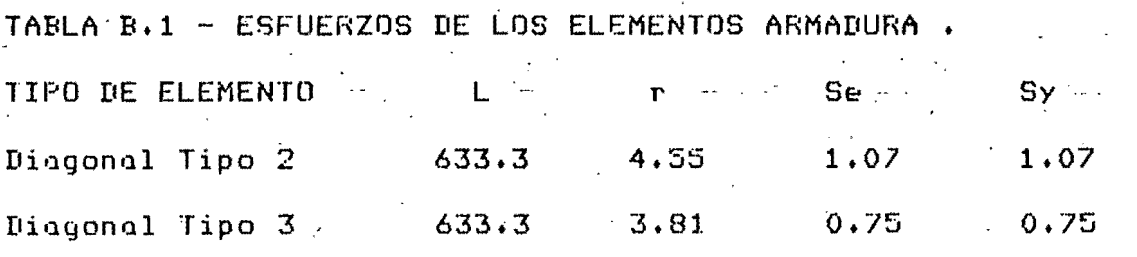

L y r están en cm , Se y Sy en Ton/cm2

ELEMENTOS COLUMNA .

"Obtención de las Curvas de Interacción de Carga Axial y Momento " .

Ya que en el tipo de columnas que se manejan en éste problema (secciones cajón) se pueden considerar como poco importantes) los problemas de pandeo local o de pandeo por flexotorsión,éstas solo pueden fallar por exceso de flexión en el plano correspondiente e interactuando con la carga axial y de acuerdo a lo tratado en las referencias [ 1 ] y [ 19 ] (Para revisión de la condición) del extremo crítico), se propone utilizar la siguiente formula; para generar la superficie de flujo:

P M  $( B, 5 )$  $1.0$ Fу Мp

siendo:

Py - carga de plastificación total de la sección si no existíese momento y que incluye efectos de pondeo si es de compresión.

Mp - momento de plastificación de lo sección si no existiese carga axial.

 $<$  Compresión  $>$  $Py = A SyC$  $------ (B.6)$ 

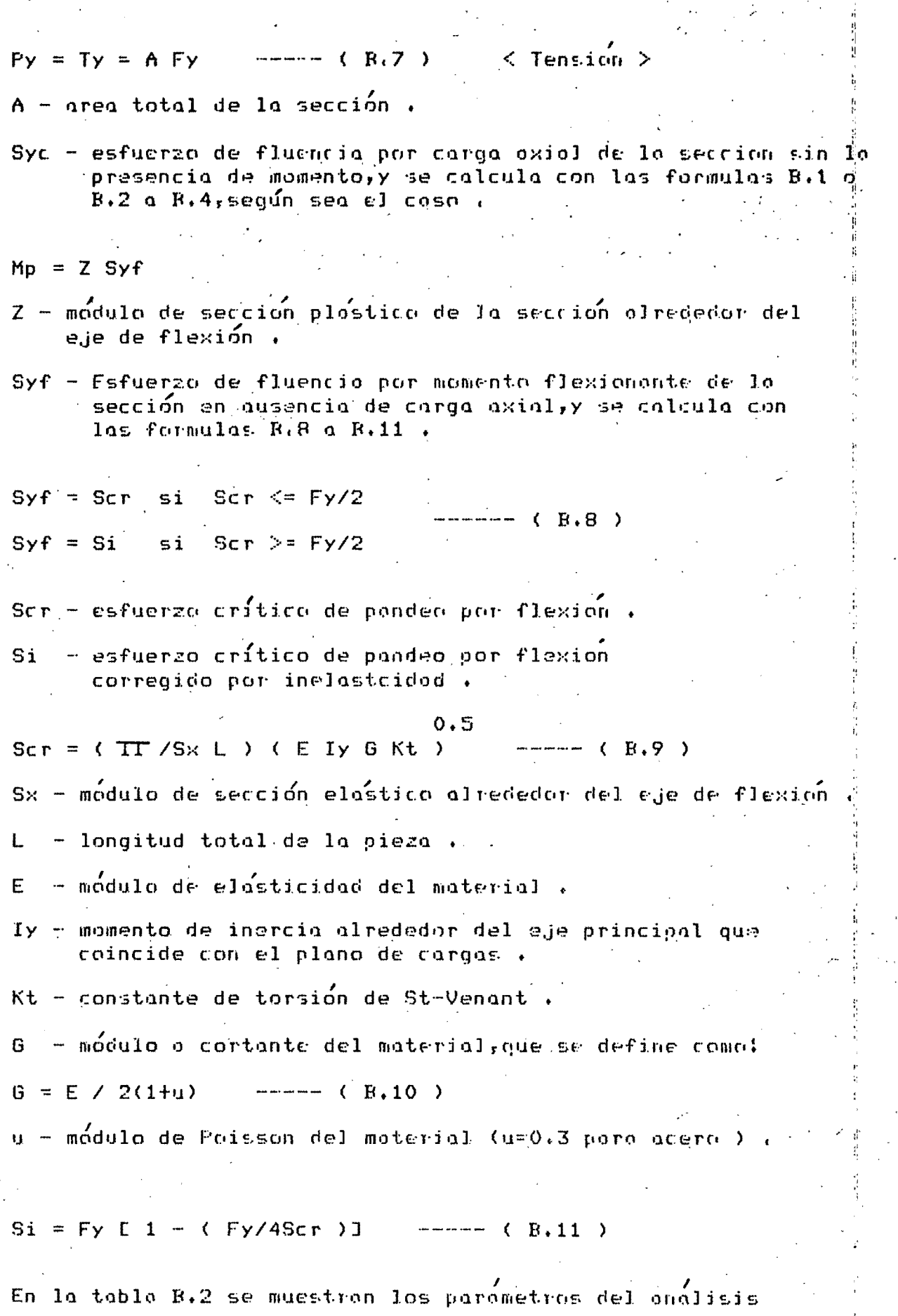

104

 $\mathfrak i$
inelóstico paro los elementos columno de lo estructuro. de acuerdo a la clasificación de elementos del Apéndice A.

TABLA B.2 - PARAMETROS PARA LOS ELEMENTOS COLUMNA

 $D E$ IPD<sup>"</sup> ELEMEN  $\mathbf{T}$  $\Omega$ 

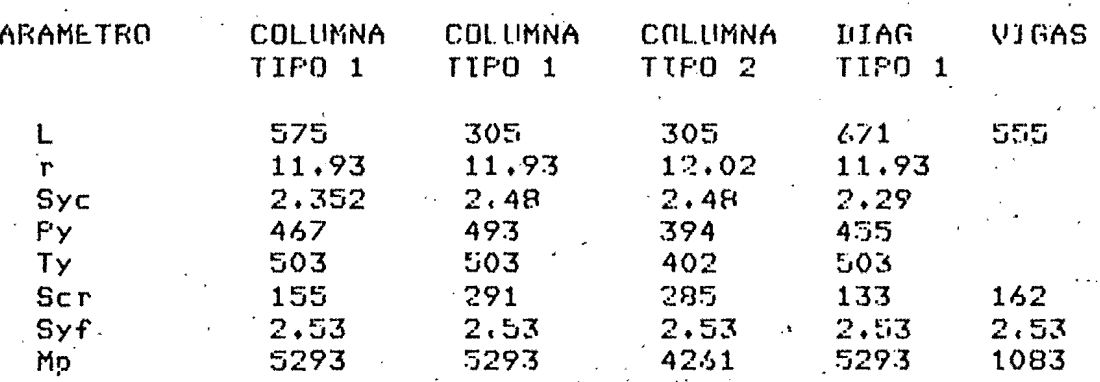

L y r estan en cm{Syc,Scr y Syf en Ton/cm2{fy y ly en Ton y Mp en Ton-cm

MODULO DE ENDURECIMIENTO POR DEFORMACION.

En la referencia E 1 J se recomienda que para acero A-36 el valor temarse  $de1$  $\mod$ ulo<sup>2</sup> de endurecimiento por deformoción, Ed, puede como de 63'000.0 Kg/cm2, es decir, Ed=0.03(E), siendo E=2'100'000.0

Kg/cm2 .

APENDICE C - VALORES NUMERICOS DE LAS RESPUESTAS MAXIMAS.

 $\frac{4}{3}$ 

I) MODELO DE BASE RIGIDA .

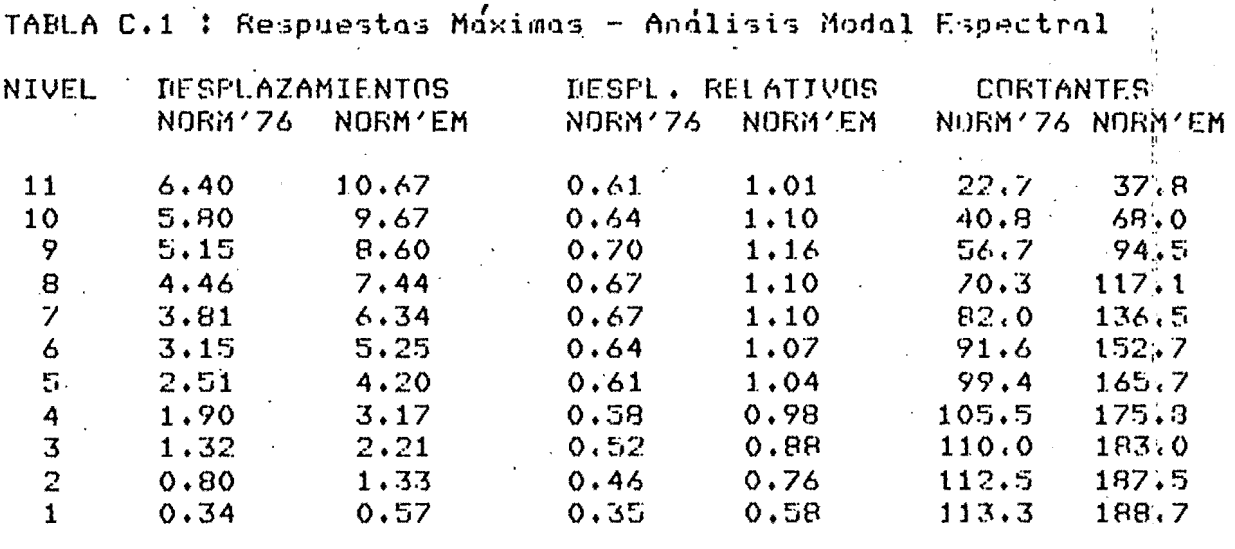

TABLA C.2 : Desplazamientos Máximos - Análisis Paso a Paso 3

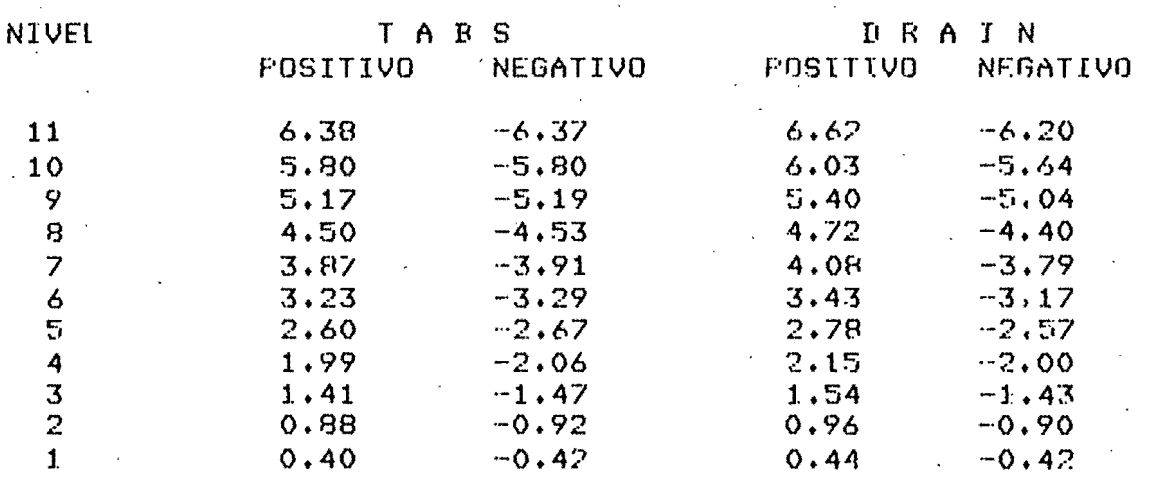

\*\*\*\*\* Desplazamientos en cms ; Cortantes en ton \*\*\*\*\*

106

TABLA C.3 : Cortantes Máximos - Análisis Paso a Paso

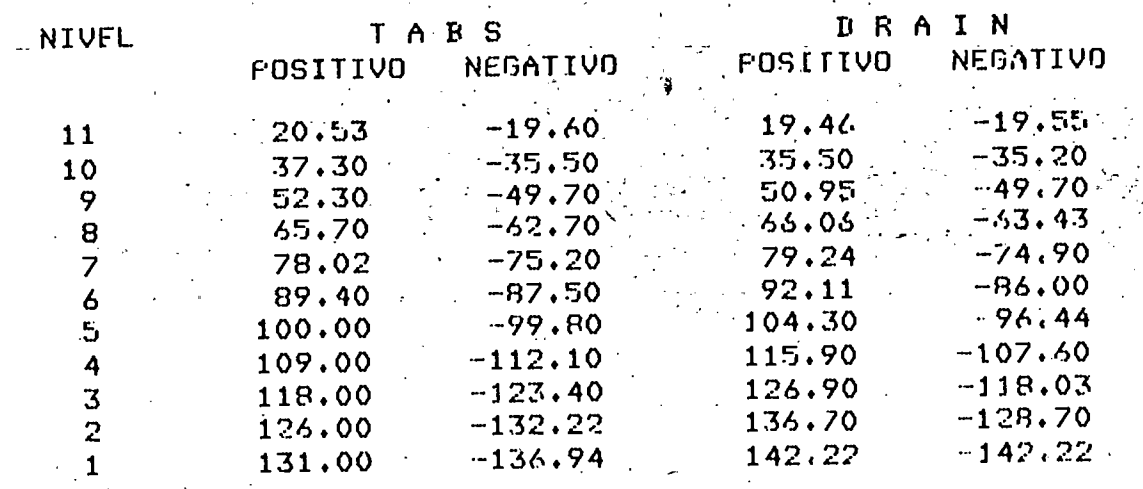

Relativos Máximos-Análisis Poso TABLA C.4 : Desplazamientos  $F$ aso.

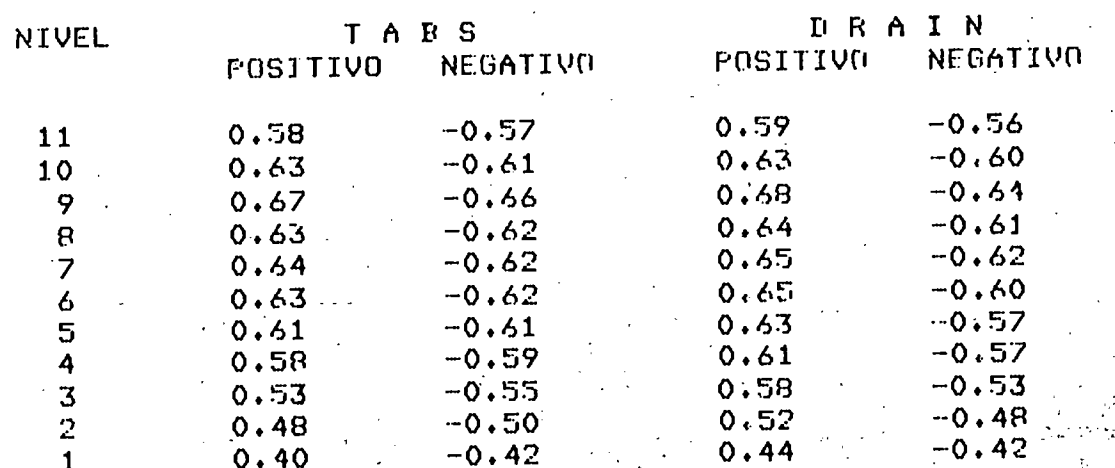

\*\*\*\*\* Desploromientos en cms ; Cortantes en ton \*\*\*\*\*

II) MODELO DE BASE FLEXIBLE (Interacción suelo-estructura).

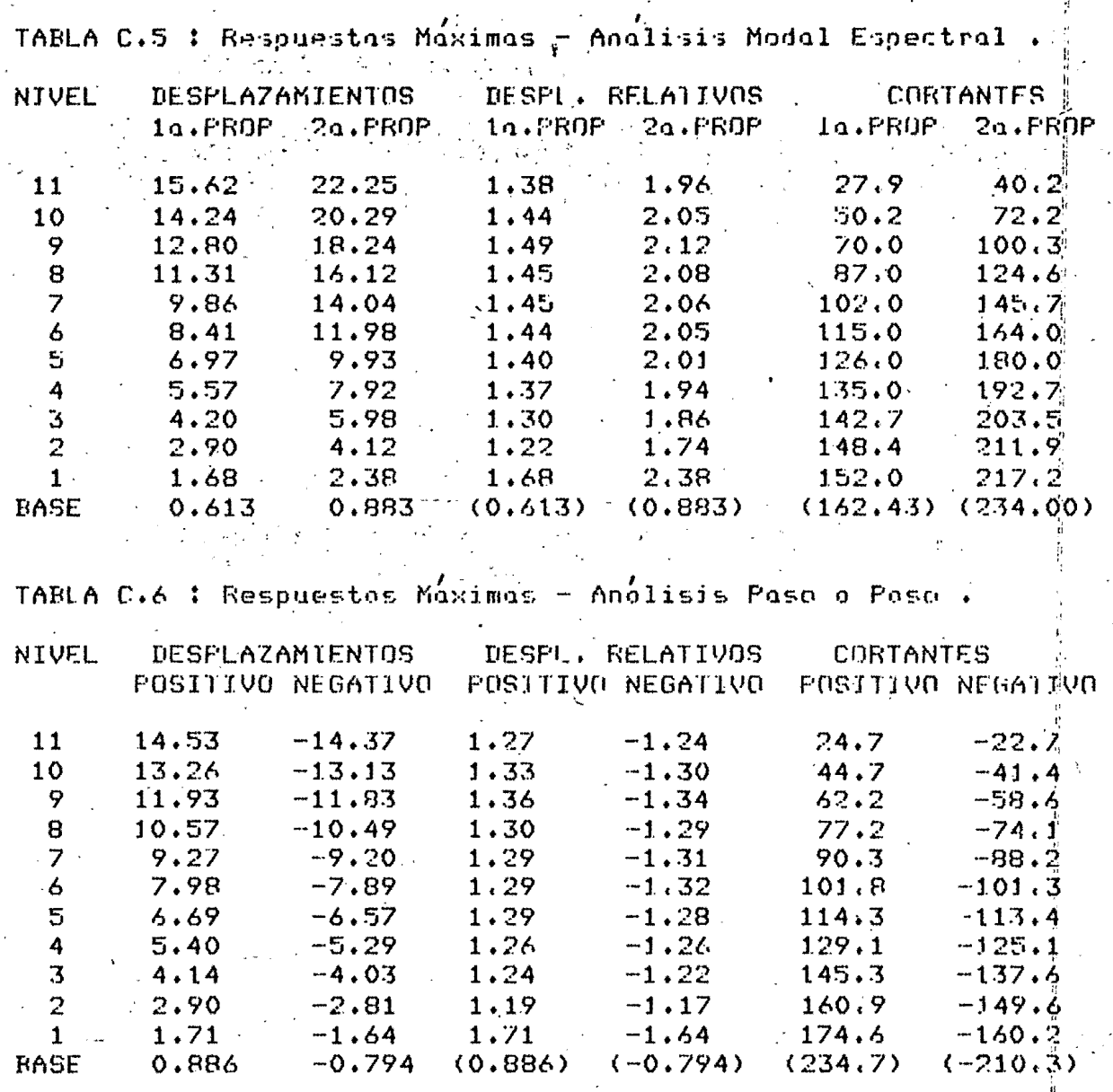

\*\*\* Los desplazamientos totales de los niveles 1 al 11 son (a) respecto a la bose (Fl desplozamiento relativo del nivel uno es respecto a la base.Los desplazamientos de la basé son respecto al nivel de desplonte del cajón de cimentoçion los cortantes de la misma tambien se refieren a ese åivel Ÿ.

Los desplozamientos estan en cm ; los cortontes en ton \*\*\*

108

## APENIUCE IL - ESPECTRO DE ACELERACIONES PARA INTERACCION SUELO - ESTRUCTURA .

La ordenado del espectro de ocelerociones poro diseño sísmico, avexpresada como fracción de la gravedad esta dada  $\mathbf{p}$ ס מ $\mathbf{r}^{\text{h}}$  $ln<sub>5</sub>$ siouientes expresiones:  $a = [1 + 3(0.05/T)]$  T/To I c/4, si T < Ta  $($   $\pi$ ,  $)$  $a = (0.05/TI)$  $C<sub>y</sub>$  si  $1a \leq T \leq T$  $\text{R}$ ,  $\text{R}$  $(Tb/T)$   $c$  $n = (0.05/R)$  $\cdot$  si  $T > 1h$  $(11.3)$  $D$  - amortiguamiento de la estructura, expresado como fraccion del criticavincluyendo los efectos de amortiouamiento radial T - oeriodo natural de interes en séus. To y Th - periodos coracterísticos en seas.  $c - coefficient$  coeficiente sismico k,r - exponentes que dependen de la zona en donde se halle la estructura (r-1,k=0,6 oara la zona III). estructuras ubicados en sitios en donde se desconoce Poro e l perfodo dominante mas largo del sitio, "c" es igual a 0.16,0.32 y 0.40 para las zonas I,II y III respectivamente, para estructuras  $del$  grupo  $By$  una y media vez los anteriores para las del A $\overline{a}$ Ta, 1b y Tr se consignan en la tabla D.1. TABLA D.1 - Valores de Ta, Tb y r **ZONA Th**  $Ta$  $0.2$  $0.6$  $0.500$  $\mathbf{I}$ II  $0.3$  $1.5$  $0.667$ III  $3.9$ 1.000  $0.6$ se conoce el período dominante mas largo del terreno, ls, Si  $C, C$ tendra que:

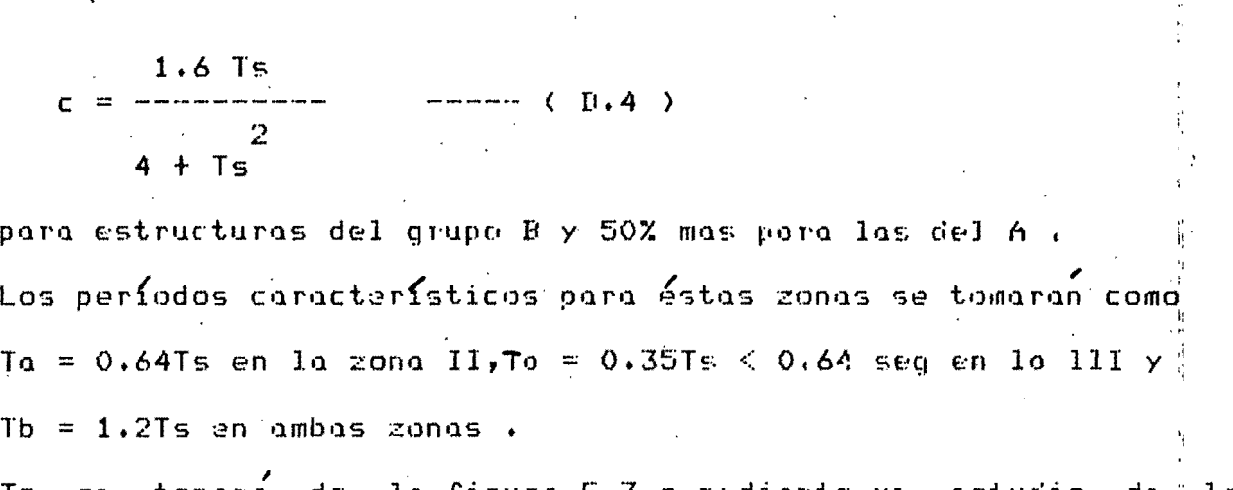

tomara figura E.3 o mediante un Ts de  $1<sub>0</sub>$ l as 6514010 propiedades dinámicas del suelo.

El valor de D se calculara con la expresion:

 $D = (T_0/T_1)$   $D_0 + C_1 - (T_0/T_1)$  $J$  Ds + Dr  $------ (1.5)$ Do - amortiguamiento crítico si la estructura se apoyara sobre

- base rigido.
- Dr porcentaje de amortiguamiento por radiación.
- Ds grado de amortiguamiento medio de la arcilla que se halla bajo el nivel de desplante y se supondra igual  $a \ 0.02$ .
- To período de la estructura considerando base rígida .
- T1 período de lo estructura modificado por la interacción con el suelo.

El valor de Dr para edificios desplontados sobre losa o **COSCOTON** que cubran todo el área de cimentación, con o sin pilotes, se cálcu -la con las formulas  $D_1$ .6 y  $D_1$ .7.

 $4$  Wo Ts  $2$  Rx H Rr  $Dr =$ para  $T1 < Ts$  $\Gamma$  (6) الا:  $g$  T1. H Kx Kт  $Dr = 0.0$ para  $T1 > Ts$  $------ (1.7)$ 

Donde.Wo, Rx, Rr, Kr, Kx y H se definen en el Apéndice E y g es la aceleración dé la gravedad en m/seg2 .

El grado de amortiguamiento Di para modos superiores se obtendra con la siguiente expresión:

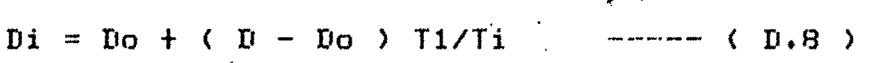

Ti - período del i-ésimo modo natural de vibroción.

## APENDICE E - MODIFICACION AL PERIODO FUNDAMENTAL POR LA INTERACCION SUELO - ESTRUCTURA .

Para el cálculo del período modificado por la interacción suelo - estructuro la nuevo versión del reglamento ideolizo a lo estructura como se muestra en la figura E.1 ,y propone que: 2  $0.5$  $T1 = C$  $To + Tx$  $\mathbf{J}$  $-- (E.1)$  $+$  Tr T1 - periodo fundomental de vibroción de la estructura en la dirección que se analiza modificado por la interacción  $con$   $e1$  suelo. To - período fundamental que tendría la estructura si se apoyara sobre bosé rígido. Tx - período naturál que tendría la estructura si fuera infinitomente rígido y su bose solo pudiero trasladorse en la dirección que se analiza. Tr - período natural que tendrío la estructura si fuese infinitamente rísida y su base solo pudiera giran con respecto o un eje horizontal que pasara par el centraide de la superficie de desplante de la estructura y fuera perpendicular a la dirección que se onalizo a T1, To, Tx y Tr estan en segs.  $Tx = 2$   $TT / we$  $--- (E, 2)$  $we = C Kx/n$  $\lambda$  $(F, 3)$ E - masa de la estructura incluyendo los cimientos en  $m$ Ton-seg2/m . E  $Kx = o1fo$  G  $Rx$  $------ (E.4)$  $G = 2$  ( H/Ts )  $--- - - (-E.5)$  $0.5$  $Rx = (AYTT)$  $--- (E.6)$ Kx - fuerza necesaria para producir un desplazamiento unitario en la dirección de análisis, si la estructura fuese infinitamente rigida, en Ton/m .

- $A area$  de la superficie neta de cimentación , en m2,
- H espesor totol de lo capa de arcillas compresibles, incluyendo el espesor de la primera capa dura ,en m.
- Ts período dominante mas lorgo del terreno, en segs, que se toma de la figura E.3.
- $Rx$  radio equivolente en  $x$ , en m.
- $6$  modulo de rígidez medio de la arcilla, en Ton/m2, y que se puede determinor medionte pruebas dinámicas del suelo .
- alfa es un coeficiente que depende del tipo de cimentación y<br>de la profundidad de desplonte de la estructura,que se especifica en la referencia E 16 J.( Para nuestra estructura alfo=  $8.3$ ).

 $Tr = 2 \text{TT} / \text{Fi}$  $( E, 7 )$ 

 $0.5$  $Fi = (Kr/Jm)$ 

 $--- (E.9)$  $Kr = beta G Rr$ 

 $\overline{2}$  $Jxc = m$   $La + h$   $J$ 

 $($   $E$ , 11  $)$   $\le$  ver figura  $E$ , 2  $>$ 

## $0.25$  $------ (E.12)$  $Rr = (4 I / TT)$

- Kr momento necesorio poro producir un giro unitario respecto al eje de rotación, si la estructura fuese infinitamente rigida, en Ton-m.
- Jm momento de inercia de toda la masa de la construcción, respecto al eje de rotación , en Ton-seg2-m a

 $Rr$  - radio equivalente de giro, en m.

I - momento de inercio de la superficie neta de cimentoción. respecto a su eje centroidal perpendicular a la dirección que se anolira :

beto - coeficiente que depende del tipo de cimentación y de<br>la profundidad de desplante de la estructura, que se<br>toma de la referencia E 16.3. (Para nuestra estructura beta =  $10.9$ ). ţ,

114

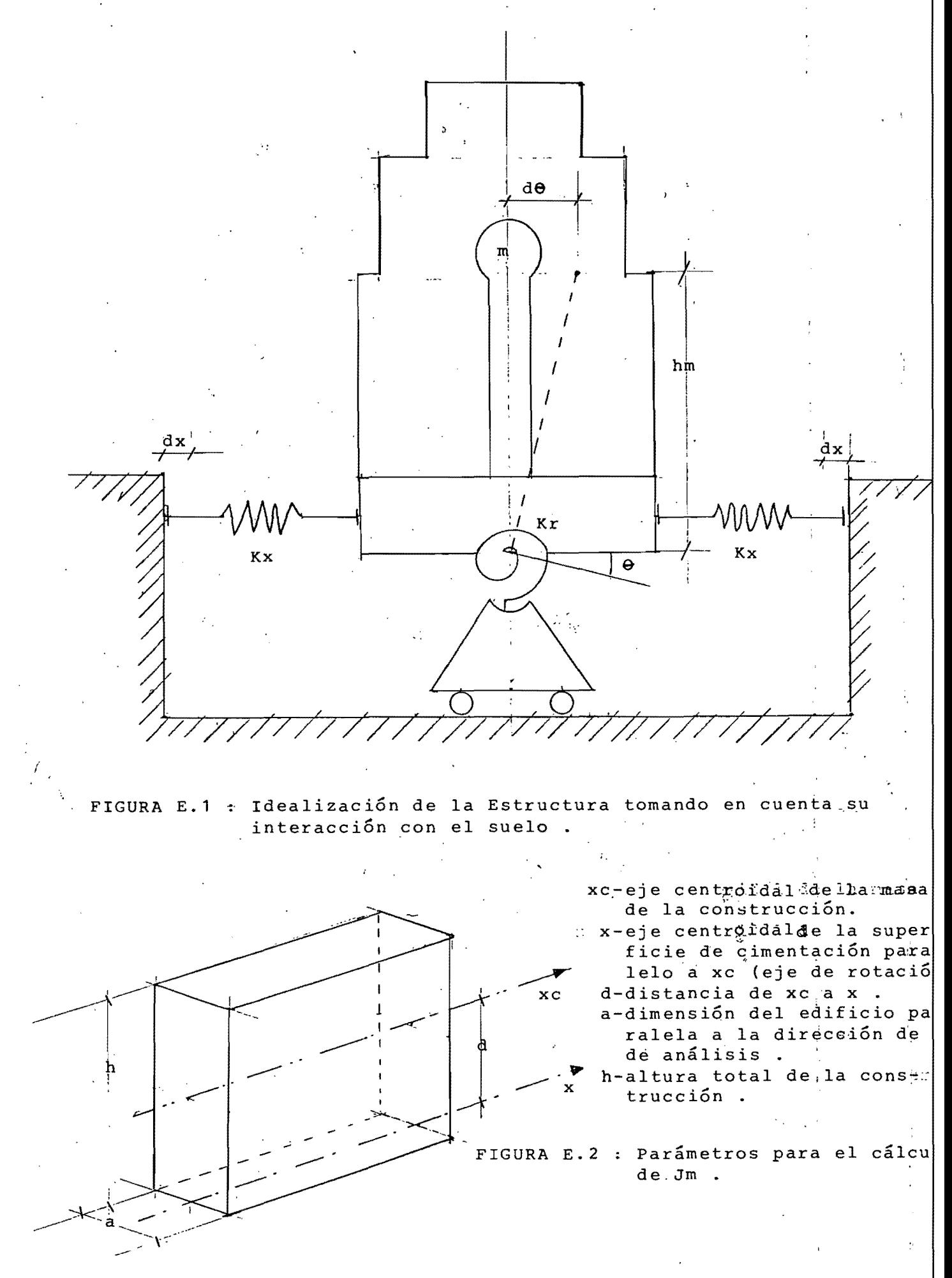

isti<br>Saint

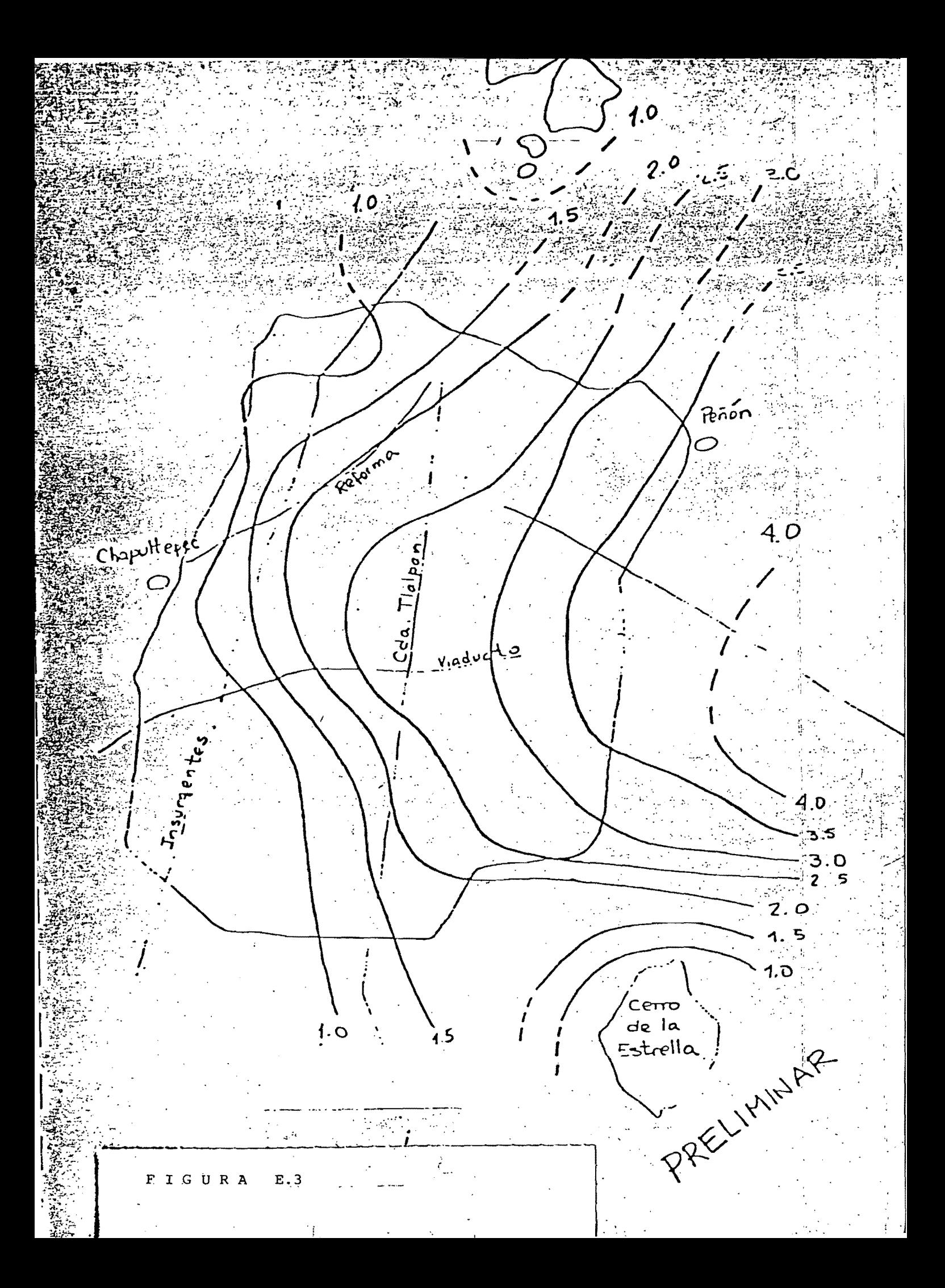

## REFERENCIAS BIBLIOGRAFICAS .

- 1.- DE BUEN, OSCAR LOPEZ DE HEREDIA Estructuras de Acero.Comportamiento y Diseño . Limusa, 1982 .
- 2.- CLOUGH R.W., FENZIEN J. Dynamics of Structures. MacGraw-Hill, 1975.
- $.3 PAZ, MARIO.$ Structural Dynamics . Von Nostrand Reinhold Co., 1980,
- 4.- TIMOSHENKO. S. Vibrotion Problems in Engineering . D. Van Nostrand Company Inc., 1986.
- 5.- BATHE K.J., WILSON E.L. Numerical Methods in Finite Element Analysis .  $Prentice-Hall, 1976.$
- $6. -$  DOWRICK,  $D. J.$ Diseño de Estructuros Resistentes o Sismos . Limusa, 1984.
- 7. KARDESTUNCER, H. Introducción al Análisis Estructural con Matrices . MacGraw-Hill, 1975,
- 8.- RIELAK J.R., PALENCIA VICTOR J. GOMEZ. Annlisis Modul en Interacción Dinamica Estructura-Subsuelo. Revista de Ingenieria Sismico, Mayo-Agosto, 1976 .

 $9 - BIELAK, J.$ Modal Analysis for Building-Soil Interaction . Publicacion No.  $E = 17$ , Instituto Ingenieria, U.N.A.M.. Julio, 1975 .

10. - ROSENBLUETH, E. Diseño de Estructuras Resistentes a Sismon . I.M.C.Y.C., 1982.

11. - ZEEVAERT.LEONARIO . Foundotion Engineering for Difficult Subsoil Conditions. Van Nostran Reinhold Co., 1973. 12. - BOWLES, JOSEPH E. Foundation Analysis and Design . MacGraw-Hill, 1977.  $13 - HWEI - F - HSI$ . Análisis de Fourier. Fondo Educativo Internmericano S.A., 1973. 14. - BAZAN E., MELI R. Manual de Diseño Sísmico de Edificios.  $Lima$ sa, 1985. 15.- MENA, ET AL Catálogo de Aceleragramos procesados del Sisma del 19 de Septiembre de 1985. Publicación No. 497, Instituto Ingenierío U.N.A.M.. Julio, 1986 . 16. NUEVA PROPUESTA AL REGLAMENTO DE CONSTRUCCIONES DEL DEPARTAMENTO DEL DISTRITO FEDERAL : Noviembre, 1986 a 17. - REGLAMENTO DE CONSTRUCCIONES DEL D.D.F. .  $1976.$ 18.- MANUAL AHMSA FARA INGENIEROS, ALIOS HORNOS DE MEXICO, S.A. 19.- AMERICAN INSTITUTE OF STEEL CONSTRUCTION MANUAL. Octava Edicion, 1980. 20. KANAAN, FOWELL General Purpose Computer Program for Inclostic Dynomic Response of Plane Structures . EERC, U. of California, Abril 1973. 21. - KANAAN, POWELL DRAIN-2D, Dynamic Response Anolysis for Inclostic Flane Structures. EERC, U. of California, Agosto 1973.

22. WILSON E.L., DOVEY H.H. Three Dimensional Analysis of Buildings Systems, TABS. EERC, U. of California, 1980.  $\overline{a}$ 

 $\mathbf{r}$ 

23.- MAISON B.F., RODRIGUEZ G.A. Super-Etabs (Version extendida del programa TABS para Microcomputadores) VI. U. of California, 1985. λ.